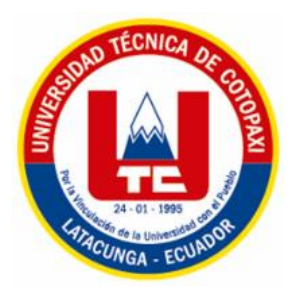

# **UNIVERSIDAD TÉCNICA DE COTOPAXI**

# **FACULTAD DE CIENCIAS AGROPECUARIAS Y RECURSOS NATURALES**

**CARRERA DE INGENIERIA AMBIENTAL**

**PROYECTO DE INVESTIGACIÓN**

**Título:**

# **"ESTUDIO DE AVIFAUNA DEL PROYECTO DE RIEGO NOVILLOPUNGO EN EL PARQUE NACIONAL LLANGANATES UBICADO EN LA PROVINCIA DE COTOPAXI"**

Proyecto de Investigación presentado previo a la obtención del Título de Ingeniero Ambiental

**Autor:**

Sopalo Chimarro Willian Paul

**Tutor:**

Jaime Rene Lema Pillalaza, Lcdo. Mg.

**LATACUNGA - ECUADOR Agosto 2023**

# DECLARACIÓN DE AUTORÍA

Willian Paul Sopalo Chimarro, con cédula de ciudadanía No. 0605570589, declaro ser autora del presente proyecto de investigación: "Estudio de avifauna del proyecto de riego Novillopungo en el Parque Nacional Llanganates ubicado en la Provincia de Cotopaxi", siendo el Licenciado Mg. Jaime Rene Lema Pillalaza, Tutor del presente trabajo; y, eximo expresamente a la Universidad Técnica de Cotopaxi y a sus representantes legales de posibles reclamos o acciones legales.

Además, certifico que las ideas, conceptos, procedimientos y resultados vertidos en el presente trabajo investigativo, son de mi exclusiva responsabilidad.

Latacunga, 17 de agosto del 2023

Willian Paul Sopalo Chimarro Estudiante CC: 172757567

 $Lcdo/$ Jaime Rene Lema Pillalaza, Mg Docente Tutor CC: 1713759932

# **CONTRATO DE CESIÓN NO EXCLUSIVA DE DERECHOS DE AUTOR**

Comparecen a la celebración del presente instrumento de cesión no exclusiva de obra, que celebran de una parte **SOPALO CHIMARRO WILLIAN PAUL**, identificada con cédula de ciudadanía **172757567** de estado civil soltera, a quien en lo sucesivo se denominará **EL CEDENTE**; y, de otra parte, la Doctora Idalia Eleonora Pacheco Tigselema, en calidad de Rectora, y por tanto representante legal de la Universidad Técnica de Cotopaxi, con domicilio en la Av. Simón Rodríguez, Barrio El Ejido, Sector San Felipe, a quien en lo sucesivo se le denominará **LA CESIONARIA** en los términos contenidos en las cláusulas siguientes:

**ANTECEDENTES: CLÁUSULA PRIMERA. - EL CEDENTE** es una persona natural estudiante de la carrera de Ingeniería Ambiental titular de los derechos patrimoniales y morales sobre el trabajo de grado "Estudio Herpetológico en el proyecto de riego Novillopungo - Retamales en el Parque Nacional Llanganates", la cual se encuentra elaborada según los requerimientos académicos propios de la Facultad; y, las características que a continuación se detallan:

# **Historial Académico**

Inicio de la carrera: Octubre 2019 – Marzo 2020

Finalización de la carrera: Abril 2023 – Agosto 2023

Aprobación en Consejo Directivo: 25 de Mayo del 2023

Tutor: Licenciado Mg. Jaime René Lema Pillalaza

Tema: "Estudio de avifauna del proyecto de riego Novillopungo en el Parque Nacional Llanganates"

**CLÁUSULA SEGUNDA. - LA CESIONARIA** es una persona jurídica de derecho público creada por ley, cuya actividad principal está encaminada a la educación superior formando profesionales de tercer y cuarto nivel normada por la legislación ecuatoriana la misma que establece como requisito obligatorio para publicación de trabajos de investigación de grado en su repositorio institucional, hacerlo en formato digital de la presente investigación.

**CLÁUSULA TERCERA. -** Por el presente contrato, **EL CEDENTE** autoriza a **LA CESIONARIA** a explotar el trabajo de grado en forma exclusiva dentro del territorio de la República del Ecuador.

**CLÁUSULA CUARTA. - OBJETO DEL CONTRATO:** Por el presente contrato **EL CEDENTE**, transfiere definitivamente a **LA CESIONARIA** y en forma exclusiva los siguientes derechos patrimoniales; pudiendo a partir de la firma del contrato, realizar, autorizar o prohibir:

- a) La reproducción parcial del trabajo de grado por medio de su fijación en el soporte informático conocido como repositorio institucional que se ajuste a ese fin.
- b) La publicación del trabajo de grado.
- c) La traducción, adaptación, arreglo u otra transformación del trabajo de grado con fines académicos y de consulta.
- d) La importación al territorio nacional de copias del trabajo de grado hechas sin autorización del titular del derecho por cualquier medio incluyendo mediante transmisión.
- e) Cualquier otra forma de utilización del trabajo de grado que no está contemplada en la ley como excepción al derecho patrimonial.

CLÁUSULA QUINTA. - El presente contrato se lo realiza a título gratuito por lo que LA CESIONARIA no se halla obligada a reconocer pago alguno en igual sentido EL CEDENTE declara que no existe obligación pendiente a su favor.

CLÁUSULA SEXTA. - El presente contrato tendrá una duración indefinida, contados a partir de la firma del presente instrumento por ambas partes.

CLÁUSULA SÉPTIMA. - CLÁUSULA DE EXCLUSIVIDAD. - Por medio del presente contrato, se cede en favor de LA CESIONARIA el derecho a explotar la obra en forma exclusiva, dentro del marco establecido en la cláusula cuarta, lo que implica que ninguna otra persona incluyendo EL CEDENTE podrá utilizarla.

CLÁUSULA OCTAVA. - LICENCIA A FAVOR DE TERCEROS. - LA CESIONARIA podrá licenciar la investigación a terceras personas siempre que cuente con el consentimiento de EL CEDENTE en forma escrita.

CLÁUSULA NOVENA. - El incumplimiento de la obligación asumida por las partes en la cláusula cuarta, constituirá causal de resolución del presente contrato. En consecuencia, la resolución se producirá de pleno derecho cuando una de las partes comunique, por carta notarial, a la otra que quiere valerse de esta cláusula.

CLÁUSULA DÉCIMA. - En todo lo no previsto por las partes en el presente contrato, ambas se someten a lo establecido por la Ley de Propiedad Intelectual, Código Civil y demás del sistema jurídico que resulten aplicables.

CLÁUSULA UNDÉCIMA. - Las controversias que pudieran suscitarse en torno al presente contrato, serán sometidas a mediación, mediante el Centro de Mediación del Consejo de la Judicatura en la ciudad de Latacunga. La resolución adoptada será definitiva e inapelable, así como de obligatorio cumplimiento y ejecución para las partes y, en su caso, para la sociedad. El costo de tasas judiciales por tal concepto será cubierto por parte del estudiante que lo solicitare.

En señal de conformidad las partes suscriben este documento en dos ejemplares de igual valor y tenor en la ciudad de Latacunga, a los 17 días del mes de agosto del 2023.

SO

Willian Paul Sopalo Chimarro **EL CEDENTE** 

Dra. Idalia Pacheco Tigselema **LA CESIONARIA** 

# AVAL DEL TUTOR DEL PROYECTO DE INVESTIGACIÓN

En calidad de Tutor del Proyecto de Investigación con el título:

"ESTUDIO DE AVIFAUNA DEL PROYECTO DE RIEGO NOVILLOPUNGO EN EL PARQUE NACIONAL LLANGANATES UBICADO EN LA PROVINCIA DE COTOPAXI" de Willian Paul Sopalo Chimarro, de la carrera de Ingeniería Ambiental, considero que el presente trabajo investigativo es merecedor del Aval de aprobación al cumplir las normas, técnicas y formatos previstos, así como también ha incorporado las observaciones y recomendaciones propuestas en la Pre defensa.

Latacunga, 17 de agosto del 2023

 $\mu$ Lcdo. Jaime Rene Lema Pillalaza, Mg. **DOCENTE TUTOR** C.C.1727597567

### AVAL DE LOS LECTORES DEL PROYECTO DE INVESTIGACIÓN

En calidad de Tribunal de Lectores, aprobamos el presente Informe de Investigación de acuerdo a las disposiciones reglamentarias emitidas por la Universidad Técnica de Cotopaxi; y, por la Facultad de Ciencias Agropecuarias y Recursos Naturales; por cuanto, los postulantes: Sopalo Chimarro Willian Paul, con el título de Proyecto de Investigación "ESTUDIO DE AVIFAUNA DEL PROYECTO DE RIEGO NOVILLOPUNGO EN EL PARQUE NACIONAL LLANGANATES UBICADO EN LA PROVINCIA DE COTOPAXI", han considerado las recomendaciones emitidas oportunamente y reúne los méritos suficientes para ser sometido al acto de sustentación del trabajo de titulación.

Por lo antes expuesto, se autoriza los empastados correspondientes, según la normativa institucional.

 $\sqrt{\frac{1}{2}}$  (Presidente) Ing. Vladimir Ortiz Bustamante, Mg. CC: 0502188451

Latacunga, 17 de agosto del 2023

 $ctor 2$ 

Ing. Andrade Valencia José Antonio, Mg. CC: 0502524481

Lector  $3'$ Ledo. Paricio Clavijo Cevallos, Ph.D. CC: 0501444582

# <span id="page-6-0"></span>**AGRADECIMIENTO**

A mi querida universidad y docentes.

El presente trabajo recopila conocimientos adquiridos durante el transcurso de mi vida estudiantil, sin embargo, el proceso de desarrollo ha tenido muchos desafíos, así como momentos de reconforte gracias a la ayuda que me han brindado los docentes, técnicos y demás involucrados; agradezco a cada uno de ellos por darme la oportunidad de poder adquirir los conocimientos y destrezas necesarios para cursar y finalizar mi carrera universitaria

Willian Paul Sopalo Chimarro

# <span id="page-7-0"></span>**DEDICATORIA**

Con profundo agradecimiento, dedico mi tesis a mi amada familia. A mis queridos padres Segundo y María, quienes han compartido conmigo cada momento de alegría y tristeza; quienes con su profundo amor, confianza, comprensión y sencillez me han enseñado a valorar un triunfo o derrota; quienes nunca han dudado en brindarme su apoyo total y creen en mí, gracias, pues ustedes con su ejemplo diario me han impregnado el sacrificio, la valentía y honestidad como el mejor argumento que una persona puede tener; y por último, por ser ellos a quienes amo, confió, respeto y admiro mucho.

Willian Paul Sopalo Chimarro

# **UNIVERSIDAD TÉCNICA DE COTOPAXI FACULTAD DE CIENCIAS AGROPECUARIAS Y RECURSOS NATURALES**

## **TITULO: "ESTUDIO DE AVIFAUNA DEL PROYECTO DE RIEGO NOVILLOPUNGO EN EL PARQUE NACIONAL LLANGANATES UBICADO EN LA PROVINCIA DE COTOPAXI"**

#### AUTOR: Sopalo Chimarro Willian Paul

#### **RESUMEN**

<span id="page-8-0"></span>El presente estudio tiene como propósito investigar la avifauna del proyecto de riego Novillopungo en el Parque Nacional Llanganates ubicado en la provincia de Cotopaxi, debido a su relevancia para el área de investigación. Debido a que la zona ha recibido escasa atención en lo que respecta a estudios de aves en el pasado. Durante el estudio, se llevó a cabo un levantamiento de información mediante las técnicas de recorridos libres, transectos, puntos de control, observación directa, entre otros. Todo esto con el objetivo de evaluar la diversidad avifaunística en diferentes puntos del proyecto de riego Novillopungo y analizar sus características, abundancia, distribución y estado de conservación. Para ello, se realizaron cinco salidas de campo, correspondientes al 18 mayo, 15 y 16 de julio, 3 y 4 de agosto, correspondientes a las épocas secas y lluviosa respectivamente. En cuanto a los resultados mostraron la presencia de un total de 11 individuos y 11 especies en las 3 la zona de estudio correspondientes. Los cuales están divididos en 7 especies en P1 – Galpón (Mirlo Zorzal Carigrís, Halcón Peregrinus, Caracara Curiquingue, Frigilo Plomizo, Mirlon Solitario, Anade Piquiamarillo, Paloma); 4 especie en P2 - Vista Hermosa (Zumbador- Chagcha o Becasina de Wilson, Paloma, Chingolo, Mirlon Solitario) y 6 especies en P3 - Rayo Filo (Condor, Paloma, Frigilo Plomizo, Mirlon Solitario, Golondrina Tigerita, Mirlon Zorzal Carigris). Se observó que el Mirlon Solitario es más abundante. En cuanto al estado de conservación se obtuvo que todas las especies encontradas en los puntos de muestreo son especies en preocupación menor (LC), según datos del Libro Rojo de la Unión Internacional para la Conservación de la Naturaleza (UICN) del año 2021. El guía fotográfico elaborado durante el estudio recopila exhaustivamente todas las especies identificadas en la zona de estudio, proporcionando información detallada sobre su clasificación taxonómica, descripciones y estado de conservación. Esta guía se convertirá en una valiosa herramienta para divulgar información sobre la avifauna presente en la zona, permitiendo a los visitantes identificar y conocer las diversas especies de aves que habitan en el área. Se concluye que existe una diversidad media en los puntos de muestreo 1 y 3, mientras que en el punto 2 se evidenció una baja diversidad según los resultados cuantitativos obtenidos. Además, que se debería implementar actividades de conservación y manejo, estableciendo un plan específico para la protección y conservación de la zona.

**Palabras clave:** Conservación, degradación de ecosistemas, fragmentación del hábitat, perdida de especies, recursos naturales.

### **TECHNICAL UNIVERSITY OF COTOPAXI FACULTY OF AGRICULTURAL SCIENCES AND NATURAL RESOURCES**

### **TITLE**: **"AVIFAUNA STUDY OF THE NOVILLOPUNGO IRRIGATION PROJECT IN THE LLANGANATES NATIONAL PARK LOCATED IN THE PROVINCE OF COTOPAXI"**

AUTHOR: Sopalo Chimarro Willian Paul

#### **ABSTRACT**

<span id="page-9-0"></span>The purpose of this study is to investigate the avifauna of the Novillopungo irrigation project in the Llanganates National Park located in the Cotopaxi province, due to its relevance to the research area. Because the area has received scant attention in regards to bird studies in the past. During the study, an information survey was carried out using the techniques of free walks, transects, control points, direct observation, among others. All this with the objective of evaluating the bird diversity in different points of the Novillopungo irrigation project and analyzing its characteristics, abundance, distribution and state of conservation. For this, five field trips were made, corresponding to May 18, July 15 and 16, August 3 and 4, corresponding to the dry and rainy seasons respectively. Regarding the results, they showed the presence of a total of 11 individuals and 11 species in the 3 corresponding study areas. Which are divided into 7 species in P1 – Shed (Blackbird, Grey-faced Thrush, Peregrinus Falcon, Curiquingue Caracara, Plumbian Frigilo, Solitary Blackbird, Yellow-billed Mallard, Dove); 4 species in P2 - Vista Hermosa (Wizard-Chagcha or Wilson's Snipe, Dove, Chingolo, Solitary Blackbird) and 6 species in P3 - Rayo Filo (Condor, Dove, Plumbian Frigilo, Solitary Blackbird, Tiger Swallow, Gray-faced Thrush). It was observed that the Solitary Mirlon is more abundant. Regarding the conservation status, it was obtained that all the species found in the sampling points are species of least concern (LC), according to data from the Red Book of the International Union for Conservation of Nature (IUCN) for the year 2021. photographic guide prepared during the study exhaustively compiles all the species identified in the study area, providing detailed information on their taxonomic classification, descriptions and conservation status. This guide will become a valuable tool to disseminate information about the birds present in the area, allowing visitors to identify and learn about the various species of birds that inhabit the area. It is concluded that there is a medium diversity in sampling points 1 and 3, while in point 2 a low diversity was evidenced according to the quantitative results obtained. In addition, conservation and management activities should be implemented, establishing a specific plan for the protection and conservation of the area.

**Keywords:** Conservation, ecosystem degradation, habitat fragmentation, loss of species, natural resources.

# ÍNDICE GENERAL

<span id="page-10-0"></span>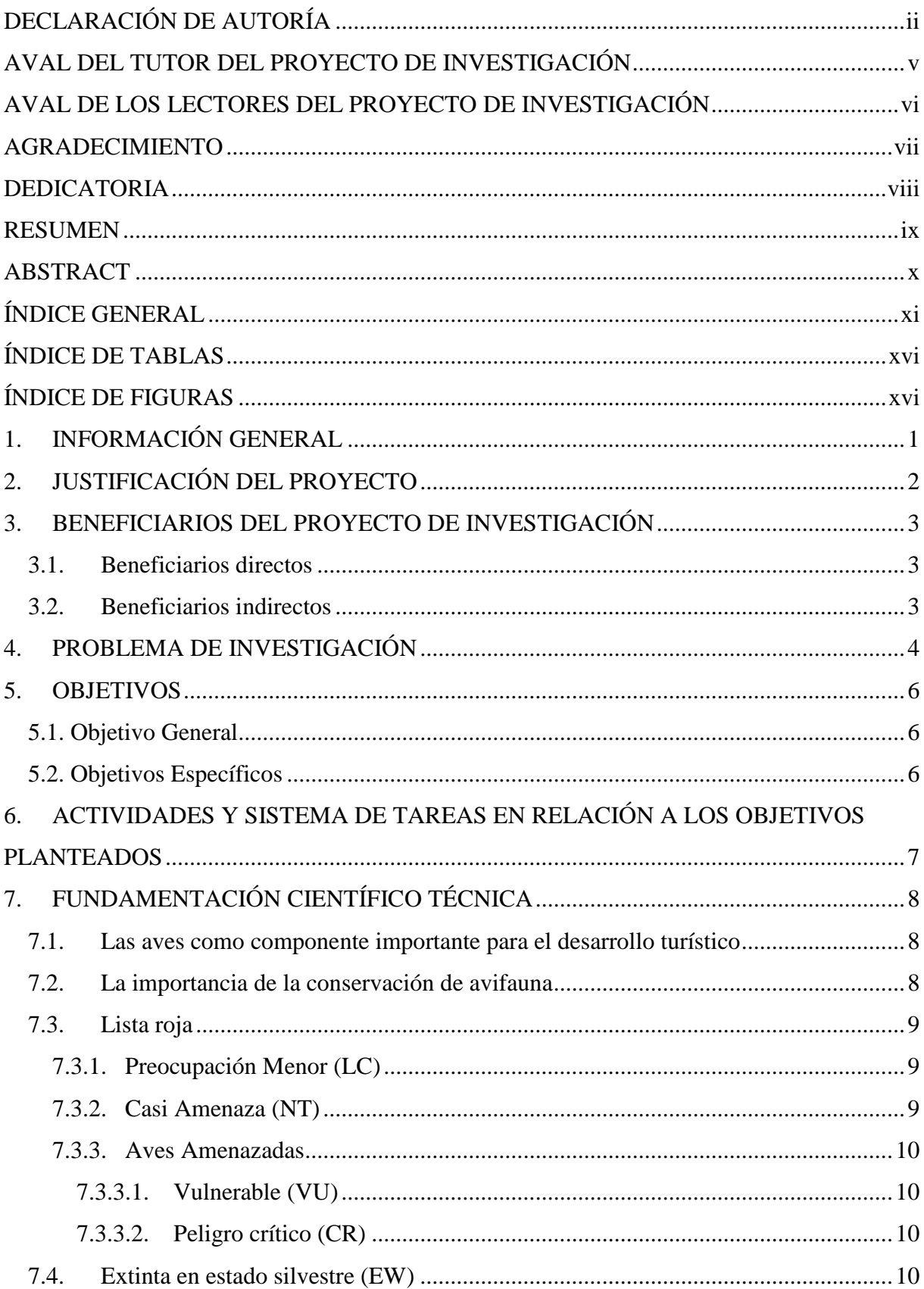

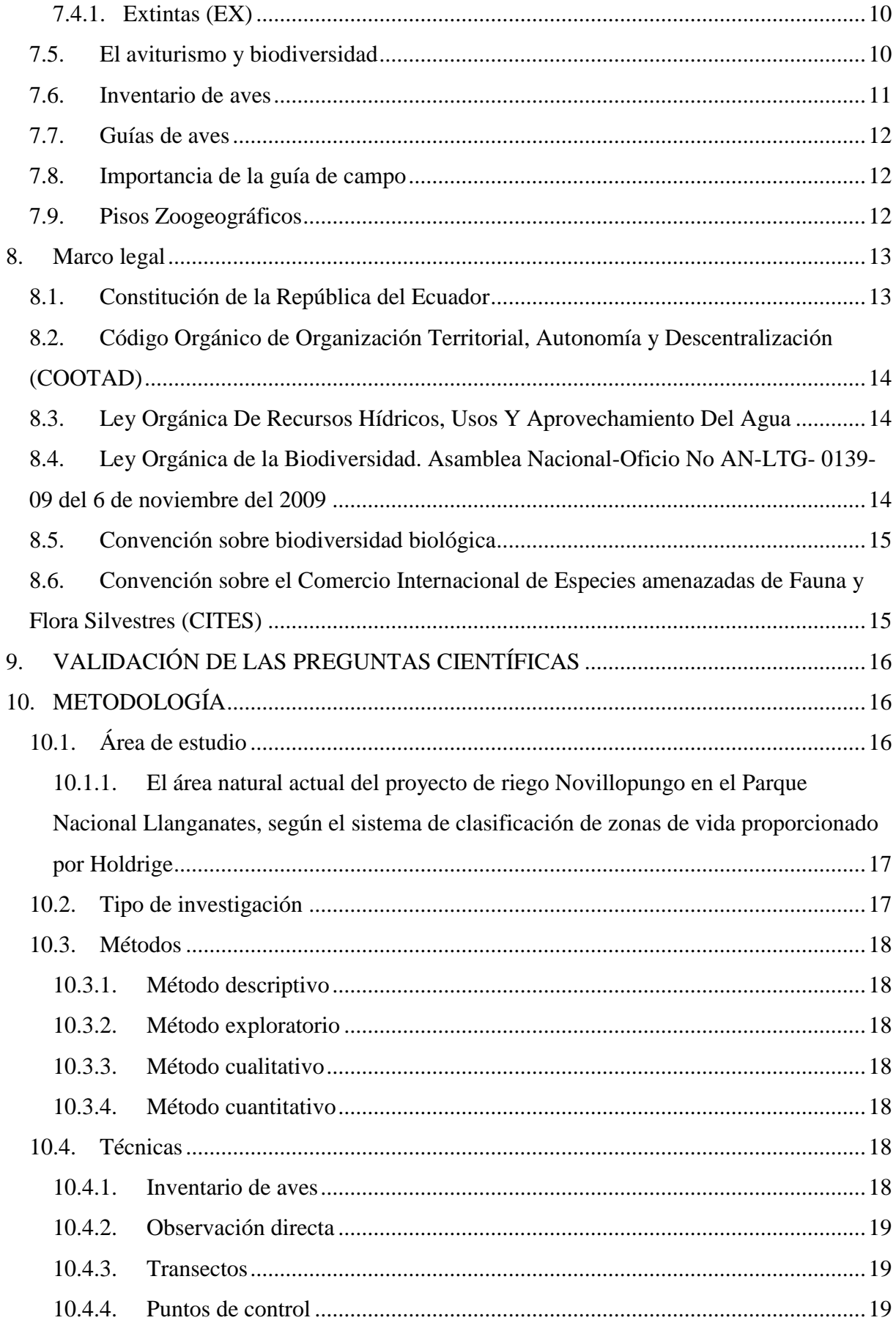

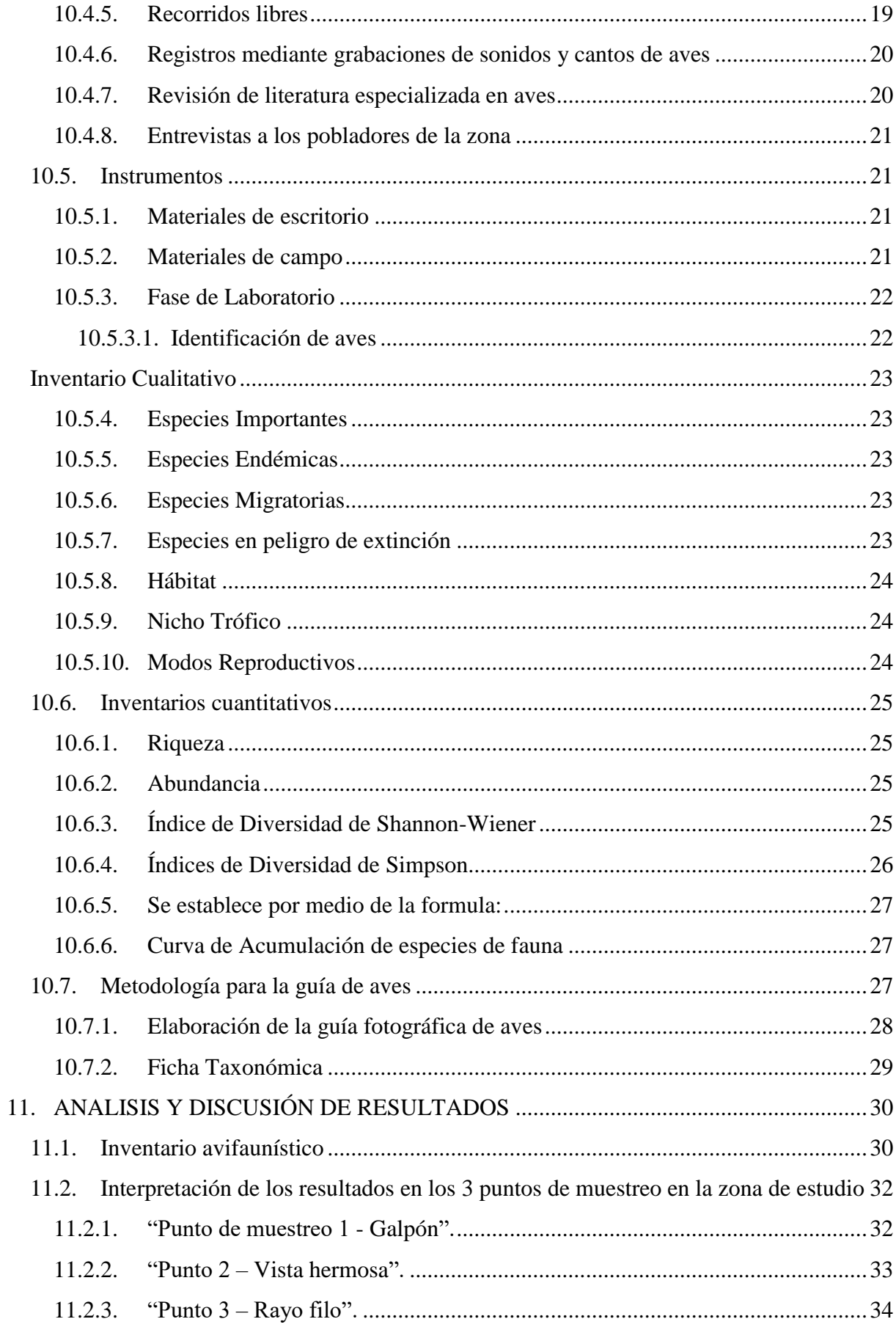

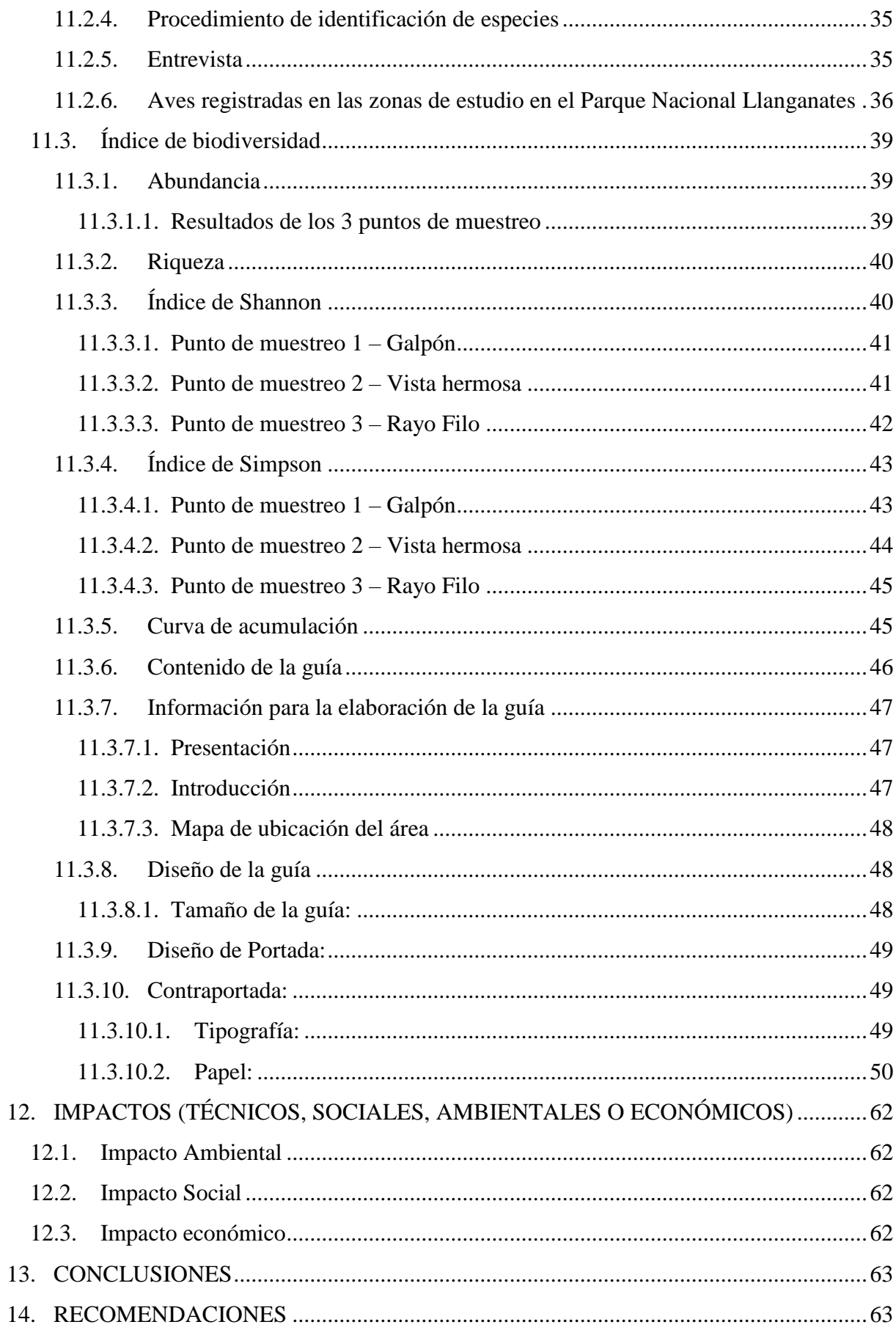

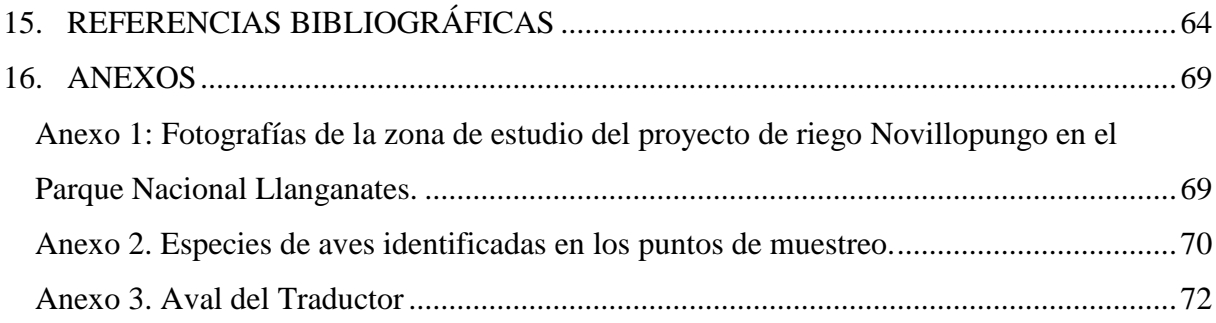

# **ÍNDICE DE TABLAS**

<span id="page-15-0"></span>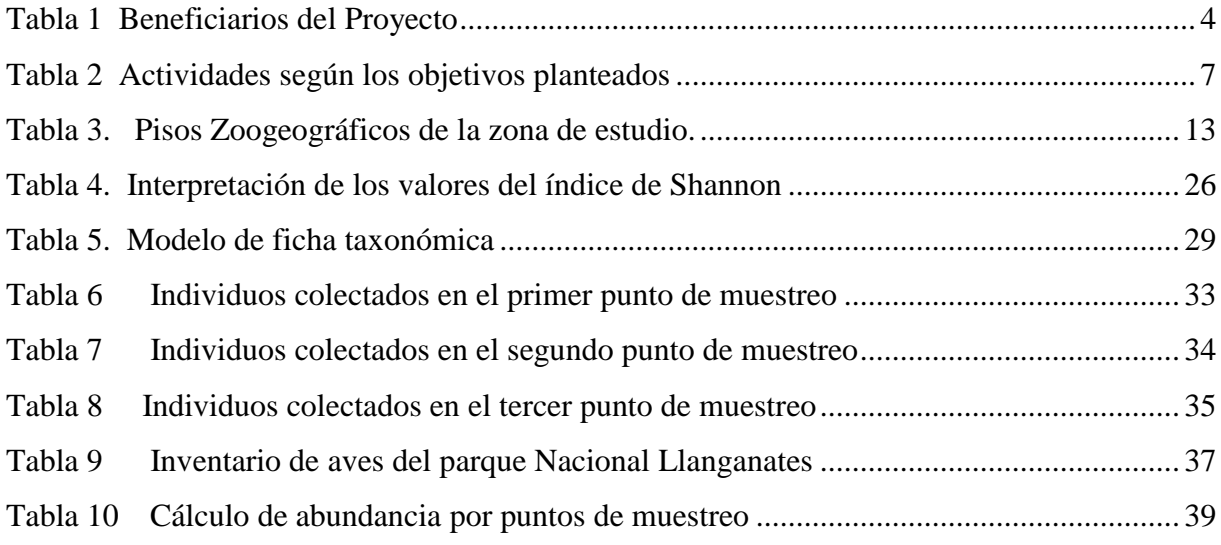

# **ÍNDICE DE FIGURAS**

<span id="page-15-1"></span>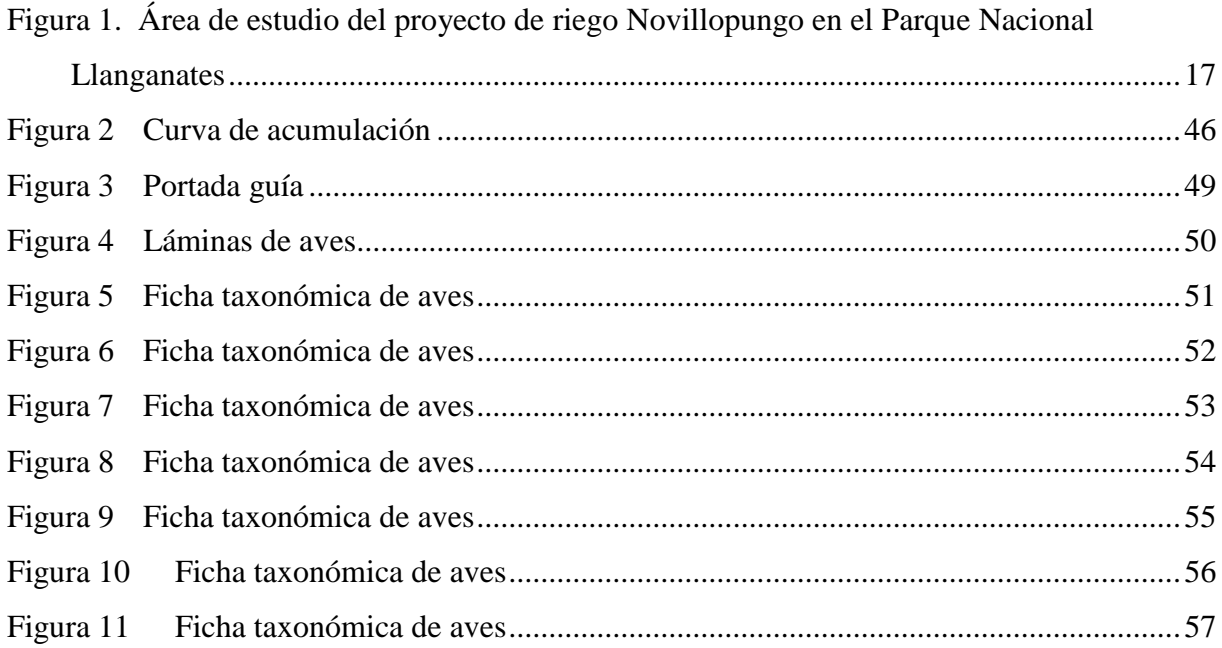

# **1. INFORMACIÓN GENERAL**

### <span id="page-16-0"></span>**Título del Proyecto:**

"Estudio de avifauna del proyecto de riego Novillopungo en el Parque Nacional Llanganates ubicado en la provincia de Cotopaxi".

# **Lugar de ejecución:**

Sector proyecto de riego Novillopungo en el Parque Nacional Llanganates.

Cantón Latacunga, Provincia de Cotopaxi.

# **Institución, unidad académica y carrera que auspicia**

Universidad Técnica de Cotopaxi, Facultad de Ciencias Agropecuarias y Recursos Naturales, carrera de Ingeniería Ambiental.

# **Nombres de equipo de investigación:**

**TUTOR:** Lic. Jaime Rene Lema Pillalaza

**ESTUDIANTE:** Sr. Willian Paul Sopalo Chimarro

**LECTOR 1:** M.g. Vladimir Marconi Ortiz Bustamante

**LECTOR 2:** M.g. José Antonio Andrade Valencia

**LECTOR 3:** Ph.D. Patricio Clavijo Cevallos

# **Área de Conocimiento:**

Ciencia Naturales, Medio Ambiente, Ciencias Ambientales.

### **Línea de investigación:**

Análisis, conservación y aprovechamiento de la biodiversidad local.

### **Sub línea de Investigación de la Carrera:**

Ecología y Conservación de la Biodiversidad, evaluación y mitigación del impacto ambiental.

# **Línea de Vinculación de la Facultad:**

Conservación y Manejo de Recursos Naturales, gestión y conservación de los recursos naturales para el beneficio de la sociedad y el medio ambiente.

# **2. JUSTIFICACIÓN DEL PROYECTO**

<span id="page-17-0"></span>Debido a los aspectos geográficos que posee el Ecuador en sus diferentes regiones se puede encontrar diversidad de ecosistemas, las cuales albergan un sin número de especies tanto de flora y fauna, por la gran diversidad que posee ha servido como medio para realizar diversas investigaciones científicas las cuales aportan tanto al conocimiento y a la conservación de las especies.

El proyecto de riego Novillopungo en el Parque Nacional Llanganates es una iniciativa de gran importancia para la región, ya que permite la producción agrícola y el aprovechamiento del recurso hídrico. Sin embargo, es importante considerar los posibles impactos ambientales de esta actividad, en particular sobre la fauna local, como es el caso de la avifauna. Por esta razón, se propone realizar un estudio exhaustivo de la avifauna presente en el área del proyecto de riego Novillopungo, con el objetivo de obtener información relevante para su gestión y conservación.

Una de las razones fundamentales que respalda la importancia del estudio de avifauna es su papel como indicador de la salud y la integridad de los ecosistemas. Las aves son conocidas por su sensibilidad a los cambios en el entorno, desde la calidad del agua hasta la disponibilidad de alimentos. Al observar las poblaciones y los comportamientos de las aves en un área determinada, los científicos pueden identificar patrones que reflejan las condiciones ambientales. Por ejemplo, la presencia de ciertas especies puede señalar la existencia de hábitats específicos, y las variaciones en la abundancia de aves pueden sugerir cambios en la disponibilidad de recursos o en la calidad del medio ambiente.

La avifauna es un grupo de animales muy importante dentro de los ecosistemas, ya que cumplen diversas funciones ecológicas, como la polinización, el control de plagas y la dispersión de semillas. Además, su observación es una actividad de gran interés para los visitantes y turistas, lo que puede contribuir al desarrollo del turismo ecológico en la zona.

La conservación de especies es una cuestión apremiante en el mundo actual, y el estudio de avifauna desempeña un papel vital en esta área. Numerosas especies de aves están en peligro de extinción debido a la pérdida de hábitat, la caza ilegal y otros factores antropogénicos. A través de la identificación de especies en riesgo y la comprensión de sus requerimientos ecológicos, los científicos pueden desarrollar estrategias efectivas para la conservación. Además, el estudio de aves puede ayudar a definir áreas de importancia crítica para la biodiversidad, impulsando la creación de reservas naturales y la implementación de prácticas de manejo sustentable.

En resumen, el estudio de avifauna del proyecto de riego Novillopungo es una disciplina profundamente valiosa y multifacética que aporta una comprensión integral de la biodiversidad, la ecología y la interacción entre la vida silvestre y los sistemas naturales y humanos. Desde su papel como indicador de salud ambiental hasta su contribución a la conservación, el estudio de avifauna ejemplifica cómo el conocimiento científico puede ser una fuerza impulsora para la preservación de la naturaleza y la sostenibilidad de nuestro planeta.

### **3. BENEFICIARIOS DEL PROYECTO DE INVESTIGACIÓN**

#### <span id="page-18-1"></span><span id="page-18-0"></span>**3.1. Beneficiarios directos**

Con el propósito de determinar los beneficiarios directos e indirectos de esta investigación, se considerará a los habitantes de la localidad del proyecto de riego Novillopungo, junto con los visitantes que frecuentan en la comunidad y los posibles turistas que visiten la zona.

Los principales beneficiarios directos serán los habitantes de la comunidad del proyecto de riego Novillopungo situado en el Parque Nacional Llanganates, ya que recibirán una herramienta científica que les permitirá realizar actividades por el sector de manera más adecuada y técnica, promoviendo así la concienciación acerca de la importancia de la conservación ornitológica y el bosque montañoso presentes en su entorno.

### <span id="page-18-2"></span>**3.2.Beneficiarios indirectos**

Las comunidades de los sectores que rodeen el Parque Nacional Llanganates, es decir la Comunidad Sacha y la parroquia Huagrahuasi, se verán beneficiados al contar con una herramienta que les ofrecerá la oportunidad de explorar y conocer las diversas especies de aves presentes en el área. Asimismo, este estudio podría servir como un proyecto innovador que impulse el desarrollo de futuras investigaciones provechosas tanto para sus estudios como para el beneficio general de la comunidad.

#### <span id="page-19-1"></span>**Tabla 1**

*Beneficiarios del Proyecto*

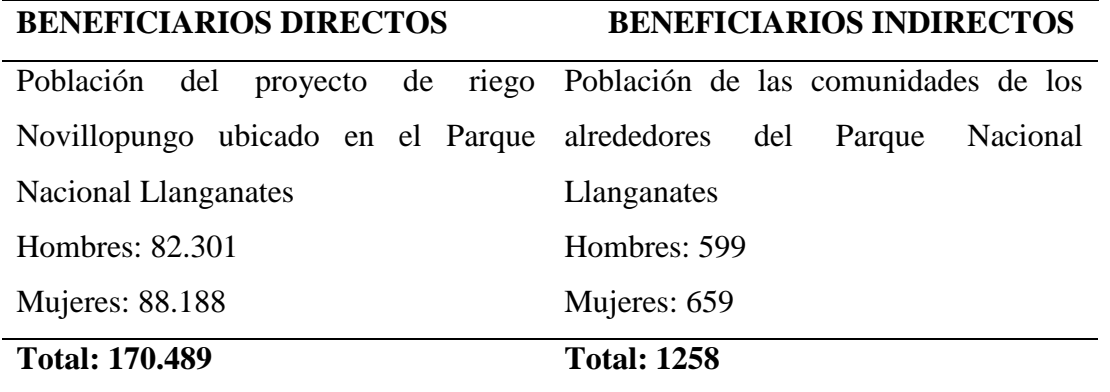

*Nota:* La Tabla 1 detalla el número de beneficiarios directos e indirectos del proyecto de investigación, por Willian Sopalo (INEC,2020) (Universidad Técnica de Cotopaxi, 2022).

### **4. PROBLEMA DE INVESTIGACIÓN**

<span id="page-19-0"></span>El proyecto de riego Novillopungo se encuentra en el Parque Nacional Llanganates en Ecuador, una zona con una riqueza en biodiversidad, incluyendo una variedad de especies de aves. Sin embargo, la actividad humana puede tener un impacto negativo en la avifauna local y su hábitat. Por lo tanto, el problema de esta investigación se enfoca en determinar el impacto del proyecto de riego en la avifauna local y su conservación a largo plazo. La construcción de infraestructuras como el proyecto de riego Novillopungo puede tener efectos negativos en el hábitat natural de la fauna y flora en la zona. Por su parte, Fernández et al. (2018), destaca que la degradación del hábitat natural es una de las principales causas de la disminución de las poblaciones de aves en todo el mundo. Además, la actividad humana puede llevar a la fragmentación del hábitat, lo que resulta en una mayor vulnerabilidad para las poblaciones de aves (Cruz-Elizalde et al., 2017). En el caso específico del proyecto de riego Novillopungo, la actividad de construcción podría influir en la degradación del hábitat natural de la avifauna local, lo que podría resultar en la disminución de la población de aves y su diversidad. Por su parte, Aguilar et al. (2019), destaca que la alteración del hábitat es una de las principales causas de la pérdida de especies de aves, lo que afecta negativamente la biodiversidad en la zona.

Además, la actividad de riego en sí misma puede tener un impacto negativo en la avifauna local. Por su parte, Martínez et al. (2019), destaca que la construcción de presas y la extracción de agua para riego puede tener un impacto negativo en la biodiversidad acuática y terrestre, lo que puede llevar a una disminución en la población de aves. Además, el riego puede atraer especies de aves que no son nativas de la zona, lo que puede competir con las especies

locales por recursos limitados (Bartón et al., 2017).

En resumen, el problema de esta investigación es determinar el impacto del proyecto de riego Novillopungo en la avifauna local y su conservación a largo plazo, considerando los posibles efectos negativos en el hábitat natural y la competencia con especies no nativas. Es importante investigar este problema para poder identificar posibles medidas de mitigación y conservación que puedan ser implementadas en el proyecto de riego Novillopungo y en otros proyectos similares en la región.

El problema de la investigación se enfoca en la pérdida de biodiversidad y degradación de los ecosistemas, lo que tiene un impacto negativo en la calidad de vida de los seres humanos y en la economía de las comunidades locales. En este sentido, la Organización de las Naciones Unidas para la Alimentación y la Agricultura (FAO, 2018), asume que la deforestación y la degradación de los bosques están aumentando la vulnerabilidad de las personas a la inseguridad alimentaria y a la pobreza en muchos países del mundo. Además, la pérdida de hábitats naturales también está disminuyendo la diversidad de especies, incluyendo la avifauna, lo que tiene un impacto negativo en la calidad de los servicios ecosistémicos que proporcionan, como la polinización, el control biológico de plagas y la regulación del clima (Secretaría de Medio Ambiente y Recursos Naturales, 2016).

En el caso específico del proyecto de riego Novillopungo en el Parque Nacional Llanganates, la introducción de actividades humanas y la alteración del hábitat natural pueden estar teniendo un impacto negativo en la avifauna local. Según estudios previos realizados en la zona, se ha observado una disminución en la diversidad y abundancia de aves debido a la actividad humana (Sarzosa et al., 2021). Además, el proyecto de riego puede estar generando cambios en el hábitat y en la disponibilidad de recursos para las aves, lo que puede estar afectando negativamente a algunas especies (Gómez et al., 2018). Por lo tanto, se requiere de un estudio detallado de la avifauna en el área para identificar las especies presentes, su abundancia y distribución, así como para evaluar el impacto del proyecto de riego en la avifauna local.

### **5. OBJETIVOS**

# <span id="page-21-1"></span><span id="page-21-0"></span>**5.1. Objetivo General**

Conocer la diversidad avifaunística del proyecto de riego Novillopungo en el Parque Nacional Llanganates ubicado en la Provincia de Cotopaxi.

# **5.2. Objetivos Específicos**

- <span id="page-21-2"></span> Realizar un inventario cualitativo y cuantitativo de las especies de avifauna existentes en la zona de estudio.
- Calcular el índice de biodiversidad del componente avifauna del proyecto de riego Novillopungo en el Parque Nacional Llanganates.
- Diseñar una guía fotográfica avifaunística de las especies identificadas en la zona de estudio que permita proporcionar información de las especies de aves en peligro de extinción o con estatus de conservación especial.

# **6. ACTIVIDADES Y SISTEMA DE TAREAS EN RELACIÓN A LOS OBJETIVOS PLANTEADOS**

# **Tabla 2**

# *Actividades según los objetivos planteados*

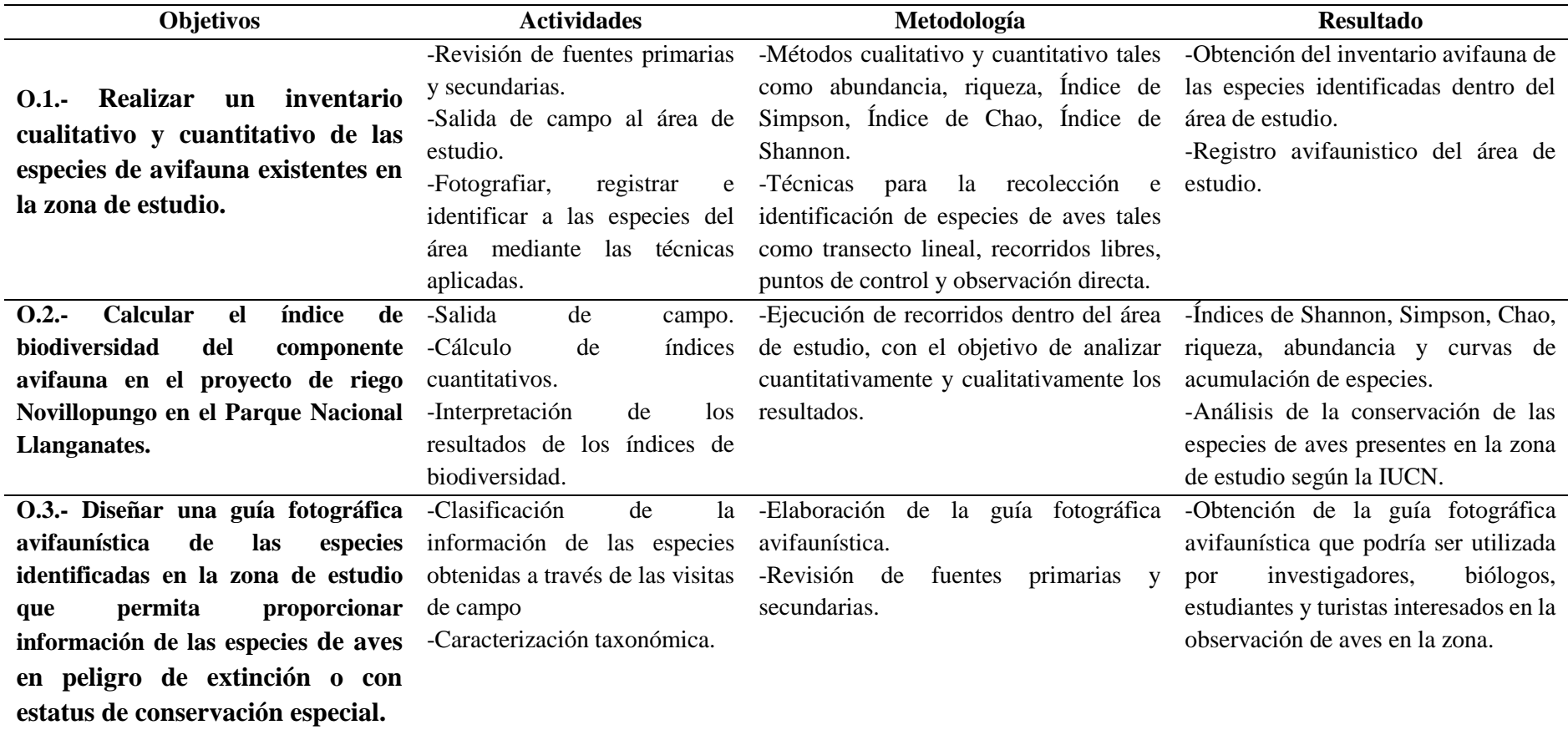

<span id="page-22-1"></span><span id="page-22-0"></span>*Nota*: La Tabla 2 detalla las actividades que se ejecutaron según los objetivos específicos planteados en la investigación. **Elaborado por:** Willian Sopalo, 2023.

# **7. FUNDAMENTACIÓN CIENTÍFICO TÉCNICA**

#### <span id="page-23-1"></span><span id="page-23-0"></span>**7.1.Las aves como componente importante para el desarrollo turístico**

Las aves son consideradas uno de los grupos de animales más importantes en la naturaleza, y su presencia y diversidad en un área pueden tener un gran impacto en el desarrollo turístico de la región. Por su parte, Koster y Bruynzeel (2016) destaca que las aves son un factor clave para atraer turistas, y su observación es una actividad de ocio cada vez más popular. Además, las aves pueden ser utilizadas como indicadores de la salud del ecosistema y su conservación puede ser vista como una inversión a largo plazo en el turismo sostenible (Lever, 2017).

La observación de aves puede ser considerada una actividad de turismo de naturaleza o ecoturismo, que se enfoca en la exploración y disfrute de los recursos naturales. En este sentido, Bookbinder, Dinerstein y Rijal (2013) menciona que el ecoturismo es una forma de turismo que se enfoca en la conservación y la sostenibilidad ambiental, y puede ser una herramienta eficaz para el desarrollo económico y la reducción de la pobreza en las comunidades locales.

En este contexto, la observación de aves puede ser una herramienta para el desarrollo turístico sostenible en áreas rurales y naturales. Por su parte, Tapper y Zurita (2014) destaca que el turismo de aves puede tener un impacto significativo en la economía local y puede ser una actividad complementaria a otras formas de turismo, como el turismo cultural o el turismo de aventura. Además, la observación de aves puede ser una forma de mejorar la conciencia ambiental de los visitantes y fomentar la conservación del ecosistema (Mackenzie et al., 2014).

#### <span id="page-23-2"></span>**7.2.La importancia de la conservación de avifauna**

La conservación de la avifauna es de suma importancia para mantener la biodiversidad de los ecosistemas y garantizar la estabilidad de los mismos. Al respecto, diversos autores han destacado su importancia:

Por su parte, Collar et al. (2014) destaca que las aves son un componente fundamental de la biodiversidad y su conservación es esencial para mantener la salud y el equilibrio de los ecosistemas. Además, las aves cumplen funciones importantes como polinizadores y dispersores de semillas, lo que contribuye a la regeneración natural de los bosques.

Por su parte, Murillo y Cabrera (2018) resaltan que la conservación de la avifauna es importante por su valor estético, cultural y científico. Las aves son apreciadas por su belleza y su canto, lo que las convierte en un atractivo turístico. Además, su estudio permite comprender mejor la ecología de los ecosistemas y la interacción entre las diferentes especies. Igualmente, Fernández-Cruz y Martínez-Hernández (2017) señalan que la avifauna es un indicador clave del estado de conservación de los ecosistemas, ya que su presencia o ausencia puede revelar cambios significativos en la biodiversidad. Así, la conservación de las aves puede contribuir a la conservación de otras especies y a la preservación de los ecosistemas en su conjunto.

#### <span id="page-24-0"></span>**7.3.Lista roja**

La Lista Roja de Especies Amenazadas de la Unión Internacional para la Conservación de la Naturaleza (UICN) es una herramienta importante para evaluar el riesgo de extinción de las especies y es utilizada en muchos estudios de avifauna. La información proporcionada por la Lista Roja ayuda a los investigadores a identificar las especies que necesitan atención especial para su conservación.

Por ejemplo, en la Amazonía ecuatoriana, utilizó la Lista Roja de la UICN para evaluar el riesgo de extinción de las especies de aves endémicas de la región. Los autores encontraron que la mayoría de las especies endémicas estaban en peligro de extinción o en una categoría de menor riesgo, pero con disminución de su población (Cadena et al., 2019).

#### <span id="page-24-1"></span>**7.3.1. Preocupación Menor (LC)**

La categoría de Preocupación Menor (LC) en estudios de avifauna se refiere a aquellas especies que tienen una población estable y no enfrentan un riesgo inminente de extinción, pero que aun así pueden requerir atención y seguimiento para evitar que su situación se deteriore.

Por su parte, la Unión Internacional para la Conservación de la Naturaleza (UICN) señala que la categoría de LC se aplica a las especies que "han sido evaluadas y se considera que no cumplen los criterios para ninguna de las categorías de riesgo de extinción, pero que pueden estar cerca de cumplirlos" (UICN, 2022).

#### <span id="page-24-2"></span>**7.3.2. Casi Amenaza (NT)**

Por su parte, la Unión Internacional para la Conservación de la Naturaleza (UICN) destaca que una especie se clasifica como casi amenazada (NT) si "se encuentra cerca de cumplir los criterios para su inclusión en una categoría de amenaza, pero que aún no cumple los requisitos para su inclusión debido a la falta de información o a la incertidumbre sobre su situación".

En este sentido, diversos autores han destacado la importancia de monitorear y conservar las especies clasificadas como casi amenazadas para prevenir su posible extinción. Por ejemplo, González et al. (2017) destacan que la categoría NT es importante porque es una señal temprana de un posible declive en la población de una especie, lo que permite tomar medidas para prevenir su extinción.

#### <span id="page-25-0"></span>**7.3.3. Aves Amenazadas**

Las aves amenazadas son aquellas que se encuentran en peligro de extinción debido a factores como la pérdida de hábitat, la caza, la introducción de especies invasoras y el cambio climático

#### <span id="page-25-1"></span>**1.1.1.1. Vulnerable (VU)**

Las aves consideradas como Vulnerables (VU) según la lista roja de la Unión Internacional para la Conservación de la Naturaleza (UICN) son aquellas que enfrentan un alto riesgo de extinción en estado silvestre en un futuro cercano. La identificación de estas especies es importante para implementar medidas de conservación y protección.

#### <span id="page-25-2"></span>**1.1.1.2. Peligro crítico (CR)**

La importancia de la conservación de las aves en peligro crítico ha sido destacada por varios autores. Por ejemplo, la Unión Internacional para la Conservación de la Naturaleza (UICN) enfatiza que la conservación de las aves en peligro crítico no solo es importante para la conservación de las especies en sí mismas, sino también para la conservación de los ecosistemas y la biodiversidad en general (UICN, 2021).

#### <span id="page-25-3"></span>**7.4. Extinta en estado silvestre (EW)**

La categoría de aves extintas en estado silvestre (EW, por sus siglas en inglés) se refiere a aquellas especies que ya no se pueden encontrar en su hábitat natural, pero que aún pueden ser criadas en cautiverio o en programas de reintroducción. Esta categoría es alarmante, ya que muestra el fracaso de los esfuerzos de conservación y la importancia de tomar medidas más drásticas para proteger a las especies en peligro.

#### <span id="page-25-4"></span>**7.4.1. Extintas (EX)**

En estudios de avifauna se refiere a aquellas especies que ya no existen en su estado natural y han sido declaradas oficialmente extintas. La pérdida de especies aviares puede tener un efecto dominó en los ecosistemas, lo que puede llevar a consecuencias impredecibles e irreversibles en la biodiversidad y en el funcionamiento de los ecosistemas.

#### <span id="page-25-5"></span>**7.5.El aviturismo y biodiversidad**

El aviturismo, definido como la observación de aves en su ambiente natural, es una

actividad turística que ha cobrado gran importancia en los últimos años debido a su potencial para promover la conservación de la biodiversidad y el desarrollo sostenible de las comunidades locales. Diversos autores han destacado la importancia del aviturismo como una herramienta para la conservación de aves y sus hábitats, así como para el desarrollo económico y social de las comunidades locales.

Por su parte, Tello et al. (2016), destaca que el aviturismo puede contribuir a la conservación de la biodiversidad, ya que fomenta la valoración de las aves y sus hábitats naturales por parte de los visitantes y genera recursos económicos para las áreas protegidas y las comunidades locales. De manera similar, Epler Wood (2013) señala que el aviturismo puede contribuir a la conservación de aves y sus hábitats al fomentar la educación ambiental, la investigación científica y la sensibilización de la población local y los turistas sobre la importancia de la conservación de la biodiversidad.

Además, el aviturismo también puede tener un impacto positivo en el desarrollo socioeconómico de las comunidades locales. Por su parte, Epler Wood (2013), destaca que el aviturismo puede generar empleos, mejorar la infraestructura turística y promover la conservación de los recursos naturales, lo que a su vez puede mejorar la calidad de vida de las comunidades locales y fomentar su participación en la conservación de la biodiversidad.

#### <span id="page-26-0"></span>**7.6.Inventario de aves**

El inventario de aves es una herramienta fundamental en los estudios de avifauna, ya que permite conocer la composición y diversidad de las especies de aves presentes en una determinada área y su estado de conservación. En este sentido, Rodríguez-Contreras et al. (2020) asume que los inventarios de aves son una herramienta valiosa para la toma de decisiones en la planificación y gestión de áreas naturales protegidas, ya que proporcionan información sobre la diversidad, la abundancia, la distribución y la ecología de las especies de aves presentes en la zona".

Para realizar un inventario de aves se utilizan diversas técnicas, tales como el conteo de puntos, el transecto lineal, la búsqueda activa, la captura y marcaje, entre otras (Domínguez-Vega et al., 2019). Cada técnica tiene sus ventajas y desventajas, y su elección depende del objetivo del estudio y de las características del área de estudio.

Es importante destacar que los inventarios de aves deben ser realizados con métodos estandarizados y en un marco temporal y espacial definido, para poder comparar los resultados obtenidos y obtener información relevante sobre la evolución de las poblaciones de aves en el tiempo (Pérez-Arteaga et al., 2019).

El inventario de aves permite realizar observación directa mediante los siguientes instrumentos como: binoculares, cámaras fotográficas y grabadora de audio, reconocimiento de evidencias indirectas (huellas, plumas, dormideros, nidos, etc.) y un meticuloso registro fotográfico.

### <span id="page-27-0"></span>**7.7.Guías de aves**

Las guías de aves se refieren a publicaciones, recursos o herramientas diseñadas para facilitar la identificación y el conocimiento de las diferentes especies de aves que existen en la naturaleza. Estas guías están dirigidas a observadores de aves, naturalistas, ornitólogos y cualquier persona interesada en aprender sobre las aves y su diversidad. El propósito principal de una guía de aves es proporcionar información detallada sobre las características físicas, comportamiento, hábitats, distribución geográfica y otros datos relevantes de las especies de aves. Generalmente, estas guías incluyen ilustraciones o fotografías que ayudan a visualizar cómo lucen las aves y cómo pueden diferenciarse entre especies similares. Las guías de aves pueden tener diferentes formatos, como libros impresos, aplicaciones móviles, sitios web interactivos o tarjetas de referencia de bolsillo. Algunas guías también ofrecen detalles científicos adicionales, como la taxonomía de las aves, su estatus de conservación y observaciones sobre su ecología. Posteriormente, una guía de aves es una herramienta esencial para la observación y estudio de las aves, ya que permite a las personas apreciar y comprender mejor la riqueza de especies aladas que habitan nuestro entorno natural (Datazon, 2022).

#### <span id="page-27-1"></span>**7.8.Importancia de la guía de campo**

Las guías de campo son una herramienta importante para identificar los diferentes tipos de aves que observamos en la naturaleza. Generalmente, las guías contienen ilustraciones o fotografías de las aves que se pueden observar en determinados lugares, y también describen las principales características. Además, las guías de campo pueden cambiar la forma en que percibimos e imaginamos el mundo y nuestro entorno, ya que contribuyen a la comprensión, apreciación y conservación no solo de las aves, sino de los recursos naturales, así como de niños, jóvenes y adolescentes disfruten de un pasatiempo que sin duda engrandecerá sus vidas e incrementará su cultura (Ortega-Álvarez, 2012).

#### <span id="page-27-2"></span>**7.9.Pisos Zoogeográficos**

Los pisos zoogeográficos se definen como "unidades geográficas que se caracterizan por tener una fauna y flora determinadas, que están condicionadas por el clima, el relieve y la vegetación" (Muños, 2015).

#### <span id="page-28-2"></span>**Tabla 3.**

| <b>Piso</b>   | Ubicación                      | <b>Altitud</b>       | <b>Clima</b>  |
|---------------|--------------------------------|----------------------|---------------|
| Marino        | Mares continental e<br>insular | $\overline{0}$       | Marítimo      |
| Tropical      | Noroccidental                  | 0 a 800 y 1000       | Cálido húmedo |
| Noroccidental |                                |                      |               |
| Tropical      | Suroccidental                  | 0 a 6000             | Cálido seco   |
| Suroccidental |                                |                      |               |
| Tropical      | Oriente                        | 0 a 800 y 1000       | Cálido húmedo |
| Oriental      |                                |                      |               |
| Subtropical   | Occidente                      | 600 y 1000 a 1800 y  | Subtropical   |
| Occidental    |                                | 2000                 |               |
| Subtropical   | Oriente                        | 600 y 1000 a 1800 y  | Subtropical   |
| Oriental      |                                | 2000                 |               |
| Templado      | Estribaciones y valles         | 600 y 1000 a 1800 y  | Templado      |
|               |                                | 3000                 |               |
| Altoandino    | Altos Andes                    | 3000 hasta el límite | Frio          |
|               |                                | nival                |               |
| Galápagos     | Océano Pacifico                | $0 - 1607$           | Variado       |

*Pisos Zoogeográficos de la zona de estudio.*

<span id="page-28-0"></span>**Elaborado por:** Willian Sopalo, 2023

#### **8. Marco legal**

### <span id="page-28-1"></span>**8.1.Constitución de la República del Ecuador**

**Artículo 14.-** El derecho de las personas a vivir en un ambiente sano y ecológicamente equilibrado.

**Artículo 71.-** La obligación del Estado de proteger y conservar la naturaleza, preservar la diversidad biológica y cultural, y garantizar la sustentabilidad del patrimonio natural.

**Artículo 313.-** La responsabilidad de los gobiernos autónomos descentralizados de fomentar el turismo sostenible y el aprovechamiento económico de los recursos naturales de su territorio, siempre y cuando se respete la protección y conservación del ambiente.

**Artículo 317.-** La participación de la sociedad en la gestión ambiental, especialmente en la conservación de la biodiversidad y el patrimonio natural.

# <span id="page-29-0"></span>**8.2.Código Orgánico de Organización Territorial, Autonomía y Descentralización (COOTAD)**

**Artículo 3.-** Establece la obligación del Estado de fomentar el turismo y la conservación del patrimonio natural y cultural.

**Artículo 30.-** Establece que los gobiernos municipales tienen competencias en el desarrollo de actividades turísticas en su territorio.

**Artículo 32.-** Establece que los gobiernos municipales tienen competencias en la gestión del patrimonio natural y cultural de su territorio.

**Artículo 50.-** Establece que los gobiernos municipales pueden elaborar planes y programas de desarrollo turístico.

#### <span id="page-29-1"></span>**8.3.Ley Orgánica De Recursos Hídricos, Usos Y Aprovechamiento Del Agua**

**Artículo 4.-** Define los principios rectores del uso y aprovechamiento del agua, como el derecho humano al agua y saneamiento, el uso prioritario para consumo humano y otros usos básicos, la gestión integral y sostenible del recurso, entre otros.

**Artículo 5.-** Establece que el agua es un bien público, inalienable, imprescriptible, inembargable y esencial para la vida y el ambiente.

**Artículo 6.-** Determina que el Estado es el responsable de la gestión integrada del recurso hídrico y que los usuarios tienen la obligación de proteger y conservar los recursos hídricos.

**Artículo 54.-** Regula el uso del agua en áreas protegidas, como el Parque Nacional Llanganates, estableciendo la necesidad de un plan de manejo integral y la autorización previa para la extracción de agua.

**Artículo 57.-** Establece la obligación de los usuarios de realizar monitoreos y registros de la cantidad y calidad del agua, lo cual podría ser relevante para la recopilación de un registro de la variedad de avifauna existente.

# <span id="page-29-2"></span>**8.4.Ley Orgánica de la Biodiversidad. Asamblea Nacional-Oficio No AN-LTG- 0139- 09 del 6 de noviembre del 2009**

**Art. 1.-** La presente Ley tiene por objeto proteger, conservar, restaurar la biodiversidad y regular su utilización sustentable; establecer los principios generales y las acciones legales, administrativas que salvaguarden la biodiversidad.

**Art. 18.-** La conservación de la biodiversidad es el conjunto de medidas que se adoptan con un enfoque integral, de tal forma que se asegure la continuidad evolutiva de las poblaciones biológicas, los procesos ecológicos, la estructura de los ecosistemas y la variabilidad dentro de las especies, en el marco del respecto de los derechos colectivos.

#### <span id="page-30-0"></span>**8.5. Convención sobre biodiversidad biológica**

El Convenio es el primer acuerdo global cabal para abordar todos los aspectos de la diversidad biológica: recursos genéticos, especies y ecosistemas. Reconoce, por primera vez que la conservación de la diversidad biológica es "una preocupación común de la humanidad" y una parte integral del proceso de desarrollo. Los objetivos del Convenio sobre Diversidad Biológica son: "la conservación de la biodiversidad, el uso sostenible de sus componentes y la participación justa y equitativa de los beneficios resultantes de la utilización de los recursos genéticos". Para alcanzar sus objetivos, el Convenio de conformidad con el espíritu de la Declaración de Río sobre Medio Ambiente y Desarrollo promueve constantemente la asociación entre países. Sus disposiciones sobre la cooperación científica y tecnológica, acceso a los recursos genéticos y la transferencia de tecnologías ambientalmente sanas, son la base de esta asociación.

# <span id="page-30-1"></span>**8.6.Convención sobre el Comercio Internacional de Especies amenazadas de Fauna y Flora Silvestres (CITES)**

La CITES (Convención sobre el Comercio Internacional de Especies Amenazadas de Fauna y Flora Silvestres) es un acuerdo internacional concertado entre los gobiernos. Tiene por finalidad velar por que el comercio internacional de especímenes de animales y plantas silvestres no constituye una amenaza para su supervivencia. La CITES se redactó como resultado de una resolución aprobada en una reunión de los miembros de la UICN (Unión Mundial para la Naturaleza), celebrada en 1963. El texto de la Convención fue finalmente acordado en una reunión de representantes de 80 países celebrados en Washington DC., Estados Unidos de América, el 3 de marzo de 1973, y entró en vigor el 1 de julio de 1975. La CITES es un acuerdo internacional al que los Estados (países) se adhieren voluntariamente. Los Estados que se han adherido a la Convención se conocen como Partes. Aunque la CITES es jurídicamente vinculante para las Partes -en otras palabras, tienen que aplicar la Convenciónno por ello suplanta a las legislaciones nacionales. Bien al contrario, ofrece un marco que ha de ser respetado por cada una de las Partes, las cuales han de promulgar su propia legislación nacional para garantizar que la CITES se aplica a escala nacional.

# **9. VALIDACIÓN DE LAS PREGUNTAS CIENTÍFICAS**

# <span id="page-31-0"></span>**¿El estado de conservación de la avifauna dentro del Parque Nacional Llanganates ayudará en los procesos de conservación?**

Sí, el estado de conservación de la avifauna dentro del Parque Nacional Llanganates es de suma importancia para los procesos de conservación en esa área protegida. Las aves juegan un papel importante en los ecosistemas, y su presencia y estado de conservación pueden indicar la salud general del ecosistema y de la biodiversidad. Posteriormente, el levantamiento de información de sus poblaciones y hábitats puede brindar información valiosa sobre el impacto del cambio climático y la actividad humana en el parque. Además, la identificación de especies clave y la sensibilización de la comunidad sobre su importancia pueden contribuir a la conservación de este valioso patrimonio natural. Además, comprender las necesidades de las aves puede ayudar a identificar áreas claves de conservación y evaluar el éxito de las estrategias implementadas. Como tal, el estudio de la avifauna del Parque Nacional Llanganates es fundamental para tomar decisiones informadas y efectivas en la conservación de esta rica y diversa área protegida.

#### **10. METODOLOGÍA**

### <span id="page-31-2"></span><span id="page-31-1"></span>**10.1. Área de estudio**

El área de estudio en el proyecto de riego Novillopungo en el Parque Nacional Llanganates, está ubicado en la región central del Ecuador continental. Este sitio tiene una extensión de aproximadamente 7852,66 hectáreas y está situado en la Cordillera Oriental de los Andes. Se encuentra en una zona de transición entre los ecosistemas de páramo y bosque húmedo montano. El clima de la región es semihúmedo a húmedo, con una temperatura media anual entre 12 y 20°C y una precipitación promedio entre 500 a 2.000 mm. Además, su altitud varía entre los 3600 y los 4100 msnm, lo que permite la presencia de una gran diversidad de ecosistemas y especies. La vegetación se caracteriza por la presencia de bosques nublados y de neblina, con especies como la almohadilla, paga, chilco, achupalla, etc.

#### <span id="page-32-2"></span>**Figura 1.**

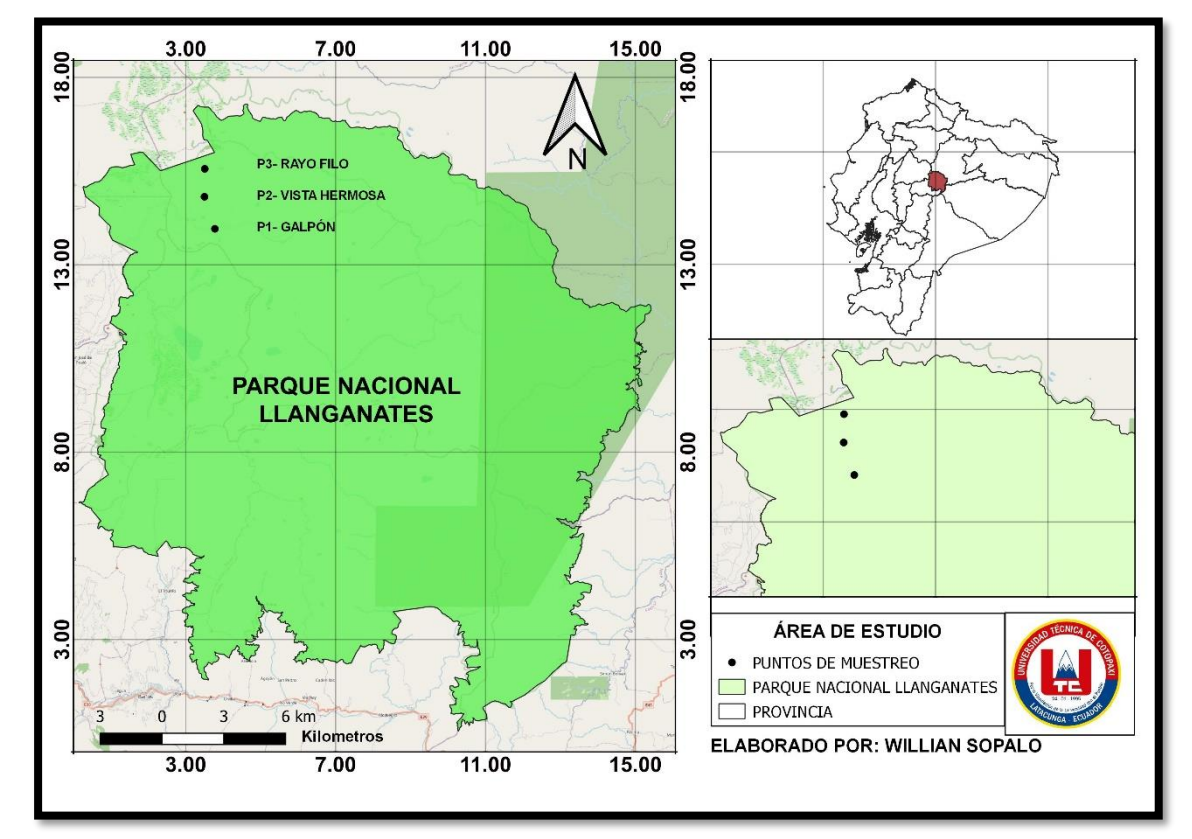

*Área de estudio del proyecto de riego Novillopungo en el Parque Nacional Llanganates*

*Nota***: Elaborado por:** Willian Sopalo, 2023

# <span id="page-32-0"></span>**10.1.1. El área natural actual del proyecto de riego Novillopungo en el Parque Nacional Llanganates, según el sistema de clasificación de zonas de vida proporcionado por Holdrige**

De acuerdo con el sistema de clasificación de zonas de vida proporcionado por Holdrige, el área natural actual se identifica como Bosque pluvial o paramo pluvial Subalpino, parte del proyecto de riego Novillopungo en el Parque Nacional Llanganates, se consideró tres determinantes: biotemperatura de alrededor de 9 °C, precipitación media anual de 1500 mm, evapotranspiración Potencial es de 0,25 mm. Por otro lado, la altitud del área de estudio es de 3877 msnm, el clima es húmedo y lluvioso, y los principales tipos de vegetación en esta zona son: Herbazal del Páramo, Arbustal siempreverde montano del norte de los Andes, Bosque siempre verde montano alto del Norte de la Cordillera Oriental de los Andes, Herbazal inundable del Páramo, Herbazal del páramo y Arbustal siempreverde subnivel del Páramo.

#### <span id="page-32-1"></span>**10.2. Tipo de investigación**

Para la elaboración de este proyecto los métodos ejecutados en la presente investigación fueron de carácter cualitativo y cuantitativo, los mismos que reflejaron un alcance de la caracterización de la diversidad local, estos métodos fueron ejecutados en las salidas de campo dentro del área de estudio determinado donde se ubicaron los respectivos puntos de muestreo mediante coordenadas UTM generadas mediante un GPS. La descripción de los métodos, técnicas e instrumentos usadas para determinar el componente Ornitológico del área de estudio se describe a continuación.

#### <span id="page-33-0"></span>**10.3. Métodos**

#### <span id="page-33-1"></span>**10.3.1. Método descriptivo**

En la investigación descriptiva se basa en las particularidades fundamentales para reconocer la variedad de aves en el área de estudio, es decir clasificarlas de acuerdo a la familia, orden, tamaño, color; de manera que facilite la observación e identificar a las especies, para así obtener el inventario y posteriormente la guía fotográfica.

#### <span id="page-33-2"></span>**10.3.2. Método exploratorio**

Son fundamentales para realizar un estudio de campo exhaustivo, en el cual fueron recopilados datos primarios a través de técnicas como la observación directa, la identificación visual y auditiva de las aves, así como la recolección de muestras biológicas como plumas o excrementos para análisis posteriores.

### <span id="page-33-3"></span>**10.3.3. Método cualitativo**

Se dirige en obtener información enriquecedora a través de entrevistas a expertos en avifauna, observaciones participantes en el hábitat de las aves y análisis de contenido de literatura científica y registros históricos.

#### <span id="page-33-4"></span>**10.3.4. Método cuantitativo**

Se basó en la recopilación de datos numéricos sobre la diversidad de las especies de aves presentes en el área de estudio. Esto permitió lograr mediante recorridos libres, transectos de lineales y puntos de control. Estos datos cuantitativos permitieron realizar análisis estadísticos para determinar la riqueza, abundancia y diversidad de las especies de aves, así como identificar patrones de distribución y posibles factores ambientales que influyen en su presencia.

#### <span id="page-33-5"></span>**10.4. Técnicas**

#### <span id="page-33-6"></span>**10.4.1. Inventario de aves**

La metodología aplicada para la caracterización del Componente avifauna sugeridas

según los manuales de Evaluaciones Ecológicas Rápidas se aplicó técnicas como:

#### <span id="page-34-0"></span>**10.4.2. Observación directa**

Para llevar a cabo la metodología de observación directa se realizó recorridos en diverso punto en la zona de estudio abarcando una distancia de 10 a 12 km. Durante estos recorridos re recogieron indicios como: huesos, plumas, huellas y nidos.

#### <span id="page-34-1"></span>**10.4.3. Transectos**

Se establecieron técnicas de los transectos lineales para obtener un registro visual de todas las especies encontradas a lo largo de los caminos, esta técnica se realizó en jornadas diurnas en horas de la mañana de 6:00 a 9:00 y en las últimas horas de la tarde de 16:00 a 18:00 pm en dos ocasiones. Así mismo se establecieron 2 transectos lineales que estuvieron a la misma distancia, aleatoriamente y paralelas entre sí, estos transectos tuvieron una longitud de aproximadamente 250 m cada una y fueron recorridos a una velocidad constante y previamente establecidas registrando a todas las especies posibles, para lo cual se utilizaron instrumentos como binoculares (marca High Quality 20 x 50, 56m/1000m ) para observar e identificar a lo largo del transectos, además se utilizaron cámaras fotográficas para el registro fotográfico de las especies identificadas, libreta de campo para el registro del número especies identificadas.

### <span id="page-34-2"></span>**10.4.4. Puntos de control**

Se establecieron 4 puntos de control aleatorios dentro del área de estudio. Esto se realizó en jornadas diurnas durante las horas de la mañana de 7:00 a 7:20 y de 9:40 a 10:00 y en horas de la tarde de 16:00 a 16:20 y a las 17:40 a 18:00. En cada punto de control se llevó a cabo un registro de todas las especies de aves observadas en un radio de 50 metros alrededor del punto. La observación se realizó durante un tiempo fijo de 20 minutos y determinado previamente. Los datos recopilados se registraron en libretas de campo para su posterior análisis. La identificación de las especies de aves se realizó utilizando guías de campo, grabaciones de vocalizaciones y otros recursos disponibles. Para garantizar la comparabilidad entre los diferentes puntos de control, se seguio un protocolo de registro estandarizado, y se tomó en cuenta las condiciones climáticas, la hora del día y otros factores ambientales que puedan influir en la presencia y observación de las aves.

#### <span id="page-34-3"></span>**10.4.5. Recorridos libres**

Se realizó un muestreo de aves mediante recorridos libres dentro del área de estudio. Para ello, se seleccionó diferentes puntos dentro de los hábitats de interés y se caminó a una

velocidad constante a lo largo de un trayecto preestablecido, tomando nota de todas las especies de aves observadas. Estos recorridos se realizaron durante todo el día a partir de las 6:00 am hasta las 18:00 pm, con el objetivo de poder capturar la mayor diversidad posible de especies. Durante el recorrido, se registró la presencia y abundancia de las especies de aves, así como su comportamiento y características del hábitat. Además, se utilizaron grabadoras de sonido para registrar los cantos y llamados de las aves, lo que permitió identificar especies que no fueron vistas durante los recorridos libres. Los datos obtenidos fueron registrados en libretas de campo.

#### <span id="page-35-0"></span>**10.4.6. Registros mediante grabaciones de sonidos y cantos de aves**

Para registrar los sonidos y cantos de las aves, se utilizaron grabadoras de sonido portátiles, las cuales fueron colocadas en puntos estratégicos dentro del área de estudio. Se seleccionó lugares donde se observó actividad de aves y se dejaron las grabadoras en funcionamiento durante un período de tiempo determinado de 7:00 a 8:00 de la mañana y en la tarde de 17:00 a 18:00, por ejemplo, una hora al amanecer o al atardecer. Una vez recolectadas las grabaciones, se utilizó un software especializado para identificar las diferentes especies de aves presentes en el área de estudio. La identificación se realizó mediante la comparación de los sonidos y cantos registrados con una biblioteca de sonidos de aves conocidas. Este método fue útil para identificar especies que son difíciles de observar directamente y para obtener información sobre las especies presentes en diferentes hábitats y condiciones climáticas. La información obtenida se registró en una base de datos para su posterior análisis.

#### <span id="page-35-1"></span>**10.4.7. Revisión de literatura especializada en aves**

Se realizó una búsqueda exhaustiva de literatura especializada en aves que habitan en el área de estudio. Se recopiló información de artículos, libros y otros materiales relevantes, y fueron revisados cuidadosamente para obtener información sobre las especies presentes, su distribución, hábitats y otras características importantes. Para la revisión de literatura especializada en aves se llevó a cabo una búsqueda exhaustiva en bases de datos especializadas, como Web of Science o Scopus, en donde se utilizó términos de búsqueda específicos para el área de estudio y el componente ornitológico.

La información obtenida se utilizó para elaborar una lista de especies de aves potencialmente presentes en el área de estudio. Se revisaron también las listas de especies amenazadas y en peligro de extinción de la región para identificar especies prioritarias para la conservación.
#### **10.4.8. Entrevistas a los pobladores de la zona**

Para la caracterización del componente avifauna, se realizaron entrevistas a los pobladores de la zona de estudio. Se seleccionaron aleatoriamente algunos hogares y se solicitó a sus habitantes que compartan sus observaciones y conocimientos sobre las aves presentes en la zona.

Posteriormente, se analizaron los datos obtenidos de las entrevistas donde se utilizó para complementar la información recopilada por otros métodos de muestreo, a fin de obtener una visión más completa de la diversidad y distribución de las aves en el área de estudio.

#### **10.5. Instrumentos**

#### **10.5.1. Materiales de escritorio**

Computadora, cuaderno, esfero, lápiz, impresora, resmas de papel

#### **10.5.2. Materiales de campo**

 GPS, fichas de técnica, binoculares, cámara fotográfica, guía de campo, grabadora de audio, botas, poncho, carpa

A continuación, se presentan los equipos para la observación e identificación de aves.

**Binoculares**: Son un equipo esencial en los estudios de avifauna, ya que permiten observar a las aves a distancia sin perturbarlas. Por su parte, Zenzal y Barrow Jr. (2016) afirma que los binoculares deben tener una ampliación y un diámetro de objetivo adecuados para poder observar con claridad y detalle a las aves.

**Guías de campo:** Son una herramienta importante para identificar las especies de aves observadas. Por su parte, Hoyo et al. (2013) destaca que las guías de campo deben tener ilustraciones precisas y descripciones detalladas de las características de cada especie.

**Grabadora de audio**: Permiten registrar los cantos y llamados de las aves para poder identificarlas. Por su parte, Gutiérrez et al. (2017) destaca que es importante usar una grabadora de audio con alta calidad de grabación y capacidad de almacenamiento.

**GPS**: Es un equipo importante para registrar la ubicación exacta de las observaciones de aves y así poder realizar análisis espaciales. En este sentido, Martínez-Vilalta y Molina-Vacas (2017) afirma que se debe usar un GPS de alta precisión y con capacidad de registrar puntos en intervalos de tiempo específicos.

**Cámaras fotográficas**: Son útiles para obtener registros visuales de las especies observadas y para documentar patrones de plumaje y coloración. Por su parte, Jiguet et al.

(2019) destaca que las cámaras fotográficas deben tener una buena calidad de imagen y estar montadas sobre un trípode para evitar imágenes borrosas.

#### **10.5.3. Fase de Laboratorio**

#### **1.1.1.3.Identificación de aves**

Para la identificación de las especies de aves se buscaron en fuentes bibliográficas como guías de campo de las aves de Ecuador, libros rojos de aves del Ecuador, eBird, Merlín Bird, en donde se llevó a cabo una investigación exhaustiva para lograr la identificación de los patrones característicos de cada especie. Posteriormente, se realizaron descripciones detalladas de cada especie identificadas, tomando en cuenta las características morfológicas sobre su estado, tales como longitud alar, longitud del pico, sexo, nivel de grasa, coloración y tamaño. Para realizar una observación más eficaz y detallada de un ave, fue importante conocer los nombres de las diferentes partes de su cuerpo.

**Tamaño y forma del ave:** A la hora de determinar el tamaño de un ave, el mejor procedimiento es la comparación con alguna otra especie que nos sea familiar, como puede ser el gorrión, el estornino, la paloma y el pato ya esto permitió mejor la identificación.

**Forma del pico y patas:** Se tomó en cuenta la forma del pico ya que esto permitió identificar los hábitos alimenticios del ave, y la forma de las patas permitió ver su manera de vivir y la clase de hábitat que frecuenta.

**Forma de las alas y cola:** Es importante observar cuando un ave vuela a gran altura resulta difícil identificar sus colores; en este caso la silueta de alas y cola fue eficaz para la identificación de la especie.

**Marcas especiales:** Es importante visualizar si presentan barras, listas o manchas que destaquen, si tienen puntos o rayas en alguna parte del plumaje; si el ave tiene cresta, el color de las patas y el pico fue mucho mejor a la hora de identificarlas.

**Postura que adopta y cómo se mueve:** Es de gran utilidad visualizar si algunas aves mantienen una postura erguida; otras, más horizontal. Se observó si se desplaza por el suelo, ramas o troncos, qué movimientos de cuerpo y cola realiza; o si bucea cuando se encuentra en el agua.

**Canto y llamadas:** La identificación de los cantos y llamadas son otra manera de identificar a las aves, especialmente para las que habitan en bosques densos en donde observarlas fue un poco más complejo.

#### **Inventario Cualitativo**

Para el inventario cualitativo del componente avifauna, según la lista de las especies registradas y el análisis se basa en los siguientes Aspectos Ecológicos:

#### **10.5.4. Especies Importantes**

Las especies importantes de aves son las que cumplen una función ecológica clave en su ecosistema, ya sea como polinizadores, dispersores de semillas o depredadores reguladores de poblaciones. Además, estas especies pueden ser utilizadas como indicadores de la salud y el estado de conservación de un ecosistema, ya que su presencia o ausencia puede reflejar cambios en el ambiente (Guidetti, 2020).

#### **10.5.5. Especies Endémicas**

Las especies endémicas de aves son aquellas que se encuentran exclusivamente en una región geográfica determinada, y no se encuentran en ningún otro lugar del mundo. Estas especies suelen tener una gran importancia biológica y ecológica debido a que su distribución restringida las hace más vulnerables a las perturbaciones ambientales y las amenazas antropogénicas (Figueroa, 2021).

#### **10.5.6. Especies Migratorias**

Las especies migratorias de aves son las que realizan viajes estacionales entre sus áreas de reproducción y sus áreas de invernada. Estas contribuyen a la dispersión de semillas, polinización y control de poblaciones de insectos, entre otros servicios ecosistémicos. Además, su presencia y movimiento en diferentes regiones geográficas las convierte en indicadores de la salud de los ecosistemas y del cambio climático (Maradiaga, 2014).

#### **10.5.7. Especies en peligro de extinción**

Las especies en peligro de extinción de aves son aquellas cuya población ha disminuido significativamente y están en riesgo de desaparecer por causas como la degradación del hábitat, la caza y el comercio ilegal de animales. En todo el mundo, se estima que al menos el 13% de las especies de aves están en peligro de extinción. En América Latina, la situación es especialmente preocupante, con el 25% de las especies de aves amenazadas de extinción (Sánchez, 2017).

#### **10.5.8. Hábitat**

El hábitat es el ambiente natural en el que vive una especie y donde puede encontrar todo lo que necesita para sobrevivir, reproducirse y desarrollarse. En el caso de las aves, el hábitat puede ser muy variado, desde bosques maduros hasta bosques secundarios o hábitats acuáticos (Zaccagnini et al., 2014).

- **Bosque maduro:** Es un hábitat que proporciona una gran cantidad de recursos alimentarios y de anidación.
- **Bosques secundarios:** Son aquellas que pueden ser importantes para algunas especies de aves que prefieren áreas más abiertas con mayor cantidad de luz y vegetación baja.
- **Hábitats acuáticos:** Son importantes para muchas especies de aves, especialmente para aquellas que se alimentan de peces y otros animales **acuáticos.**

#### **10.5.9. Nicho Trófico**

El nicho trófico es un concepto central en ecología que se refiere al papel que una especie desempeña en la cadena alimentaria y los recursos que utiliza para sobrevivir. Entre los diferentes tipos de nichos tróficos se encuentran:

- **Herbívoros:** Que se alimentan principalmente de plantas.
- **Carnívoros**: Que se alimentan de otros animales.
- **Omnívoros:** Que consumen tanto plantas como animales.
- **Colectores**: Que recolectan pequeñas partículas de alimento del medio ambiente, como las aves filtradoras; y los depredadores, que cazan y matan a sus presas para alimentarse.

El nicho trófico de una especie puede estar influenciado por factores como la disponibilidad de recursos alimenticios y la presencia de depredadores y competidores (Paleologos et al., 2017).

#### **10.5.10. Modos Reproductivos**

El modo reproductivo se refiere a la forma en que las especies se reproducen y dan a luz a sus crías. Hay tres modos reproductivos principales:

- **Ovíparos:** Ponen huevos que luego eclosionan, como ocurre con muchas especies de aves y reptiles.
- **Vivíparos:** Dan a luz a crías vivas después de que el embrión se desarrolla dentro del cuerpo de la madre, como sucede con los mamíferos.

 **Ovovivíparos**: Retienen los huevos en el cuerpo de la madre hasta que eclosionan, y luego dan a luz crías vivas, como es el caso de algunas especies de peces y reptiles.

Cada modo reproductivo tiene sus propias ventajas y desventajas, y está influenciado por factores como la especie, el ambiente y la disponibilidad de recursos (Silva, 2016).

#### **10.6. Inventarios cuantitativos**

Para el inventario cuantitativo del componente ornitológico, se basa en el análisis de los siguientes parámetros estadísticos:

#### **10.6.1. Riqueza**

La riqueza específica (S) es la medida de biodiversidad más simple y comparable. La forma ideal de medir la riqueza específica seria tener un inventario completo que nos permitiera conocer el número total de especies (S) obtenidas a través de los censos comunitarios (Ricardo, 2020).

#### **10.6.2. Abundancia**

La abundancia relativa se define como la relación entre el número de individuos de una especie y el número total de individuos o unidades de muestra en la comunidad. Se mide tomando la relación porcentual entre el número de individuos de una especie dada y el número total de individuos en un área particular y multiplicándolo por 100 (Torres, 2012).

Con esta medición busca identificar la dominancia o la poca representatividad de las especies dentro del área de estudio y por ende cuales son las especies más sensibles o vulnerables a los cambios ambientales.

La abundancia relativa se obtiene a partir de la siguiente fórmula:

$$
Pi = \left(\frac{ni}{N}\right) * 100
$$

**Donde:** 

- $\bullet$   $ni$  = Número de individuos observados de la especie
- $\bullet$  *i, y N* = Número de individuos observados de todas las especies

#### **10.6.3. Índice de Diversidad de Shannon-Wiener**

Expresa la uniformidad de los valores de importancia a través de todas las especies de la muestra. Mide el grado medio de incertidumbre en predecir a que especie pertenecerá un El índice de Shannon integra dos componentes:

- Riqueza de especies.
- Equitatividad /representatividad (dentro del muestreo).

### **Su ecuación está dada por:**

$$
H^{\cdot} = -\sum_{i=1}^{S} P_i LnP_i
$$

## **Dónde:**

- $H = \text{Indice de la diversidad de la especie.}$
- $S =$ Número de especie.
- Pi = Proporción de la muestra que corresponde a la especie i respecto al total de individuos
- $\bullet$  Ni = Número de individuos de las especies i
- N= Número de todos los individuos de todas las especies
- $\bullet$  Ln = Logaritmo natural.

## **Tabla 4.**

*Interpretación de los valores del índice de Shannon*

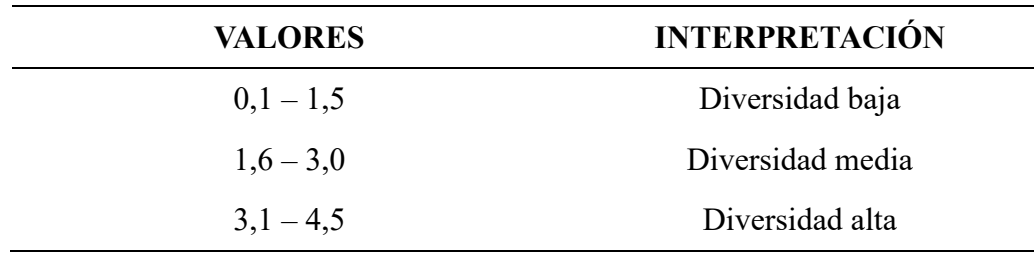

**Fuente:** (Ramón, 2017)

## **10.6.4. Índices de Diversidad de Simpson**

Permite determinar la diversidad de organismos en un área o comunidad a partir del número de organismos encontrados y su abundancia relativa. Cuanto más cercano a 1 sea el valor del resultado, indica el grado de dominancia de la especie, y cuanto más cercano a 0, indica que la especie es más diversa (Acosta, 2012).

#### **10.6.5. Se establece por medio de la formula:**

$$
D=1-\frac{\sum (n(n-1))}{N(N-1)}
$$

**Donde:** 

- $\bullet$  D = índice de Simpson
- $\bullet$  n = número total de organismos de una especie
- $\bullet$  N = número total de organismos de todas las especies

#### **10.6.6. Curva de Acumulación de especies de fauna**

Una curva de acumulación de especies es una representación gráfica del número de especies presentes en un sitio de estudio, con base en alguna medida del esfuerzo de muestreo, como el área de muestreo, los días de muestreo u otros (Lozano, 2017).

Otras herramientas potencialmente útiles a la hora de analizar la riqueza específica de diferentes muestras son la función de acumulación de especies E(S), que muestra el número de especies que se acumulan a medida que aumenta el esfuerzo de muestreo (Dousdebes, 2017).

#### **Formula:**

$$
E(S)=1In/z(1zax)
$$

#### **Dónde:**

- $\bullet$  a = es la ordenada al origen, la intercepción en Y. Representa la tasa de incremento de la lista al inicio de la colección.
- $\bullet$  z = 1–exp (-b), siendo b la pendiente de la curva
- $\bullet$  x = número acumulativo de muestras

Posteriormente, la curva de acumulación de especies se representará mediante un gráfico que muestra las especies acumuladas en función del número de muestras tomadas. De continuar con muestreos adicionales, el análisis permitirá estimar el número de especies que se podrían registrar, lo que ayudará a determinar si la fauna del área de estudio es suficientemente representativa.

#### **10.7. Metodología para la guía de aves**

Una guía de aves es una compilación de información sistematizada gráficamente que se utiliza para identificar las especies que se encuentren en un determinado lugar. Las guías de aves también estarán destinadas para los turistas nacionales, extranjeros estudiantes y para los

ornitólogos con el fin de ayudar e identificar las especies existentes en la zona, lo que permitirá observar detenidamente cada ave con sus rasgos más distintivos.

Como referencia se utilizó la guía fotográfica " Guía fotográfica de fauna y flora representativa de la comunidad del placer y san pedro, cantón baños de agua santa" (Cacuango y Chuchuca, 2021). Para la identificación y clasificación de las especies aviares encontradas en el área de estudio.

La guía servirá para la utilización de las futuras generaciones que conserven y se desarrolle un estudio con mayor énfasis.

La guía avifaunística contara con los siguientes contenidos:

- Portada
- Carátula
- Agradecimientos
- Introducción
- Como usar esta guía
- Identificación de las especies: fotografía, nombre científico, nombre común, familia, orden habita etc.
- **•** Créditos
- Referencias.

#### **10.7.1. Elaboración de la guía fotográfica de aves**

La metodología para la elaboración de la guía fotográfica de aves se llevó a cabo siguiendo los siguientes pasos, primero se utilizaron cámaras de alta resolución y se tomaron múltiples fotografías para seleccionar las mejores imágenes.

Segundo se realizó una investigación bibliográfica en Aves del Ecuador de Ridgey (2006), Aves del Ecuador de Navarrete (2017), libros rojos del Ecuador, Artículos científicos y consulta con expertos para seleccionar las especies de aves que se incluyó en la guía fotográfica.

Posteriormente, la guía fotográfica fue diseñada con fichas, que contendrán información básica sobre las especies tales como: su hábitat, su distribución geográfica y otras características relevantes. Se sometió la guía a revisión de expertos en ornitología para asegurar la precisión y confiabilidad de la información y la identificación de las especies.

#### **10.7.2. Ficha Taxonómica**

La ficha taxonómica en la investigación científica, ya sea de flora o fauna ayudó a sintetizar la información con precisión y determinar las características morfológicas de cada especie, además cada ficha es adaptable a la necesidad del investigador donde este podó establecer qué aspectos importantes debe considerar para desarrollar la ficha taxonómica (Alvarez, 2023). Dentro de la investigación para la elaboración de la ficha taxonómica se tomó en cuenta varios aspectos como; orden, familia, nombre científico, en inglés y común, etc. Mismo que permitió el fácil reconocimiento de la especie, además esta ficha fue utilizada para creación de la guía avifaunística.

A continuación, se detalló la estructura de la ficha que se tomó en cuenta para el estudio de avifauna en el proyecto de riego Novillopungo en el Parque Nacional Llanganates.

### **Tabla 5.**

*Modelo de ficha taxonómica*

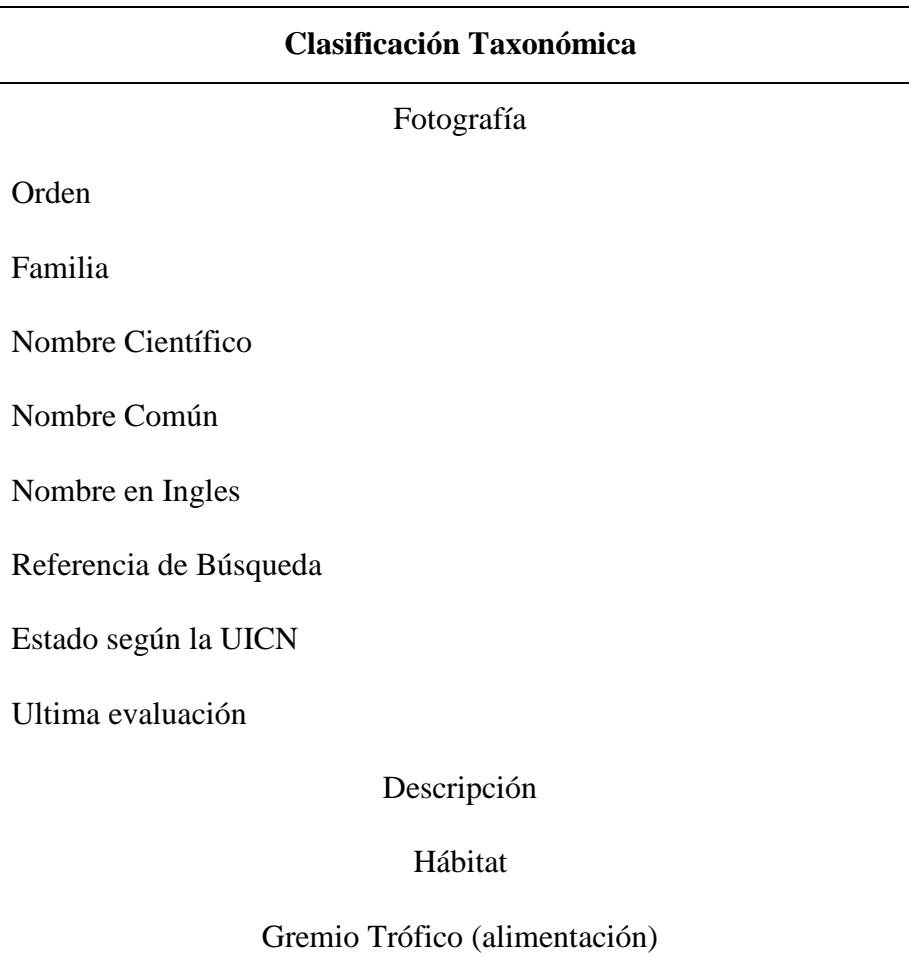

- **Fotografía de la especie:** Esta fue tomada por el investigador considerando que esta tenga una buena resolución de la imagen.
- **Orden:** Es la categoría taxonómica entre la clase y la familia.
- **Familia:** Categoría taxonómica más importante después del género y especie.
- **Nombre científico:** Está formado por el nombre del género y el específico, debe estar escrito en cursiva la primera letra en mayúscula.
- **Nombre común:** Nombre con el cual se lo conoce a la especie en diferentes localidades.
- **Nombre en inglés:** Este nombre más se lo conoce en el ámbito ecológico.
- **Referencia de búsqueda:** En este caso el libro de Lelis Navarrete, se identifica las especies mediante las fotografías y dibujos con su respectivo número de página.
- **Estado según la UICN:** Es la clasificación de la especie según las 9 categorías del libro rojo de especies amenazadas.
- **Última evaluación:** En el cual se da a conocer el mes, día y año donde se procedió a levantar información para conocer el estado de la especie según los investigadores de la UICN.
- **Hábitat:** Es el lugar físico y geográfico donde viven diferentes especies.
- **Gremio trófico (alimentación):** El tipo de alimento que las aves consumen para su supervivencia.

## **11. ANALISIS Y DISCUSIÓN DE RESULTADOS**

#### **11.1. Inventario avifaunístico**

La diversidad excepcional de los alrededores de los puntos de muestreo se destaca por la abundancia de especies que hacen de este lugar algo único. Algunas de las especies de fauna presentes en esta zona son endémicas y solo se encuentran registradas en este sitio debido a su altitud y condiciones climáticas. Este ecosistema de alta montaña se sitúa por encima de los 3500 msnm y se caracteriza por sus amplios espacios abiertos, dominados por pajonales, achupallas, chilco y otras especies que rodean el humedal.

Se realizó el inventario mediante el levantamiento de información por métodos y técnicas, en donde se identificaron puntos específicos para el avistamiento de aves y por lo tanto se aplicaron técnicas de transectos lineales, punto de control, recorridos libres y observaciones directas. También para el registro de especies avifaunísticas se empleó los equipos siguientes: Cámara fotográfica, GPS, binoculares, libreta de campo y la guía de campo Aves del Ecuador.

El área de estudio alberga gran cantidad de especies de aves, se utilizaron tres puntos de

muestreo diferentes por cinco días, en cada punto de muestreo se realizaron recorridos libres desde las 7:00 a 12:00 de la mañana y de 14:00 a 17:00 de la tarde observando todas las aves posibles, el avistamiento se realizó en jornadas diurnas en la mañana, medio día y tarde. Una vez que se identificaron a las especies se procedió al registro fotográfico y a la toma de coordenadas haciendo uso del GPS donde se identificaron las especies de aves. Posteriormente, se identificaron y se registraron las características morfológicas de las aves como: el color, tamaño, forma del pico, color del plumaje y otras características relevantes.

De la misma forma se empleó la técnica de transectos lineales, para la identificación de las aves. Para ello se realizaron caminatas a lo largo de la zona de muestreo a una velocidad constante, anotando todas las especies de aves vistas en una libreta de campo. Para esta técnica se fijaron transectos lineales de 1 000 m de longitud continuos y subdivididos en unidades de muestreo cada 250 m, con un distanciamiento de 250 m ya que es un lugar con mayor abundancia.

Por último, se efectuó técnica de puntos de control, la cual permitió identificar mayormente a las especies de aves. Posteriormente, se ubicó en el punto de muestreo con mayor abundancia por un tiempo de 20 minutos, durante ese lapso de tiempo se logró identificar diferentes tipos de aves. Para ello se tomó el registro fotográfico de cada especie de aves identificadas en la zona de muestreo, además se utilizó libreta de campo para el registro de aves vistas, registrando las coordenadas mediante el GPS.

Al finalizar el recorrido, se procedió al etiquetado en campo a través del celular con la aplicación GIS UTM, posteriormente de la visita de campo se procedió a la identificación de las especies mediante las características observadas en las fotografías y el conocimiento de algunos de los moradores de las afueras del Parque Nacional a través de ello se pudo obtener los nombres comunes, nombres científicos y características morfológicas asignados por el investigador para facilitar su reconocimiento posterior.

Para la identificación de las especies de aves encontradas y etiquetadas en el área de estudio se procedió también a la búsqueda de información en fuentes secundarias tales como artículos científicos, guías de aves del Ecuador, eBird, así como entrevistas a los moradores, con el objetivo de identificar el mayor número de especies.

# **11.2. Interpretación de los resultados en los 3 puntos de muestreo en la zona de estudio**

#### **11.2.1. "Punto de muestreo 1 - Galpón".**

Se encuentra a una altitud de 3900-4100 msnm en el Parque Nacional Llanganates, se encuentra un área de gran importancia y belleza natural. Este punto se caracteriza por ser un paisaje de alta montaña con amplios espacios abiertos, donde predominan los pajonales, achupalla, chilco y otras especies vegetales propias del páramo andino. La vegetación se adapta a las condiciones extremas de este ecosistema, con temperaturas frías y vientos fuertes.

Se realizó el inventario con la finalidad de registrar las especies en el área de influencia para posteriormente proceder con la clasificación taxonómica de las mismas. Para ello se efectuó el levantamiento de información en horarios de 7:00 – 10:00 y las 16:00 - 18:00. Dentro del análisis de resultados se detallaron las especies encontradas e identificadas, para lo cual en el punto de muestreo 1 – Galpon se encontraron 7 especies de aves como son: Mirlo Solitario (*Myadestes ralloides),* Halcón peregrinus (*Falco peregrinus),* Caracara Curiquingue (*Phalcoboenus carunculatus) y* Frigilo Plomizo (*Phrygilus unicolor),* Paloma o tortola Callareja *(Patagioenas fasciata),* Mirlon Zorzal Carigris *(Myadestes ralloides),* Anade Piquiamarillo *(Anas geórgica).* Se puede apreciar que la mayoría de especies poseen un estado de conservación de preocupación menor (LC): No cumple ninguno de los criterios en la categoría de peligro.

Además, las especies están ordenadas de acuerdo a su nombre común y nombre científico, a continuación, se detalla el registro de las especies identificadas en el punto de muestreo.

| Nombre común                  | Nombre científico            | Número de<br>individuos | <b>Estado de</b><br>conservación |
|-------------------------------|------------------------------|-------------------------|----------------------------------|
| Mirlo Solitario               | Myadestes ralloides          | 6                       | LC                               |
| Halcón peregrinus             | Falco peregrinus             | 4                       | LC                               |
| Caracara Curiquingue          | Phalcoboenus<br>carunculatus | $\overline{2}$          | LC                               |
| Frigilo Plomizo               | Phrygilus unicolor           | 5                       | LC                               |
| Paloma o tórtola<br>Callareja | Patagioenas fasciata         | 5                       | <b>LC</b>                        |
| Anade Piquiamarillo           | Anas georgica                | 4                       | LC                               |
| Mirlo Zorzal Carigrís         | Catharus minimus             | 4                       | LC                               |
| Total, de especies            |                              | 30                      |                                  |

*Individuos colectados en el primer punto de muestreo*

**Elaborado por:** Sopalo W. 2023

#### **11.2.2. "Punto 2 – Vista hermosa".**

Aproximadamente a 1,5 km de distancia del punto 1, se encuentra el punto 2. Aquí, la topografía presenta pequeñas elevaciones y depresiones, creando un relieve más variado en comparación con el punto anterior. La vegetación sigue siendo característica del páramo andino, con pajonales intercalados con arbustos y pequeños árboles.

Dentro del análisis de resultados se detalla las especies identificadas, para lo cual en el punto de muestreo 2 – Vista hermosa se registró 4 especie como: Zumbador- Chagcha o Becasina de Wilson (*Gallinago jamesoni),* Paloma o tortola Callareja *(Patagioenas fasciata),* Chingolo *(Zonotrichia capensis*), Mirlon Solitario (*Myadestes ralloides)* es decir en el punto de muestro 2 existen menor influencia de aves. A través de la lista roja (UICN), se evidencio el ave que posee un estado de conservación de preocupación menor (LC): No cumple ninguno de los criterios en la categoría de peligro.

A continuación, se detalla el registro de las especies identificadas en el punto de muestreo.

| Nombre común                             | <b>Nombre</b><br>científico   | Número de<br>individuos | <b>Estado de</b><br>conservación |
|------------------------------------------|-------------------------------|-------------------------|----------------------------------|
| Zumbador-Chagcha o<br>Becasina de Wilson | Gallinago<br>jamesoni         | 1                       | LC                               |
| Paloma o tortola<br>Callareja            | Patagioenas<br>fasciata       | $\overline{2}$          | LC                               |
| Chingolo                                 | Zonotrichia<br>capensis       | 1                       | LC                               |
| Mirlon Solitario                         | <i>Myadestes</i><br>ralloides | $\overline{4}$          | LC                               |
| Total, de especies                       |                               | 8                       |                                  |

*Individuos colectados en el segundo punto de muestreo*

**Elaborado por:** Sopalo W. 2023

#### **11.2.3. "Punto 3 – Rayo filo".**

A otros 700 metros de distancia del punto 2 se encuentra el punto 3. En esta ubicación, la altitud se mantiene en el rango de 3900-4100 metros, pero la topografía muestra una ligera pendiente descendente. Aquí, los pajonales se mezclan con arbustos más densos y algunos árboles dispersos.

Dentro de punto de muestro 3 – Rayo filo se registraron 6 especies de aves como son: Condor (*Vultur gryphus),* Mirlon Solitario (*Myadestes ralloides),* Paloma o Tórtola Collareja (*Patagioenas fasciata),* Frigilo Plomizo (*Phrygilus unicolor),* Golongrina tijerita (*Phrygilus unicolor),* Mirlon Zorzal Carigris (*Myadestes ralloides).*

Durante el avistamiento de aves, se registró a la especie de Paloma o Tórtola Collareja (*Patagioenas fasciata)* en estado determinables, evidenciado por resto de hueso y plumajes. Para la identificación del ave, se acudió a libros como: guías de avifaunisticas de Ecuador y libros rojos de aves del Ecuador (UICN) con el fin obtener las características morfológicas y conocer el nombre común y las características de las especies.

Se puede apreciar que la mayoría de especies poseen un estado de conservación de preocupación menor (LC): No cumple ninguno de los criterios en la categoría de peligro.

A continuación, se detalla el registro de las especies identificadas en el punto de muestreo.

| Nombre común                  | Nombre científico             | Número de<br>individuos | <b>Estado de</b><br>conservación |
|-------------------------------|-------------------------------|-------------------------|----------------------------------|
| Condor                        | Vultur gryphus                | 4                       | LC                               |
| Paloma o Tórtola<br>Collareja | Patagioenas<br>fasciata       | 5                       | LC                               |
| Frigilo Plomizo               | Phrygilus unicolor            | $\overline{4}$          | LC                               |
| Mirlon Solitario              | <i>Myadestes</i><br>ralloides | 3                       | LC                               |
| Golondrina Tijereta           | Hirundo rustica               | $\overline{2}$          | LC                               |
| Mirlo Zorzal<br>Carigrís      | Catharus minimus              | 4                       | LC                               |
| Total, de especies            |                               | 22                      |                                  |

*Individuos colectados en el tercer punto de muestreo*

**Elaborado por:** Sopalo W. 2023

#### **11.2.4. Procedimiento de identificación de especies**

Una vez completadas las actividades previas mencionadas, se procedió a ingresar la información recopilada en una base de datos para clasificar las especies de acuerdo con el Grupo, a nivel de familia, género y especie. Para llevar a cabo esta tarea, se contó con la colaboración de expertos en avifauna.

Para el estudio se consideró diferentes métodos y técnicas que se utilizaron durante la investigación, facilitando la observación y registro de las aves, para la identificación detallada de cada especie se utilizaron fuentes bibliográficas, aplicaciones móviles Ebird y Merlín Bird, además del uso de entrevistas a los trabajadores o gente con conocimientos por el sector.

Una vez finalizada la base de datos y verificada e identificada las especies recolectadas, se llevó a cabo la identificación de las especies mediante la comparación con las muestras existentes en el archivo. Al finalizar todos los procesos establecidos, se logró obtener como resultado el Inventario de las especies de avifauna en la zona de estudio.

#### **11.2.5. Entrevista**

El presente estudio tuvo como objetivo explorar las observaciones de aves realizadas por los residentes de la comunidad Cumbijin cercana al Parque Nacional Llanganates. Mediante entrevistas estructuradas, se recopiló información valiosa sobre las especies de aves presentes en la zona y sus comportamientos, lo que contribuye a una mejor comprensión de la biodiversidad aviar en el entorno local. Se llevaron a cabo un total de 15 entrevistas cara a cara

con miembros de la comunidad. Los participantes fueron seleccionados de manera aleatoria y representan una variedad de edades. Las entrevistas se centraron en la identificación de aves, los lugares de avistamiento y los cambios notados en las poblaciones de aves a lo largo del tiempo.

Los entrevistados abarcaron un rango de edades entre 20 y 60 años, con una proporción equitativa de géneros. Entre ellos, se incluyeron estudiantes, empleados locales y agricultores, lo que proporcionó una diversidad de perspectivas y experiencias en la observación de aves.

Durante las entrevistas, se mencionaron un total de 6 especies de aves diferentes. Las más comunes fueron el cóndor (*Vultur gryphus*), el chingolo (*Zonotrichia capensis*), el mirlon grande (*Turdus Fuscater*), el mirlon negribrilloso (*Turdus Serranus*), la lechuza campanaría (*Tyto Alba*), y la paloma o tórtola callareja (*Patagioenas Fasciata*).

A continuación, se presenta el registro de las especies identificadas por los moradores de la comunidad de Cumbijin

#### **Tabla 9**

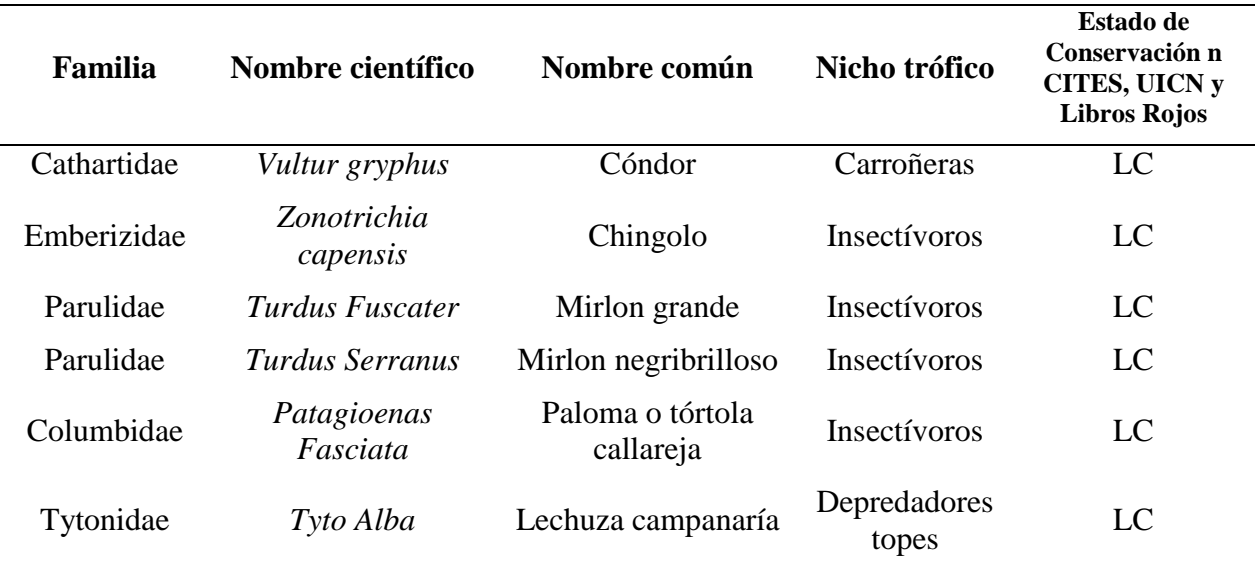

*Registro de especies identificadas por los moradores mediante entrevistas* 

*Nota:* Se muestran el registro de todas las especies entrevistadas por las personas de la comunidad de Cumbijin. **Elaborado por:** Willian Sopalo

#### **11.2.6. Aves registradas en las zonas de estudio en el Parque Nacional Llanganates**

A continuación, se presenta el registro de las especies identificadas en el punto de muestreo.

# *Inventario de aves del parque Nacional Llanganates*

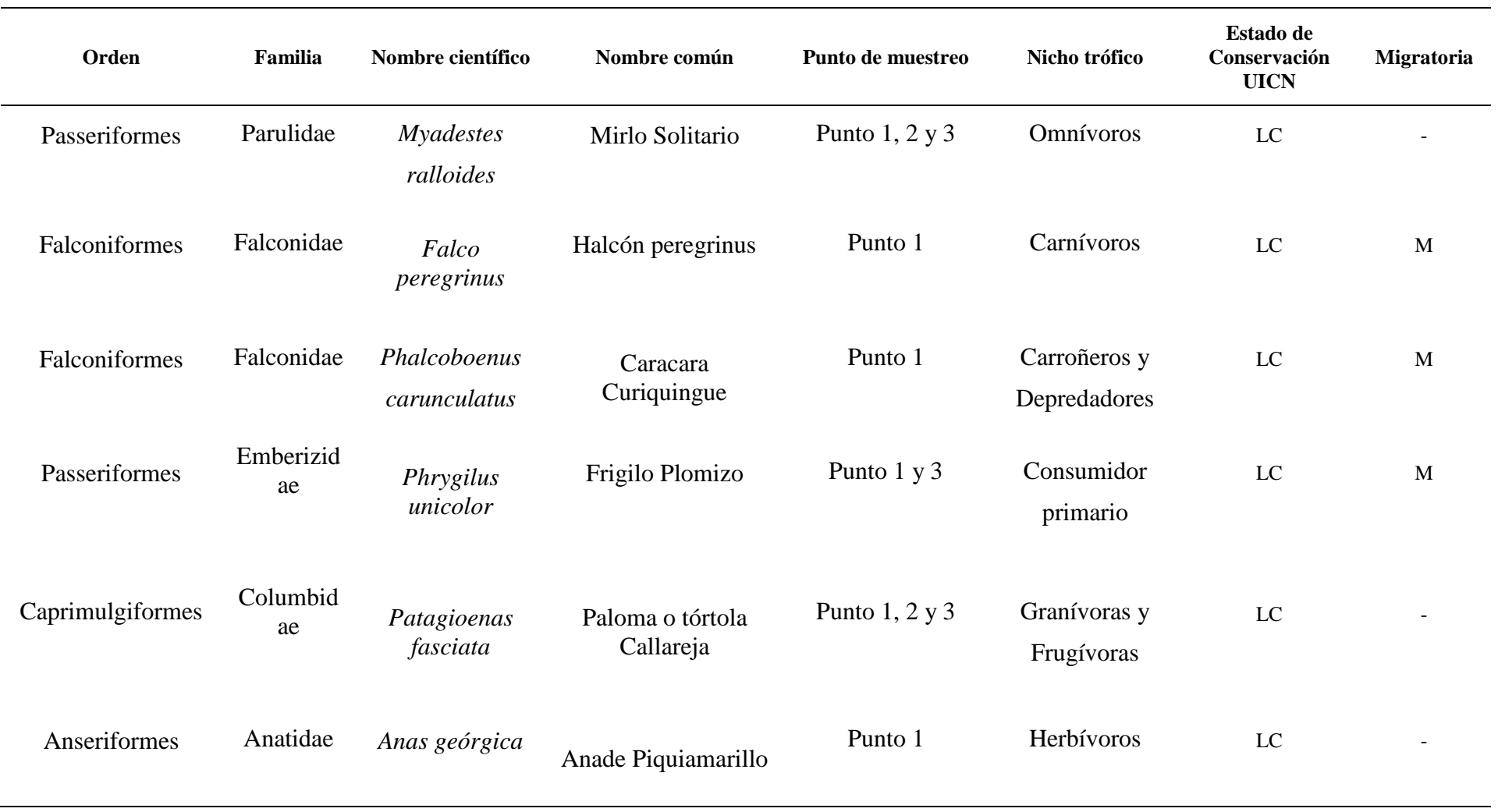

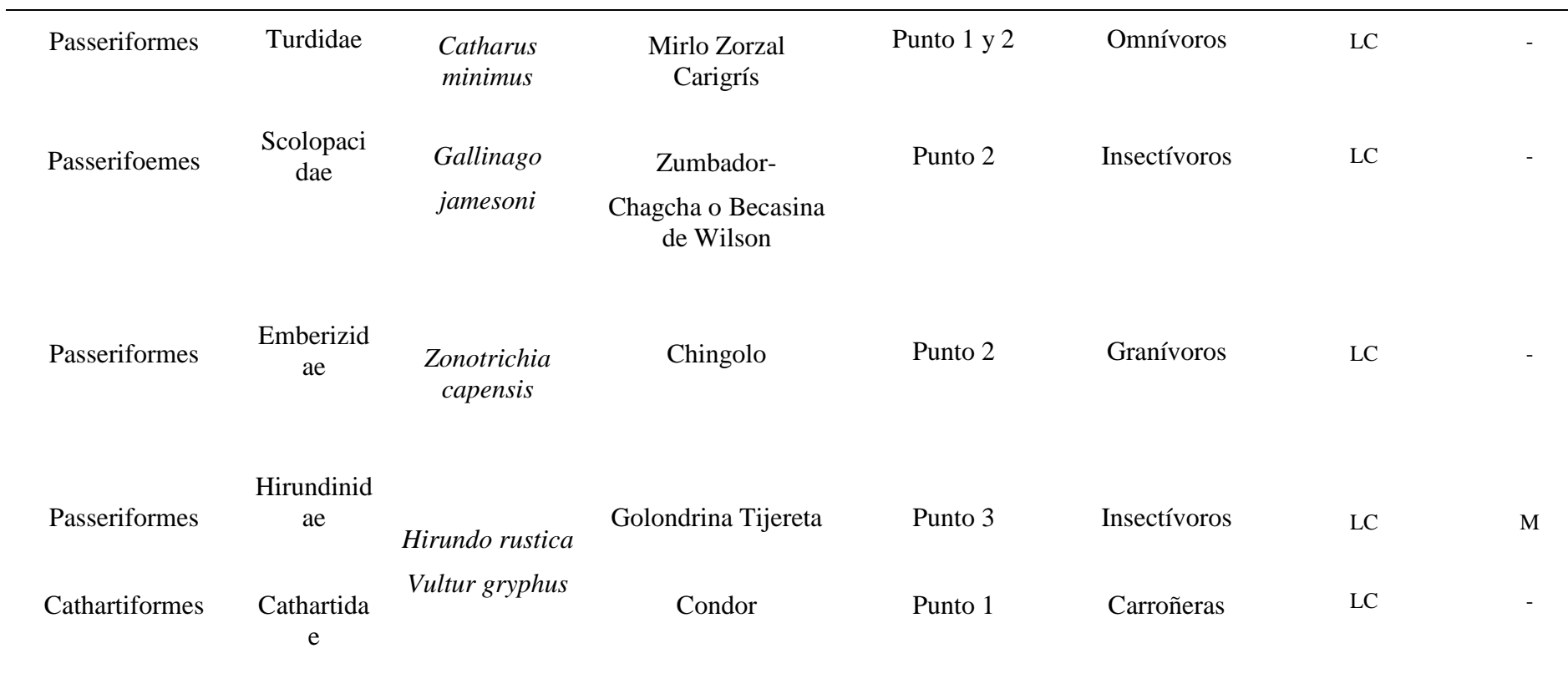

*Nota:* Se muestran todas las especies encontradas en las zonas de muestreo. **Elaborado por:** Willian Sopalo

## **11.3. Índice de biodiversidad**

#### **11.3.1. Abundancia**

La abundancia significa dividir el número de individuos de una especie en un sitio de muestreo por el número total de individuos de todas las especies en ese mismo sitio.

La abundancia relativa se obtiene a partir de la siguiente fórmula:

$$
Pi = \left(\frac{ni}{N}\right) * 100
$$

## **1.1.1.4.Resultados de los 3 puntos de muestreo**

#### **Tabla 11**

*Cálculo de abundancia por puntos de muestreo*

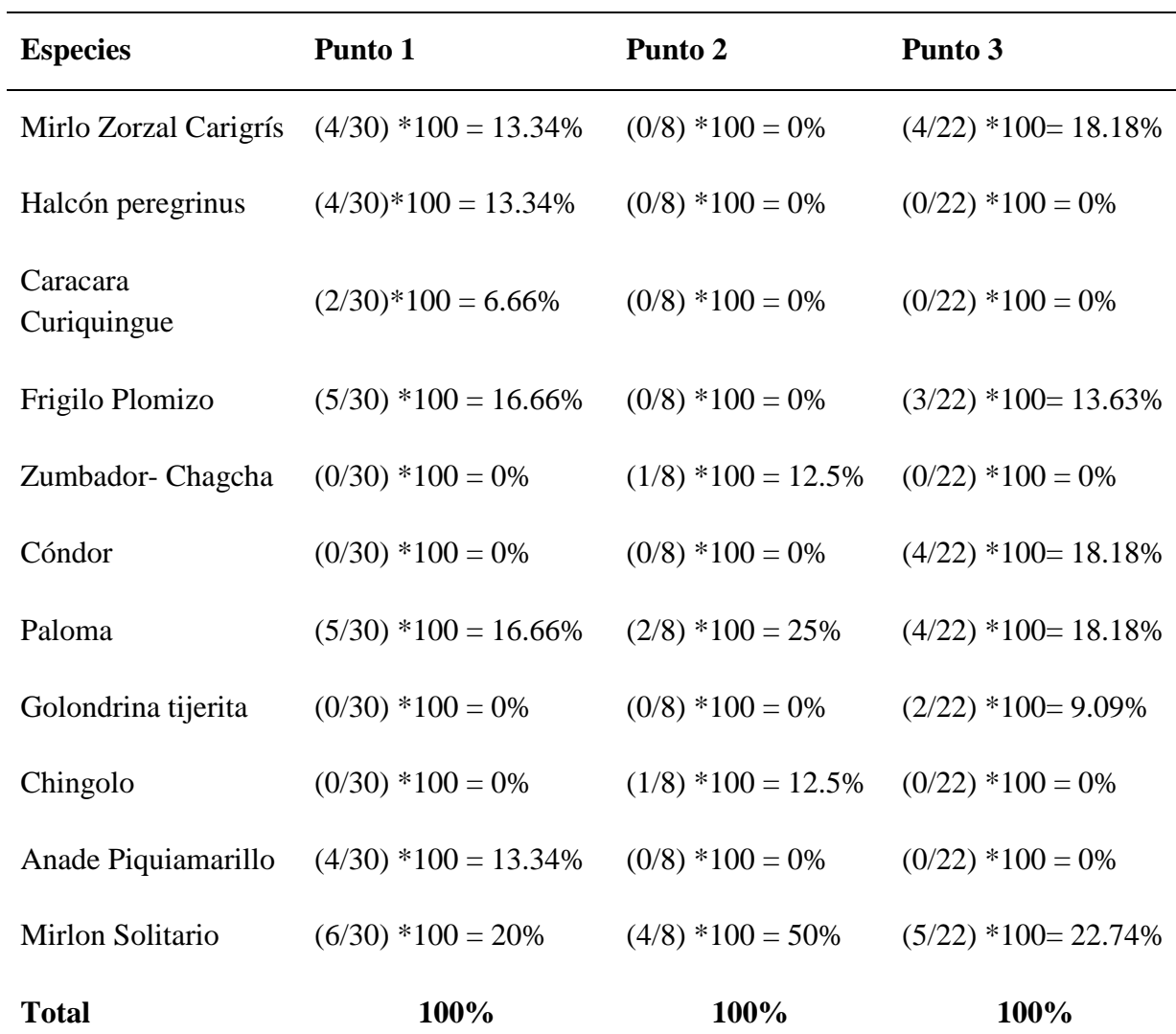

*Nota.* Sustitución en la fórmula para cada uno de los puntos y especies. **Elaborado por**: Willian Sopalo

En base a los resultados obtenidos para la abundancia de especies, se han registrado 30 especies diferentes en el punto de muestreo 1- Galpón, después de una evaluación de la abundancia bilógica. La especie como el mirlon solitario representa el 20% de todas las especies. Esto indica que estas especies son importantes y notables en la zona, y sugiere que las condiciones del área podrían ser especialmente favorables para ellas o que desempeñan un papel importante en la dinámica ecológica local. Por otro lado, el caracara curiquingue es la especie con menor abundancia relativa con un 6.66%.

En el punto de muestreo 2 – Vista hermosa, se han registrado 8 especies distintos. La especie como el mirlon solitario representa un 50% de todas las especies. Esto representa que estas especies tiene mayor abundancia relativa en la zona. Sin embargo, las especies como el zumbador chagcha y chingolo son las especies con menor abundancia relativa con un 12.5 %

De acuerdo al resultado del punto de muestreo 3 – Rayo filo se puede apreciar que se han registrado 22 especies diferentes. La especie como el mirlon solitario tiene una mayor abundancia relativa con un 22.74%. Por otro lado, la golondrina tijerita es la especie con menor abundancia relativa con un 9.09%.

#### **11.3.2. Riqueza**

Para calcular la riqueza en un estudio de aves, simplemente se cuenta el número total de especies presentes en el conjunto de datos. En el caso dado, se recogieron 11 especies en total, independientemente de la distribución de individuos por especie en cada punto de muestreo.

Dado que hay 11 especies diferentes registradas en el estudio de aves, la riqueza de especies es de 11.

### **11.3.3. Índice de Shannon**

Para calcular el índice de Shannon se utilizó la siguiente fórmula:

$$
H^{\cdot} = -\sum_{i=1}^{S} P_i LnP_i
$$

**Donde:**

- $\bullet$  H'= es el índice de Shannon.
- $\bullet$   $\Sigma$ = indica la suma.
- $\bullet$  Pi = es la proporción de individuos de la especie i en relación al número total de

individuos.

#### **1.1.1.5.Punto de muestreo 1 – Galpón**

En primer lugar, se calculó la proporción de individuos para cada especie en el conjunto de datos. Dado que hay 7 individuo en total de especie en el punto de muestreo, la proporción de individuos para todas las especies fue 7 dividido por el número total de individuos en el conjunto de datos, que es 30.

Proporción de cada especie =  $7/30 \approx 0.23$ 

A continuación, aplicamos la fórmula del índice de Shannon para calcular el valor de H':

$$
H^{\cdot} = -\sum_{i=1}^{S} P_i LnP_i
$$

**Cálculo:**

$$
H = -1 * (0.23 * ln(0.23) + 0.23 * ln(0.23) + 0.23 * ln(0.23) + 0.23 * ln(0.23) + 0.23 * ln(0.23) + 0.23 * ln(0.23) + 0.23 * ln(0.23) + 0.23 * ln(0.23)
$$
  
\n
$$
H = -1 * (0.23 * -1.46 + 0.23 * -1.46 + 0.23 * -1.46 + 0.23 * -1.46 + 0.23 * -1.46 + 0.23 * -1.46)
$$
  
\n
$$
H = -1 * (-0.33 - 0.33 - 0.33 - 0.33 - 0.33 - 0.33 - 0.33 - 0.33)
$$
  
\n
$$
H = -1 * -2.31
$$
  
\n
$$
H = 2.31
$$

En este caso, la medida de la diversidad que tiene en cuenta la riqueza como la equitabilidad en su distribución muestra un resultado de 2.31 que está comprendido entre el rango de diversidad media según el índice de Shannon, lo que significa en el punto de muestreo 1 existe una diversidad media de especies.

#### **1.1.1.6.Punto de muestreo 2 – Vista hermosa**

En el segundo punto de muestreo, se calculó la proporción de individuos para cada especie en el conjunto de datos. Dado que hay 4 individuo en total en el punto de muestreo, la proporción de individuos para todas las especies fue 4 dividido por el número total de individuos en el conjunto de datos, que es 8.

Proporción de cada especie =  $4 / 8 \approx 0.5$ 

A continuación, aplicamos la fórmula del índice de Shannon para calcular el valor de H':

$$
H^{\cdot} = -\sum_{i=1}^{S} P_i LnP_i
$$

**Calculo:**

$$
H = -1 * (0.5 * ln(0.5) + 0.5 * ln(0.5) + 0.5 * ln(0.5) + ln(0.5))
$$
  
\n
$$
H = -1 * (0.5 * -0.69 + 0.5 * -0.69 + 0.5 * -0.69 + 0.5 * -0.69)
$$
  
\n
$$
H = (-0.345 - 0.345 - 0.345 - 0.345)
$$
  
\n
$$
H = -1 * -1.38
$$
  
\n
$$
H = 1.38
$$

De acuerdo a los resultados obtenidos del punto de muestreo 2, el índice de Shannon es de 1.38 muestra que existe baja diversidad de especies, esto significa que la medida de la diversidad que tiene en cuenta la riqueza como la equitabilidad en su distribución es baja.

#### **1.1.1.7.Punto de muestreo 3 – Rayo Filo**

En el tercer punto de muestreo, se calculó la proporción de individuos para cada especie en el conjunto de datos. Dado que hay 6 individuo en total en el punto de muestreo, la proporción de individuos para todas las especies fue 6 dividido por el número total de individuos en el conjunto de datos, que es 22.

Proporción de cada especie =  $6/22 \approx 0.27$ 

A continuación, aplicamos la fórmula del índice de Shannon para calcular el valor de H':

$$
H^{\cdot} = -\sum_{i=1}^{S} P_i LnP_i
$$

**Cálculo:** 

$$
H = -1 * (0.27 * ln(0.27) + 0.27 * ln(0.27) + 0.27 * ln(0.27) + 0.27 * ln(0.27) + 0.27 * ln(0.27))
$$

$$
H = -1 * (0.27 * -1.30 + 0.27 * -1.30 + 0.27 * -1.30 + 0.27 * -1.30 + 0.27 * -1.30 + 0.27 * -1.30)
$$
  
+ 0.27 \* -1.30)  

$$
H = -1 * (-0.35 - 0.35 - 0.35 - 0.35 - 0.35 - 0.35)
$$
  

$$
H = -1 * -2.1
$$
  

$$
H = 2.1
$$

El valor obtenido para el índice de Shannon (H') para el tercer punto de muestreo es aproximadamente 2.1. En este caso, el valor obtenido indica una diversidad media, debido a que el resultado del índice Shannon del punto 3 se encuentra comprendido entre 1.6 y 3.0.

#### **11.3.4. Índice de Simpson**

Para calcular el índice de Simpson se utilizó la siguiente fórmula:

$$
D=1-\frac{\sum (n(n-1))}{N(N-1)}
$$

#### **Donde:**

- $\bullet$  D = índice de Simpson
- $\bullet$  n = número total de organismos de una especie
- $\bullet$  N = número total de organismos de todas las especies

#### **1.1.1.8.Punto de muestreo 1 – Galpón**

A continuación, aplicamos la fórmula del índice de Simpson para calcular el valor de D:

$$
D=1-\frac{\sum (n(n-1))}{N(N-1)}
$$

## **Cálculo:**

Numero total de todas las especies: 118

Numero total de individuos: 30

$$
D = 1 - \frac{118}{30x(30-1)}
$$

$$
D = 1 - \frac{118}{30x(29)}
$$

$$
D = 1 - \frac{118}{870}
$$

$$
D = 1 - 0.13
$$

$$
D = 0.87
$$

El valor obtenido para el índice de Simpson (D) es aproximadamente 0.87, Dado que este índice se encuentra más cercano a 1que al 0, el valor obtenido indica que la zona tiene una diversidad baja y está dominada por unas pocas especies. Esto significa que hay menos uniformidad en la distribución de especies en la comunidad.

#### **1.1.1.9.Punto de muestreo 2 – Vista hermosa**

A continuación, aplicamos la fórmula del índice de Simpson para calcular el valor de D:

$$
D=1-\frac{\sum (n(n-1))}{N(N-1)}
$$

**Calculo:**

#### Numero total de todas las especies: 14

Numero total de individuos: 8

$$
D = 1 - \frac{14}{8x(8-1)}
$$

$$
D = 1 - \frac{14}{8x7}
$$

$$
D = 1 - \frac{14}{56}
$$

$$
D = 1 - 0.25
$$

$$
D = 0.75
$$

El valor obtenido del índice de Simpson para el segundo punto de muestreo es de 0.75, este valor se encuentra en la mitad del 0 y el 1, lo que significa que la diversidad es relativamente baja.

A continuación, aplicamos la fórmula del índice de Simpson para calcular el valor de D:

$$
D=1-\frac{\sum (n(n-1))}{N(N-1)}
$$

**Cálculo:**

Numero total de todas las especies: 64

Numero total de individuos: 22

$$
D = 1 - \frac{64}{22x(22 - 1)}
$$

$$
D = 1 - \frac{64}{22x21}
$$

$$
D = 1 - \frac{64}{462}
$$

$$
D = 1 - 0.13
$$

$$
D = 0.87
$$

El índice de Simpson para el punto de muestreo 3 es de 0.87, dado que este índice se encuentra más cercano a 1que al 0, el valor obtenido representa que la zona tiene una diversidad baja y está dominada por unas pocas especies.

#### **11.3.5. Curva de acumulación**

Esta curva de acumulación permitió observar cómo fue el aumento de las especies a medida que se iban recolectando las muestras.

*Curva de acumulación*

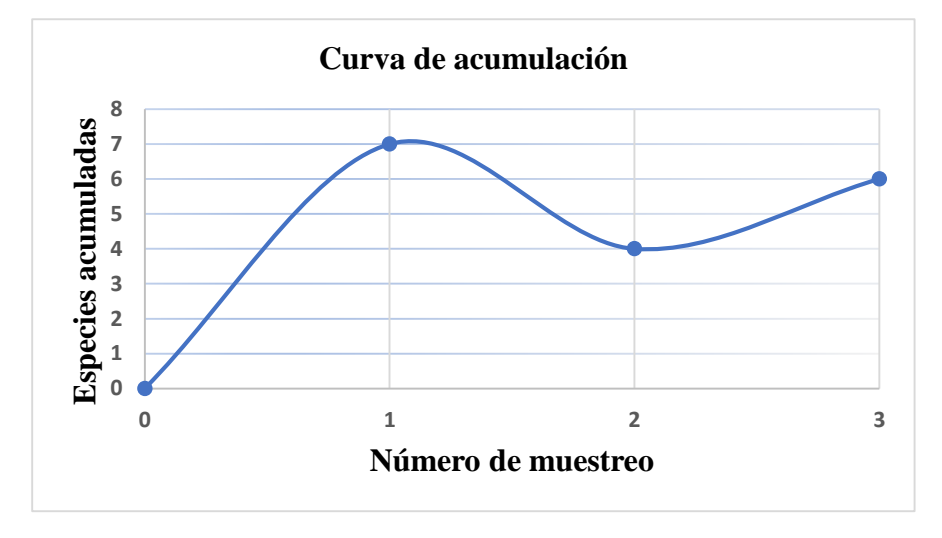

**Nota**. Curva de acumulación de especies de los 3 puntos de muestreo. **Elaborado por**: Willian Sopalo

En el gráfico se puede observar que en el punto de muestreo 1 – Galpón se acumularon 7 especies. Esto indica que, si aumenta el número de individuos muestreados, la curva de acumulación de especies aumenta gradualmente. Por otro lado, en el punto de muestreo 2 – Vista hermosa se acumularon 4 especies. Esto representa, si disminuye el número de individuos muestreados, la curva de acumulación de especies disminuye progresivamente. Finalmente, en el sitio de muestreo 3 – Rayo filo, se acumularon 6 especies. Esto indica que la curva de acumulación de especies aumenta. Dicho esto, la forma de la curva de acumulación puede variar según la naturaleza del estudio y la acumulación de especies.

#### **Elaboración de la guía fotográfica avifaunística**

#### **11.3.6. Contenido de la guía**

Las guías de campo que aparecen en este sitio web fueron iniciadas en la década de 1990 por el botánico del Museo de Campo Robin Foster, y en la actualidad posee 928 guías fotografías de fauna de todo el mundo, en Ecuador tiene aproximadamente 150 guías fotografías de toda clase de especies, están guías de campo son de gran utilidad, ya que la identificación de especies en el campo es un requisito previo para relacionarse con el mundo natural, ya sea a través de la investigación, la conservación o simplemente observando la naturaleza, estás guías son impresas en láminas revestidas de plástico a dos caras para su mejor manejo, ya que son más ligeras de llevar en campo a comparación de las guías convencionales en grandes tomos pesados, la creación de estas guías se debe a que se notó que las guías de campo para identificar

las plantas y los animales escaseaban a donde quiera que fuera (The Field Museum, 2018).

Para la creación del diseño de la guía fotográfica, se han recopilado los datos relevantes de cada especie, como su ubicación, características taxonómicas, hábitos principales y estado de conservación. Esto se realiza con el objetivo de facilitar la comprensión e interpretación de la guía para los visitantes de la zona.

#### **11.3.7. Información para la elaboración de la guía**

#### **1.1.1.11. Presentación**

Ecuador se destaca por su rica biodiversidad y variedad de fauna, especialmente por su gran cantidad de especies avifaunística. Ocupando el tercer lugar a nivel mundial en diversidad de aves, el país alberga aproximadamente una sexta parte de todas las aves existentes en el mundo y casi la mitad de los colibríes a nivel global.

El aviturismo, que consiste en la búsqueda, observación e identificación de aves mientras se disfruta de la naturaleza, es una actividad amigable con el medio ambiente que contribuye a la conservación de los ecosistemas. Esto representa una fortaleza para el país en la promoción del turismo y la calidad de la información que reciben los turistas.

Actualmente, la diversidad de aves se ha convertido en una nueva alternativa para el desarrollo turístico. Muchos turistas contribuyen económicamente para poder observar estas especies, ya que se distribuyen en diversos ecosistemas y su avistamiento es relativamente fácil.

El Parque Nacional Llanganates se caracteriza por sus extensos cuerpos de agua, que albergan una gran cantidad de especies de flora y fauna propias de la zona. Por esta razón, se ha creado esta guía fotográfica de la avifauna presente en la laguna de anteojos. Esta herramienta recopila la riqueza ornitológica del área de estudio, así como las especies representativas de dicha laguna.

#### **1.1.1.12. Introducción**

En esta guía se describen 11 especies de aves que se encuentran cada uno de los puntos de muestreo (P1, P2, P3), ubicadas en la zona del proyecto de riego del Parque Nacional Llanganates, en el cantón Salcedo de la provincia de Cotopaxi. Estas especies fueron registradas durante un estudio avifaunístico en el ecosistema presente en esta área, que según la clasificación de Holdridge corresponde a un bosque siempre verde montano de la Cordillera de los Andes, con una altitud entre 3600 - 4100 m sobre el nivel del mar.

En esta guía, las especies se encuentran ordenadas según su clasificación taxonómica, es decir, por su orden, familia, género y especie. Los registros e identificaciones de las especies se realizaron utilizando fuentes bibliográficas. Cada ficha de especie proporciona información taxonómica completa, así como una descripción. Además, se incluyen fotografías que muestran las características. Los nombres comunes utilizados son los reconocidos localmente, y en caso de especies sin nombre común en la zona, se complementó la información con fuentes secundarias como la guía de campo "Aves del Ecuador, Vol. 1" de Robert S. Ridgley y Paul J. Greenfield.

#### **1.1.1.13. Mapa de ubicación del área**

La guía contiene un mapa que muestra la ubicación de la zona de estudio a diferentes escalas.

#### **11.3.8. Diseño de la guía**

#### **1.1.1.14. Tamaño de la guía:**

Las dimensiones de la guía son las siguientes:

Ancho: 13,97 cm.

Alto: 21,59 cm.

#### **11.3.9. Diseño de Portada:**

#### **Figura 3**

*Portada guía*

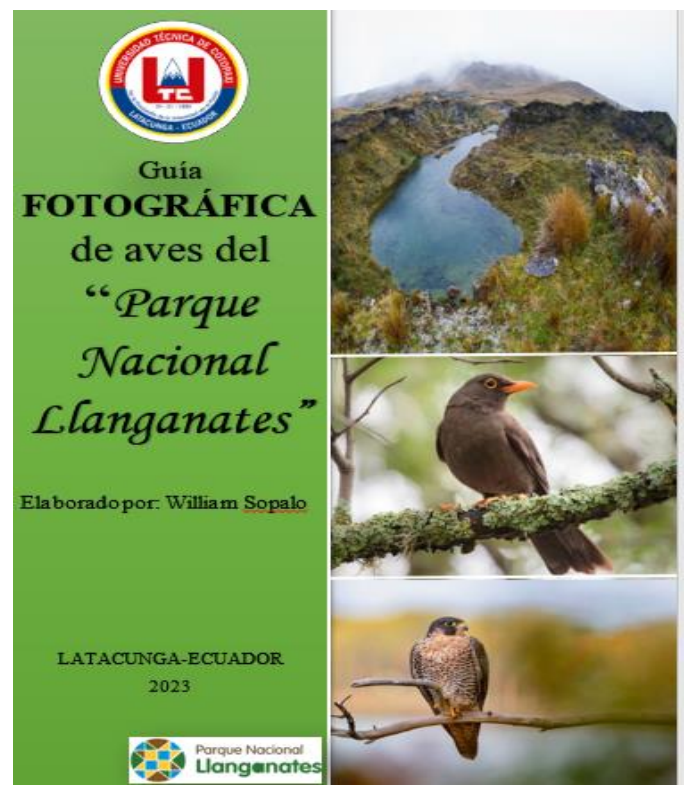

**Elaborado por**: Willian Sopalo

#### **11.3.10. Contraportada:**

En la contraportada se encuentran los sellos de la Universidad Técnica de Cotopaxi y de la carrera de Ingeniería de Medio Ambiente. Además, se indica el sitio de estudio, el autor y el equipo de trabajo que colaboró en la elaboración de la guía de aves.

#### **1.1.1.15. Tipografía:**

Se utilizó una fuente de tipo palo seco para facilitar la lectura rápida y sin complicaciones. Para los titulares de las descripciones de las aves, se utilizó una tipografía en negrita, mientras que para el texto principal se utilizó una tipografía regular. Esto ayuda a diferenciar los textos principales de los secundarios. Para el texto exterior de la guía se eligió la tipografía Times New Roman, y para el texto inferior se utilizó Times New Roman. Estas tipografías fueron seleccionadas por su simplicidad, permitiendo una lectura ágil del texto secundario.

*Láminas de aves*

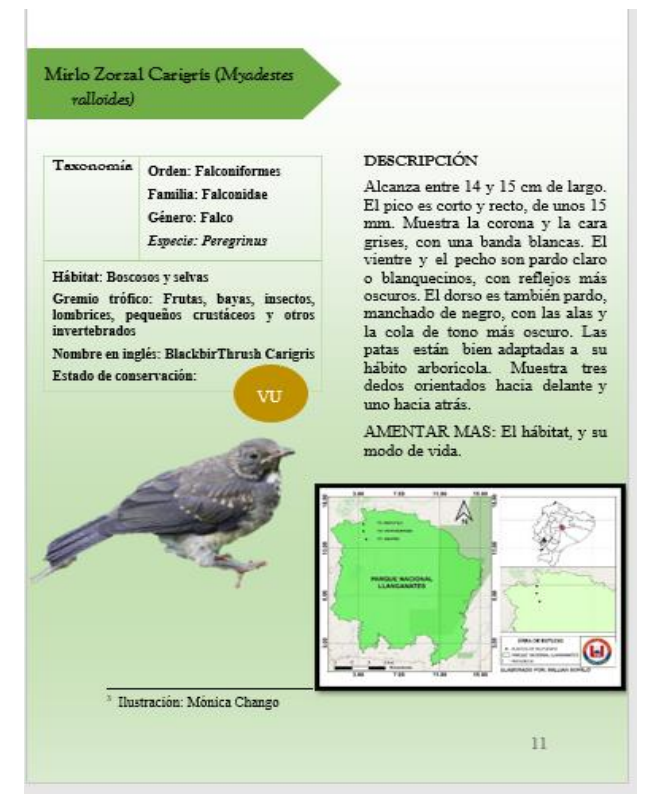

**Elaborado por:** Willian Sopalo

### **1.1.1.16. Papel:**

Se utilizó cartulina Cuoche de 220 g para la portada, debido a su grosor y resistencia. Para el interior de la guía, se eligió un papel resistente que facilita su manipulación por parte de los lectores.

El sistema de cierre seleccionado para la guía es una encuadernación en espiral metálica, que proporciona durabilidad y un aspecto llamativo, al tiempo que permite un fácil manejo de las páginas.

*Ficha taxonómica de aves*

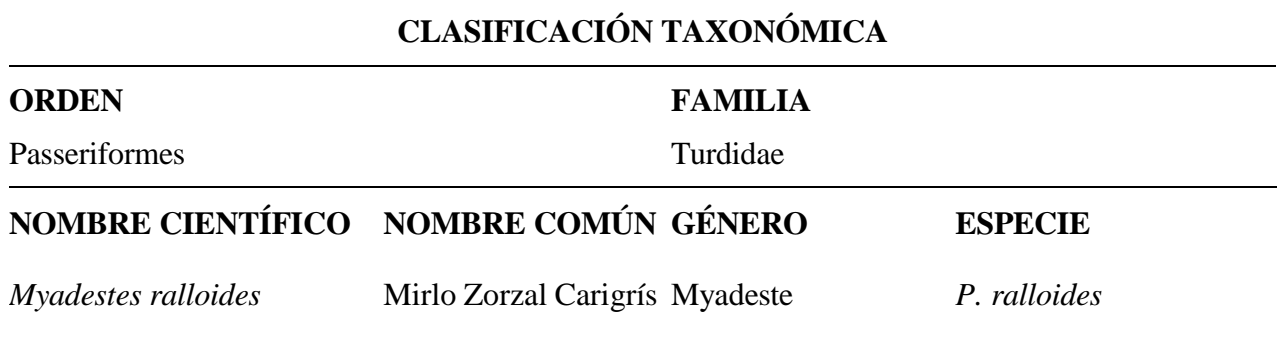

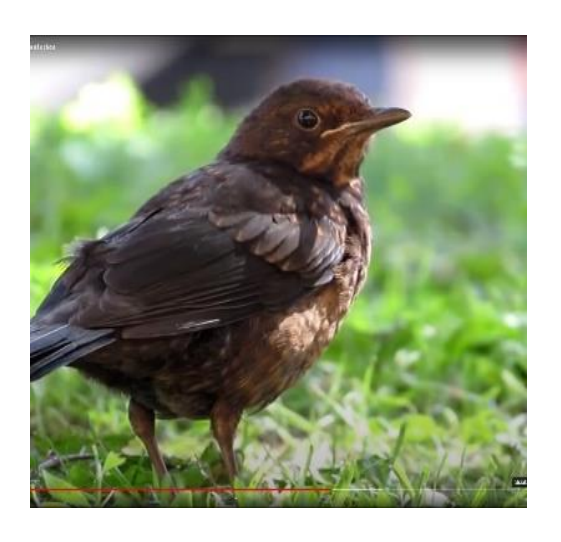

### **REFERENCIA DE BUSQUEDA**

(Gutierrez-Lagoueyte, 2021)

## **ULTIMA EVALUACIÓN**

2021

## **GREMIO TRÓFICO**

Boscosos y selvas

## **NOMBRE EN INGLÉS**

Frutas, bayas, insectos, lombrices, pequeños BlackbirThrush crustáceos y otros invertebrados **Carigris** 

**Nota**. Ficha taxonómica. **Elaborado por**: Willian Sopalo. **Fuente**: (Mañay, 2018)

## **DESCRIPCIÓN**

Alcanza entre 14 y 15 cm de largo. El pico es corto y recto, de unos 15 mm. Muestra la corona y la cara grises, con una banda blancasa. El vientre y el pecho son pardo claro o blanquecinos, con reflejos más oscuros. El dorso es también pardo, manchado de negro, con las alas y la cola de tono más oscuro. Las patas están bien adaptadas a su hábito arborícola. Muestra tres dedos orientados hacia delante y uno hacia atrás.

### **ESTADO SEGÚN LA UICN**

Preocupación menor (LC)

### **HÁBITAT**

*Ficha taxonómica de aves*

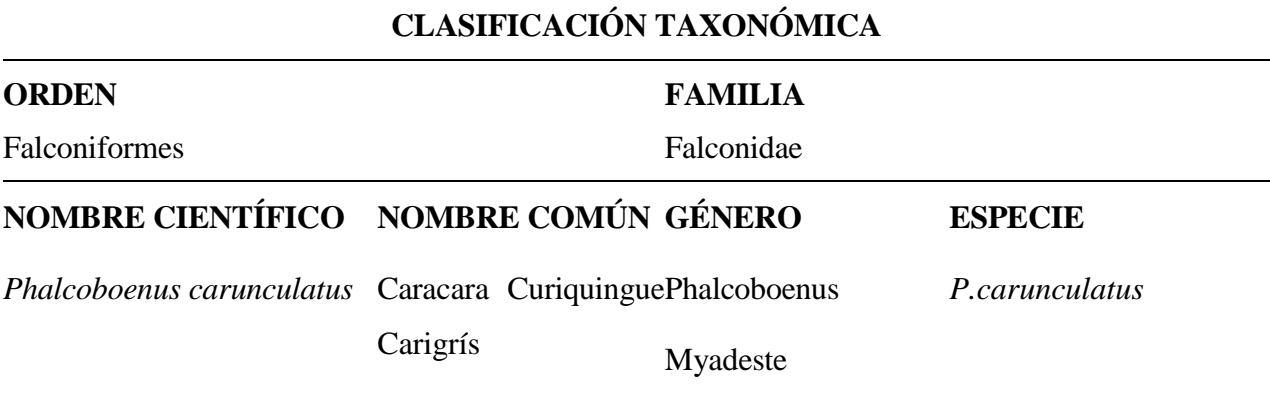

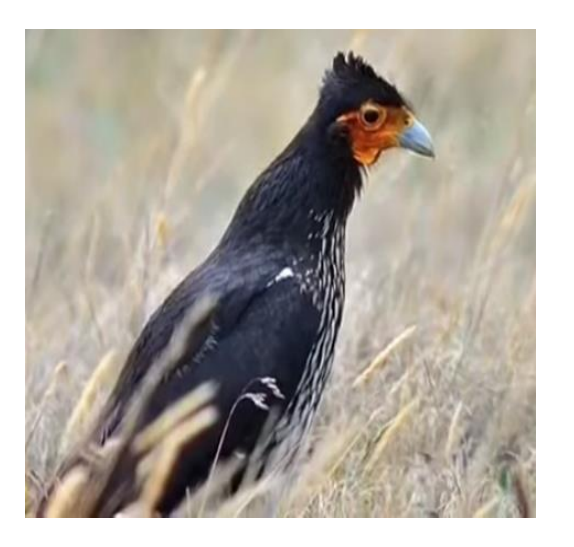

## **REFERENCIA DE BUSQUEDA**

(Mañay, 2018)

## **ULTIMA EVALUACIÓN**

2021

## **GREMIO TRÓFICO**

Cárvidos y carroñeros

## **DESCRIPCIÓN**

Es un ave rapaz y carroñera mide entre 56 y 64 cm. Y 1.22 de envergadura y puede pesar entre los 800 gramos y los 1.6 kg. Es relativamente grande de aspecto ágil, es muy atento y debido a su grueso pico, diríamos que es intimidador, las alas. El cuello, las patas amarillentas son largas. La coloración del dorso es de color pardo oscuro moteado de blanquecino y amarillento en la base, el pecho de color crema blancuzco, con moteado de negruzco, alas blancas, cola blanquecina con barreteado oscuro, sobre la cabeza tienen una cresta o copete negro.

#### **ESTADO SEGÚN LA UICN**

Preocupación menor (LC)

## **HÁBITAT**

Pajonales

## **NOMBRE EN INGLÉS**

Carunculated Caracara

**Nota**. Ficha taxonómica. **Elaborado por**: Willian Sopalo. **Fuente**: (Mañay, 2018)

*Ficha taxonómica de aves*

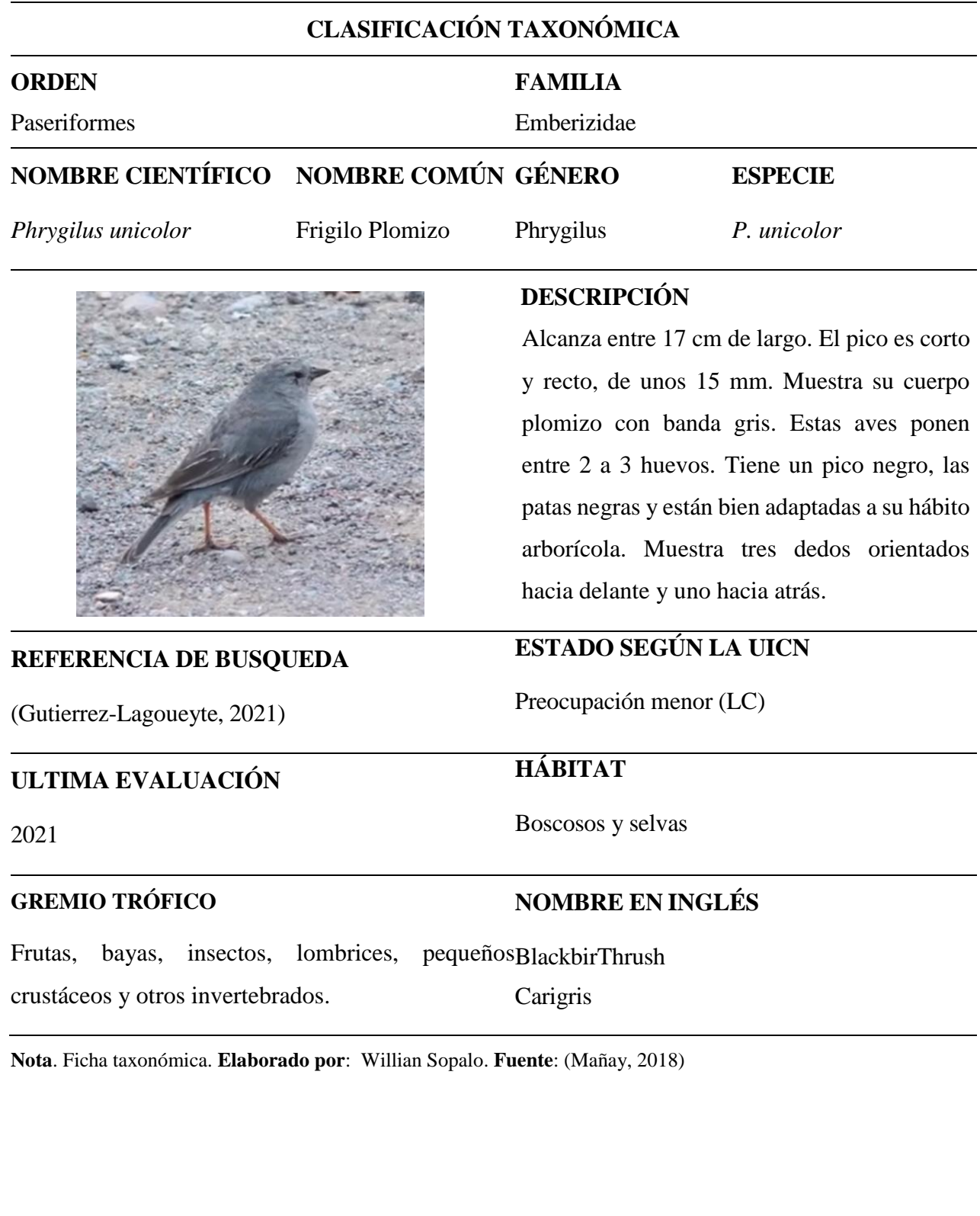

*Ficha taxonómica de aves*

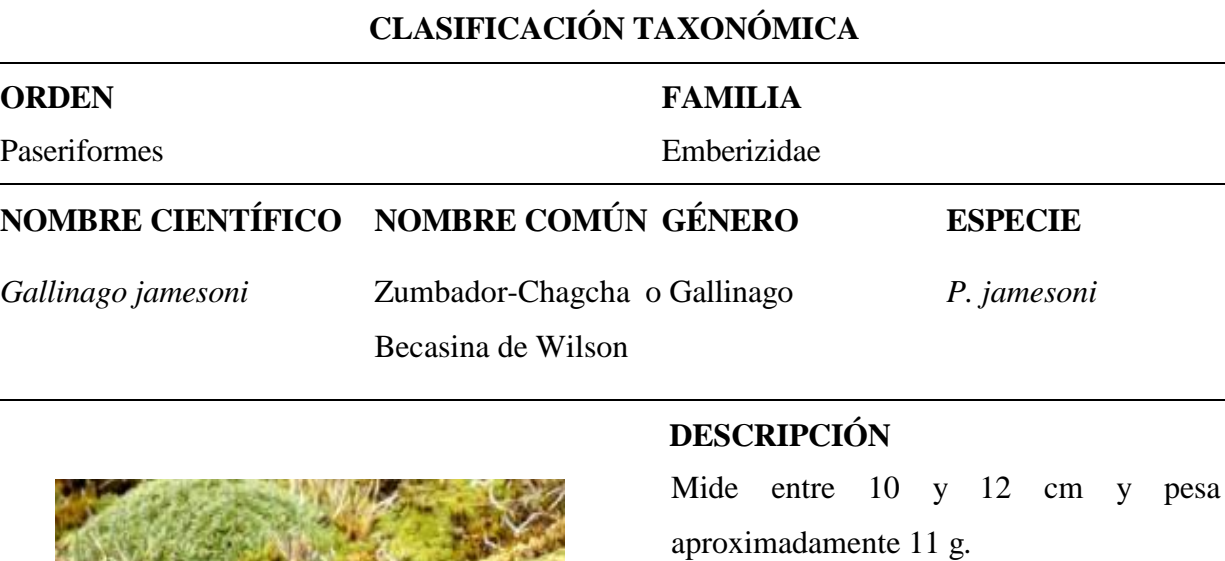

La hembra y los ejemplares jóvenes son de un color gris ceniza con pintas blancas por todo el cuerpo, también poseen el pico largo y delgado de color amarillo con líneas negras.

#### **REFERENCIA DE BUSQUEDA**

(Triviño, 2022)

## **ULTIMA EVALUACIÓN**

2021

## **GREMIO TRÓFICO**

Nectarívoros

## **ESTADO SEGÚN LA UICN**

Preocupación menor (LC)

## **HÁBITAT**

Pajonales

# **NOMBRE EN INGLÉS**

Andean Snipe

**Nota**. Ficha taxonómica. **Elaborado por**: Willian Sopalo. **Fuente**: (Mañay, 2018)

*Ficha taxonómica de aves*

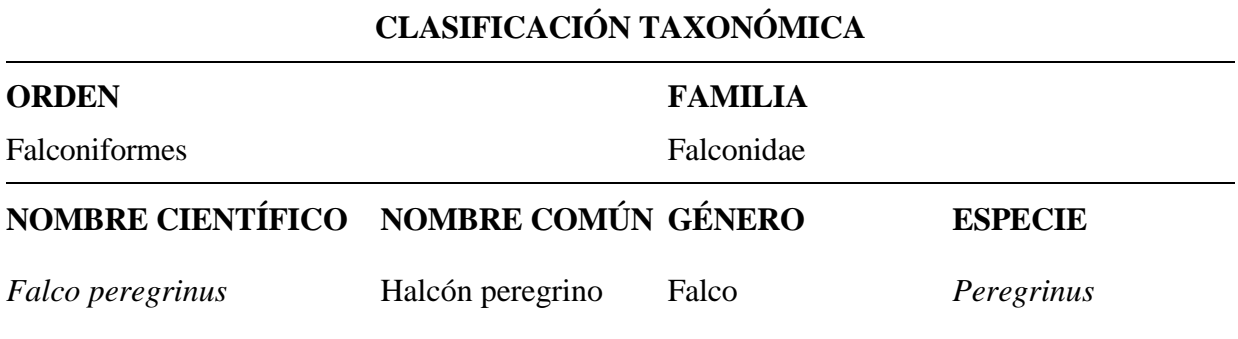

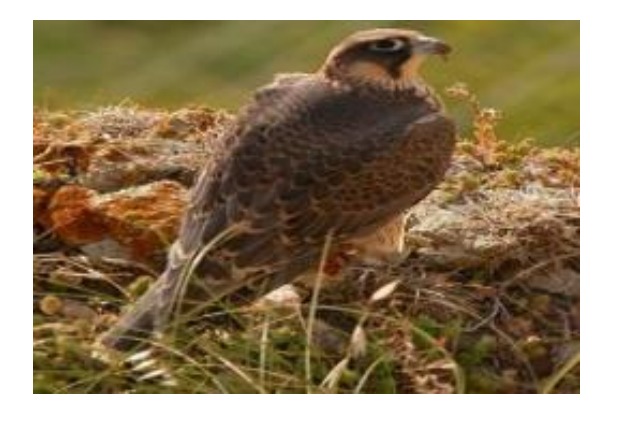

## **DESCRIPCIÓN**

Es un ave rapaz y carroñera mide entre 56 y 64 cm. El halcón posee en la punta de su robusto y afilado pico un diente que le sirve para romper los huesos de las presas. El halcón peregrino es un ave ornitógala puesto que se alimenta prácticamente de aves que caza en vuelo. A veces, este animal come únicamente el pecho de sus presas dejando el resto intacto.

## **REFERENCIA DE BUSQUEDA**

(Mero Santana, 2019)

#### **ULTIMA EVALUACIÓN**

2021

## **GREMIO TRÓFICO**

Depredadores topes o superdepredadores

**ESTADO SEGÚN LA UICN** Preocupación menor (LC) **HÁBITAT** Selvas y bosques **NOMBRE EN INGLÉS**

Peregrine Falcón

**Nota**. Ficha taxonómica. **Elaborado por**: Willian Sopalo. **Fuente**: (Mañay, 2018)

*Ficha taxonómica de aves*

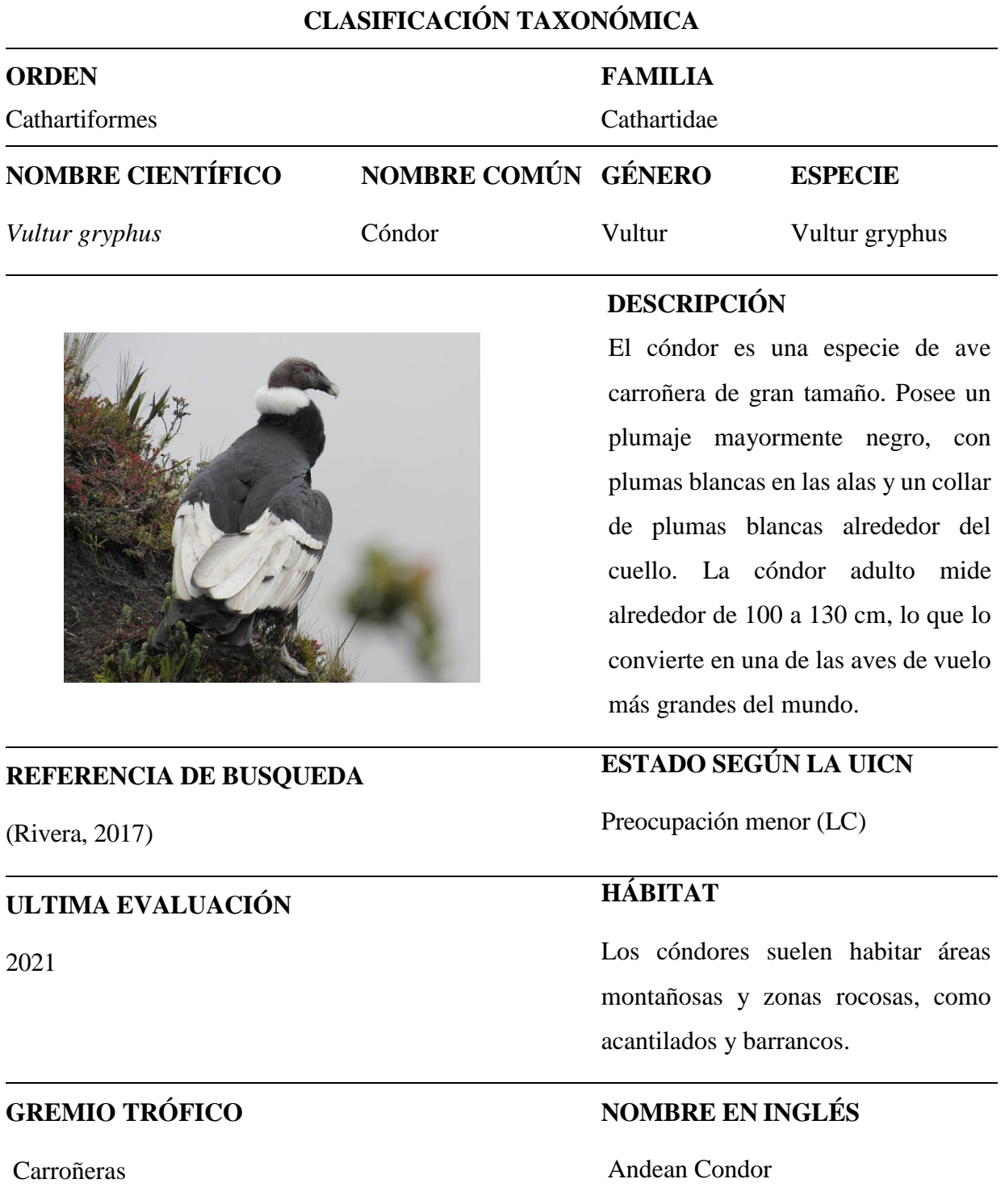

**Nota**. Ficha taxonómica. **Elaborado por**: Willian Sopalo
*Ficha taxonómica de aves*

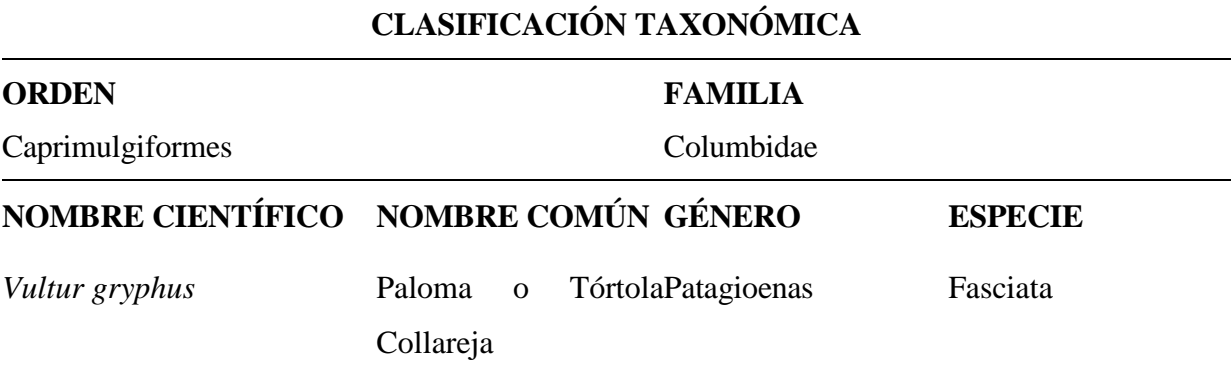

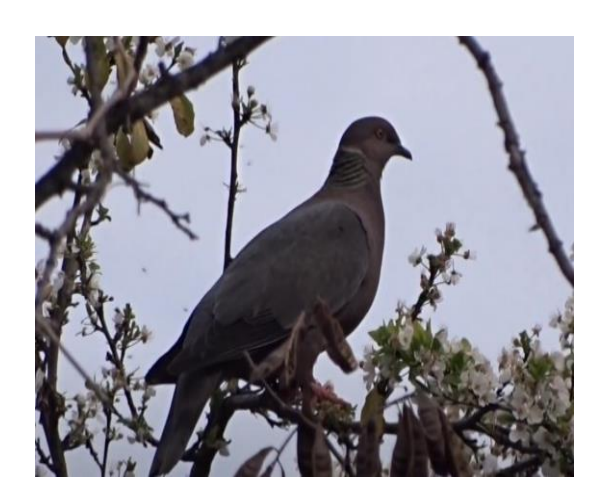

### **DESCRIPCIÓN**

Tiene un cuerpo y cuello robusto y un pico delgado y corto con ceras carnosas. Los nidos, normalmente débiles, están elaborados con ramitas, y los huevos, normalmente dos, son incubados por ambos sexos. Naturalmente la paloma se alimenta de semillas y frutos. Alimentan a sus pichones con una secreción denominada leche del buche que se secreta por células especiales. Ambos sexos producen esta substancia muy nutritiva para alimentar al joven.

# **REFERENCIA DE BUSQUEDA**

(Bolaños, 2018)

**ULTIMA EVALUACIÓN**

2021

# **GREMIO TRÓFICO**

Granívoras o frugívoras

# **ESTADO SEGÚN LA UICN**

Preocupación menor (LC)

# **HÁBITAT**

Bosques y áreas costeras

### **NOMBRE EN INGLÉS**

Dove Collareja

*Ficha taxonómica de aves*

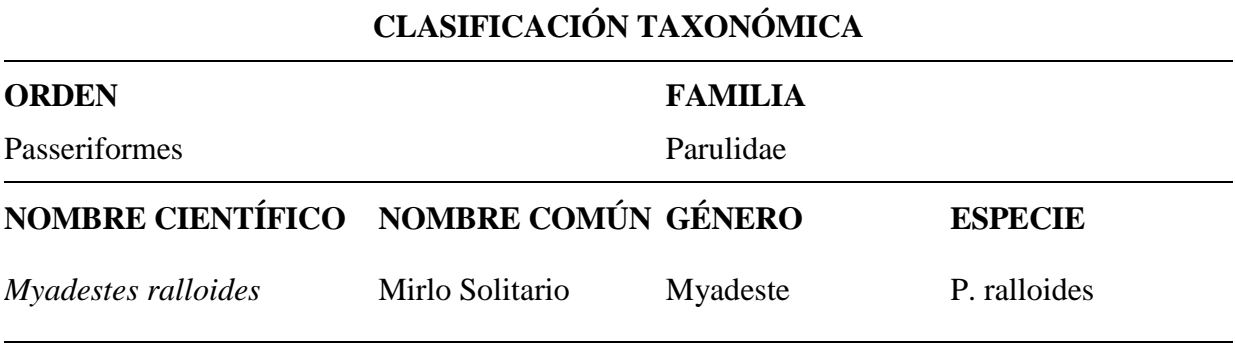

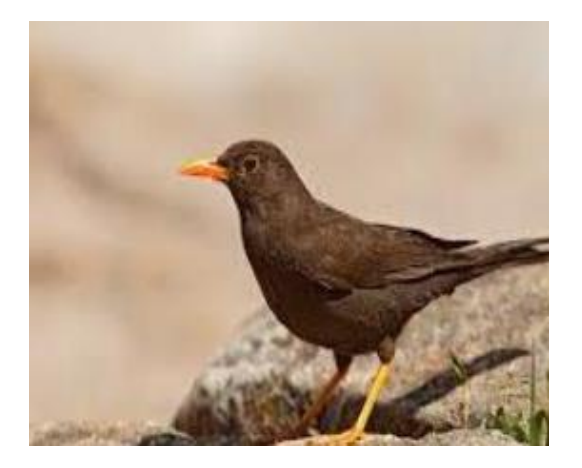

### **DESCRIPCIÓN**

Es un ave abundante, que reside en las estribaciones interandinas, desde los 1.600 a 3.300 msnm. Es fácil observarla en parques y jardines cuando se la ve en el piso saltando de un sitio a otro en busca de alguna lombriz, insecto, fruta o migajas de comida. Es un ave mediana grande, de color pardo cenizo uniforme y sin brillo, pico y patas de un color naranja. Se le distingue por las posturas que asume con la cabeza levantada, el pecho saliente y las alas inclinadas.

#### **REFERENCIA DE BUSQUEDA**

(Martín, 2015)

# **ULTIMA EVALUACIÓN**

2021

## **GREMIO TRÓFICO**

Insectívoros

## **ESTADO SEGÚN LA UICN**

Preocupación menor (LC)

# **HÁBITAT**

En bosques y ríos

## **NOMBRE EN INGLÉS**

Andean Lonely Blackbird

*Ficha taxonómica de aves*

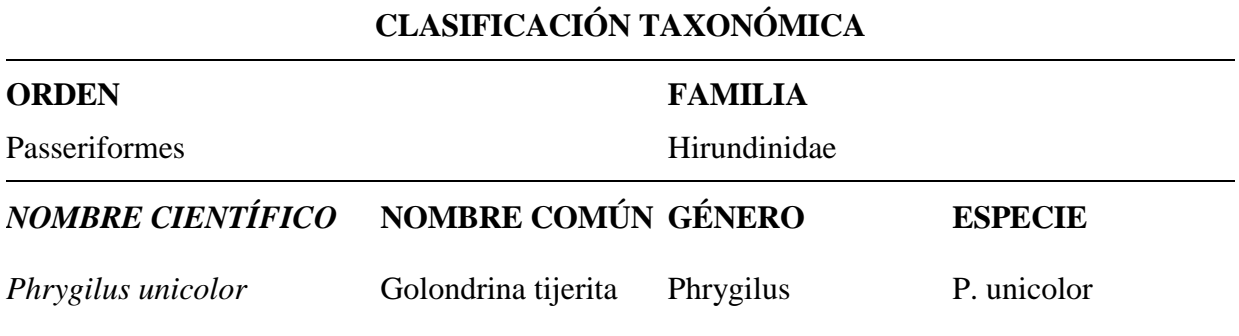

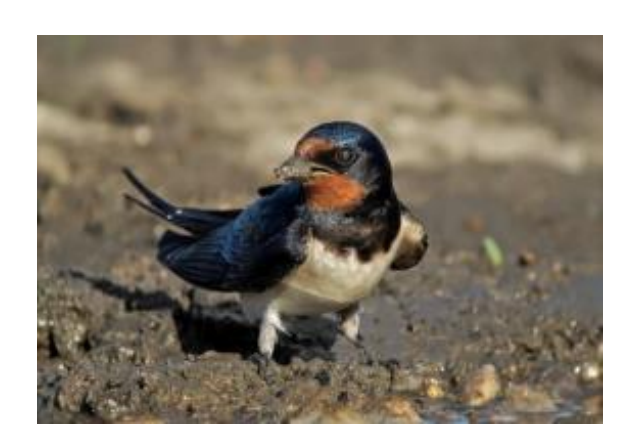

### **DESCRIPCIÓN**

Mide de 23 a 27 cm de largo, pesando entre 85 y 140 g. Es una de las pocas especies de rapaces que presentan dimorfismo sexual evidente, incluso en el plumaje juvenil. Los machos como es normal entre las rapaces vespertinas son de pequeño volumen que las hembras. En su plumaje adulto tienen las coberturas de las alas de un color grisáceo claro con puntos negros, y las primarias negras con puntos blancos.

### **REFERENCIA DE BUSQUEDA**

(Bianchini, 2023)

# **ULTIMA EVALUACIÓN**

2021

# **GREMIO TRÓFICO**

Insectívoros

# **ESTADO SEGÚN LA UICN**

Preocupación menor (LC)

### **HÁBITAT**

Zonas agrícolas y pastizales

# **NOMBRE EN INGLÉS**

Swallow tailed

*Ficha taxonómica de aves*

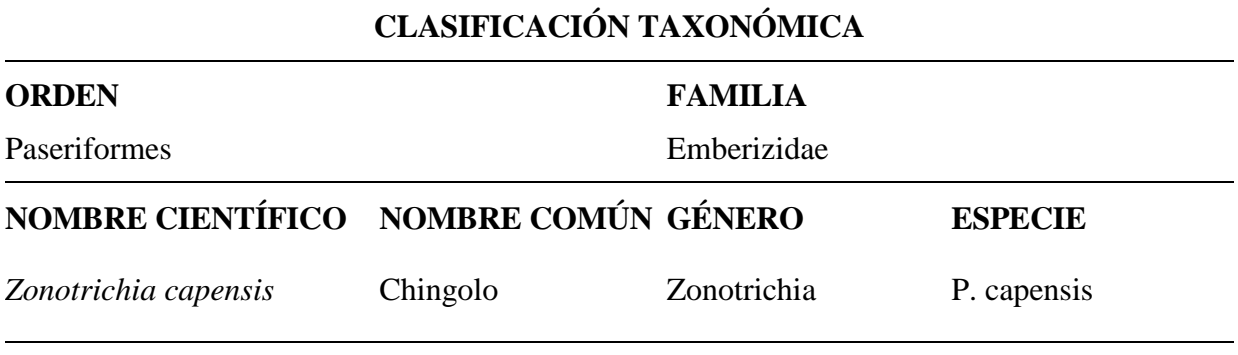

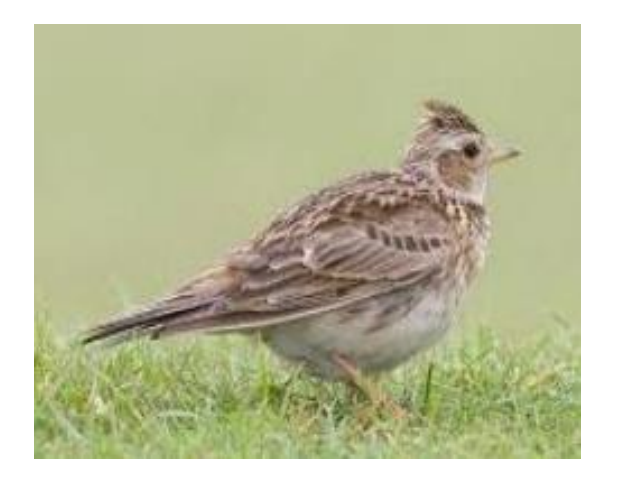

**REFERENCIA DE BUSQUEDA**

**ULTIMA EVALUACIÓN**

**GREMIO TRÓFICO**

(Cadena, 2015)

2021

Granívoros

#### **DESCRIPCIÓN**

Puede alcanzar una longitud de 14 a 15 cm. El pico es corto y recto, de unos 15 mm de largo. Muestra la corona gris y la cara con bandas negras. La garganta es blanca con un cuello tostado o castaño distintivo en la nuca. El vientre y el tórax son de color marrón claro o blanco con reflejos más oscuros y flancos grises. El dorso también es marrón con manchas negras, y las alas y la cola son más oscuras. Las aves jóvenes tienen un plumaje más parejo y manchas más oscuras en el pecho.

# **ESTADO SEGÚN LA UICN**

Preocupación menor (LC)

# **HÁBITAT**

Bordes del bosques y campos agrícolas

# **NOMBRE EN INGLÉS**

Rufous Collared

*Ficha taxonómica de aves*

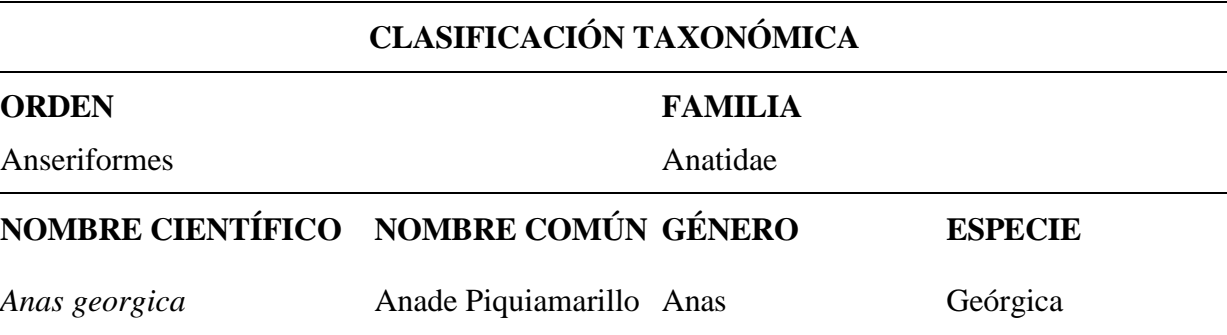

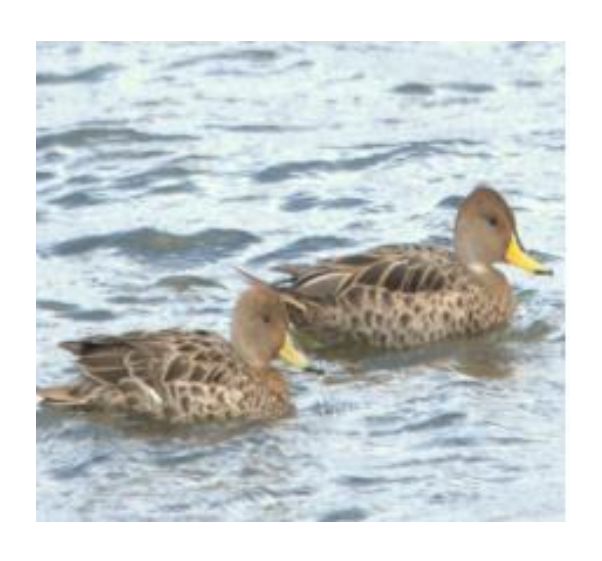

### **DESCRIPCIÓN**

Dorso, pecho y flancos más claros y manchados, corona canela, garganta, cuello y vientre blancos con anteojos negros entre bandas blancas. Pico amarillo, pico negro, cola larga y puntiaguda. Se alimenta de pequeños invertebrados, animales acuáticos y terrestres. También come algas y granos, aunque también utiliza cultivos, etc. Cuando un pato nada, su pecho se sumerge más que el resto de la línea de flotación.

### **REFERENCIA DE BUSQUEDA**

(Zambrano, 2020)

# **ULTIMA EVALUACIÓN**

2021

# **GREMIO TRÓFICO**

Omnívoros

# **ESTADO SEGÚN LA UICN**

Preocupación menor (LC)

# **HÁBITAT**

Hábitats acuáticos, ríos y lagos

# **NOMBRE EN INGLÉS**

Yellow-billed Pintail

# **12. IMPACTOS (TÉCNICOS, SOCIALES, AMBIENTALES O ECONÓMICOS)**

#### **12.1. Impacto Ambiental**

El impacto ambiental puede ser significativo y tener diversas implicaciones para el ecosistema y la conservación de la fauna local. Algunos de los impactos ambientales potenciales son los siguientes:

Conservación de especies: El estudio puede identificar la presencia de especies de aves que podrían estar en riesgo o en peligro de extinción en el área del proyecto de riego Novillopungo en el Parque Nacional Llanganates. Esto puede llevar a la implementación de medidas de conservación específicas para proteger estas especies y su hábitat.

Cambios en la distribución de especies: El proyecto de riego Novillipungo en el Parque Nacional Llanganates puede alterar la distribución de especies de aves, ya sea por cambios en el acceso a recursos o por la fragmentación del hábitat. El estudio puede proporcionar información sobre cómo estas distribuciones pueden cambiar con el tiempo y cómo se pueden abordar estos cambios para mantener la biodiversidad.

#### **12.2. Impacto Social**

El proyecto ha sido desarrollado con el fin de generar un impacto positivo en las personas del proyecto de riego Novillopungo en el parque Nacional Llanganates, promoviendo el desarrollo comunitario de todos los moradores, de forma que les permita alcanzar un mayor grado de participación social, trabajando asociadamente en el uso de los espacios naturales existentes en la zona haciendo uso sostenible de los recursos naturales.

#### **12.3. Impacto económico**

Habrá impacto económico si las personas del sector acogen la propuesta de desarrollar el Aviturismo porque podrán hacer uso de los recursos naturales existentes en la zona, si el proyecto es acogido por todos se podrá desarrollar rutas de avistamiento de aves y rutas turísticas a futuro donde las personas serán partícipes de estas actividades ya que son ellas quienes conocen el sector y están relacionadas con el entorno natural, de esta manera el impacto económico sería positivo, pues se generaría fuentes de trabajo para cada una de las familias del sector, formando una asociación de guías Naturalistas para lo cual se trabajaría con entidades públicas, instituciones educativas y el GAD Parroquial para brindar capacitaciones sobre el turismo.

#### **13. CONCLUSIONES**

- Durante los avistamientos de aves en los sitios de estudio se registraron un total de 11 especies en donde se puede apreciar que existe una mayor biodiversidad en el punto P1 – Galpón, en el cual se logró encontrar 7 especies de aves entre las que se destaca mirlon solitario, mirlo zorzal carigrís, halcón peregrinus, caracara curiquingue, frigilo plomizo, paloma y anade piquiamarillo. Así mismo en el punto P3 – ''Rayo filo'', se encontraron 6 especies de aves tales como el cóndor, mirlon solitario, la paloma, frigilo plomizo, golondrina tijereta y mirlon zorzal carigris. Por último, en el punto P2 – ''Vista hermosa'' es la menor biodiversidad que presenta. Además, se determinó que las 11 especies presentan un estado de conservación de preocupación menor.
- Mediante la recopilación y síntesis de información, se obtuvo un listado de las especies más representativas en las zonas de estudio. Mediante el uso del manual de técnicas de evaluación ecológicas rápidas, en donde se registraron 11 especies de aves lo que resultó en un registro de biodiversidad media con el índice de Shannon y una biodiversidad baja con el índice de Simpson que evidencian la presencia de especies con una abundancia diferentes.
- Como producto final, se diseñó una guía fotográfica descriptiva que se convierte en una herramienta importante para uso turístico, científico y educativo. Esta guía detalla los órdenes, familias, nombres científicos, nombres comunes, nombres en inglés, estado de conservación, distribución, datos ecológicos y contiene ilustraciones de las especies registradas, con el objetivo de mostrar la diversidad biológica presente en las localidades de estudio.

#### **14. RECOMENDACIONES**

- Se debe dar seguimiento a los sitios donde se determinó el inventario y así lograr verificar la existencia de nuevas especies que posiblemente pueden existir en el área de estudio, mediante instrumentos eficaces que permitan monitorear el lugar de manera permanente, para facilitar la organización y el desarrollo de las salidas de campo, aplicando un cronograma que permita la distribución de los días de muestreo en los distintos puntos estratégicos que se hayan planteado.
- Es necesario implementar acciones para la conservación del hábitat y la vegetación natural, con el objetivo de crear conciencia sobre la importancia y los beneficios que estos recursos naturales brindan. Gran parte de la biodiversidad se encuentra presente en áreas protegidas, por lo que se deben establecer acciones para su conservación. Al

entregar la guía fotográfica, se podrá mostrar la abundante diversidad avifaunística que se encuentra en el área.

 Los estudios de avifauna presentes en la guía descriptiva como producto final brindan conocimientos importantes sobre la biodiversidad. Por esta razón, se recomienda que las autoridades correspondientes trabajen en conjunto con la comunidad para promover investigaciones que contribuyan de manera positiva al desarrollo local, permitiendo así mostrar la abundante diversidad biológica que se encuentra en la zona.

# **15. REFERENCIAS BIBLIOGRÁFICAS**

- Acosta, R. (2012). Índice valor de importancia, diversidad y similaridad florística de especies leñosas en tres ecosistemas de los llanos centrales de Venezuela. Obtenido de Scielo: http://ve.scielo.org/scielo.php?script=sci\_arttext&pid=S0002-192X2012000100003
- Aguilar, C., Jiménez, M. P., & Villegas, Á. (2019). Las principales causas de la pérdida de especies de aves. Revista Biodiversidad, 20, 5-12.
- Alvarez, Q. (2023). Clasificación Taxonómica de Aves. Obtenido de SlidePlayer: https://slideplayer.es/slide/1661971/
- Arias Triviño, J. C. (2022). Composición, riqueza específica y diversidad de rasgos funcionales de los ensamblajes de aves de diferentes complejos de Páramo de Colombia.
- Bartón, D., Morera, M., & Álvarez, L. (2017). Competencia por recursos limitados entre especies de aves en un ecosistema modificado por actividad humana. Revista de Biología Tropical, 65(1), 165-178.
- Bianchini, M. (03 de 03 de 2023). *researchgate.net*. Obtenido de https://www.researchgate.net/publication/369490067\_Golondrina\_Tijerita\_Hirundo\_r ustica\_erythrogaster\_Passeriformes\_Hirundinidae\_mas\_evidencias\_de\_su\_incesantem ente\_creciente\_distribucion\_geografica\_reproductiva\_en\_America\_del\_Sur\_y\_otras\_n ovedades\_der
- Bookbinder, M. P., Dinerstein, E., & Rijal, A. (2013). El apoyo del ecoturismo a la conservación de la biodiversidad. Nature, 9(2), 93-98. [https://doi.org/10.1016/j.njres.2013.04.002.](https://doi.org/10.1016/j.njres.2013.04.002)
- Bolaños Tapia, J. N. (2018). Análisis de la avifauna en los cantones: La Maná, Pangua, Latacunga, Pujilí, Sigchos y Salcedo de la provincia de Cotopaxi (Bachelor's thesis, Latacunga (Universidad Técnica de Cotopaxi)).
- Cacuango Rosero, E. S., & Chuchuca Chacha, A. E. (2021). Guía fotográfica de fauna y flora representativa de la comunidad del Placer y San Pedro, cantón Baños de Agua Santa (Bachelor's thesis, Ecuador: Latacunga: Universidad Técnica de Cotopaxi (UTC)).
- Cadena, C. D., Páez, C. A., & Vargas, H. G. (2019). Assessment of the conservation status of endemic bird species from the Ecuadorian Amazon using IUCN Red List categories. Global Ecology and Conservation, 20, e00797.
- Cadena, H. (12 de 06 de 2015). *researchgate.net*. Obtenido de https://www.researchgate.net/publication/332383375 Malaria aviar en Zonotrichia capensis\_en\_el\_Bosque\_Protector\_Jerusalem\_valle\_de\_Guayllabamba\_datos\_prelimi nares.
- Cacpata Mañay, J. D. (2018). Estudio de la avifauna en la laguna de anteojos en el parque Nacional Llanganates de la provincia Cotopaxi (Bachelor's thesis, Ecuador, Latacunga: Universidad Técnica de Cotopaxi (UTC)).
- Collar, N. J., Crosby, M. J., Stattersfield, A. J., & Wege, D. C. (2014). Birds and biodiversity: Setting priorities in conservation. Routledge.
- Cruz-Elizalde, R., Ramírez-Bautista, A., Aguillón-Gutiérrez, D. R., Magno-Benítez, I., & Hernández-Austria, R. (2017). Principales amenazas para la biodiversidad y perspectivas para su manejo y conservación en el estado de Hidalgo: El caso de los anfibios y reptiles. Biodiversidad del Estado de Hidalgo, 2, 577-590.
- Datazon. (2022). *birdlife*. Obtenido de birdlife: http://datazone.birdlife.org/userfiles/images/SOWB2022\_ES\_compressed.pdf
- Domínguez-Vega, H., Gómez-Ortiz, Y., Fernández-Badillo, L., de Vida, P. I. D. M., Silvestre, X., & Reptilia, P. (2019). Técnicas para Monitorear Anfibios y Reptiles en Ambientes Urbanos. FAUNA NATIVA EN AMBIENTES URBANOS, 1914.
- Dousdebes, C. (2017). Línea base biótica. Obtenido de file:///C:/Users/PC/Downloads/2-3- 7\_cap\_06b\_lb\_biotica\_v3.pdf
- Epler Wood, M. (2013). The value of ecotourism for conservation and communities. State of the World's Birds: Indicators for Our Changing World, 56-69.
- FAO. (2018). La biodiversidad y los ecosistemas forestales para la alimentación y la agricultura. Disponible en: http://www.fao.org/3/i8960es/i8960es.pdf
- Fernández-Cruz, M., & Martínez-Hernández, F. (2017). Importance of birds as bioindicators of the state of conservation of ecosystems. Ecosistemas, 26(1), 87-93.
- Fernández, N., Zurita, G. A., & MacLeod, R. (2018). Impactos de la degradación del hábitat natural sobre las aves. Ornitol. Neotrop, 29, 259-273.
- Figueroa Sánchez. (2021). Análisis de especies endémicas de interés para el turismo en la comunidad la Planchada del cantón 24 de Mayo, Manabí, Ecuador (Bachelor'S thesis, Jipijapa. UNESUM).
- Galindo, C. (2013). La Diversidad de los Análisis de Diversidad . Obtenido de Digital Common: https://digitalcommons.lmu.edu/cgi/viewcontent.cgi?referer=&httpsredir=1&article=1 025&context=bio\_fac
- Gómez-Llano, M. A., & Ruiz-García, A. (2017). Cámaras trampa: una herramienta efectiva para el monitoreo y seguimiento de aves terrestres. Ornitología Neotropical, 28(2), 163- 172.
- González, J. E., García-Olivares, T., Ortiz-Jiménez, E. Y., & Carrillo-Angeles, I. (2017). Cambio en el estado de conservación de especies de aves en México. Revista de Biología Tropical, 65(1), 83-96. https://doi.org/10.15517/rbt.v65i1.26896
- Guidetti, B. Y. (2020). Servicios ecosistémicos brindados por aves frugívoras dispersoras de semillas en bosques con ganadería extensiva del Espinal de la Provincia de Entre Ríos.
- Gutiérrez-Lagoueyte, M. E., Arroyave-Maya, M. D. P., Pérez-Bautista, S., Arboleda-Bustamante, M. F., Sánchez-Castro, M., Alzate-Rojas, J., ... & Ortiz-Díaz, L. V. (2021). Reporte Semillero Biodiversidad y Cambio ambiental 2021-01.
- Koster, J., & Bruynzeel, L. (2016). The contribution of birds to tourism development: A case study of birdwatching in The Netherlands. Journal of Ecotourism, 15(1), 21-34.
- Lever, J. (2017). Ecoturismo y desarrollo sostenible: ¿Quién posee el paraíso? Routledge.
- Lozano, L. P. (2017). Curvas de acumulación de especies. Obtenido de Rpubs: https://rpubs.com/SMR8810/acum\_spp
- Mackenzie, J., Ballantine, J., & Benson, A. (2014). Actitudes ambientales y la experiencia turística de observación de aves. Journal of Ecotourism, 13(2-3), 130-149. https://doi.org/10.1080/14724049.2014.931834
- Maradiaga Cabrera, W. Y. (2014). Análisis de vulnerabilidad del aeropuerto a presencia de aves, diurnas migratorias y estacionarias dentro del perímetro del aeródromo en la ciudad de Bluefields, RACCS, a través del desarrollo de un catálogo de aves en el período Febrero–Octubre 2014 (Doctoral dissertation, Bluefields Indian & Caribbean University).
- Martín, J. G. (26 de 10 de 2015). *La ecología del mirlo (Turdus merula) en*. Obtenido dehttps://roderic.uv.es/bitstream/handle/10550/50570/TESIS%20DOCTORAL%20JA IME%20GOMEZ.pdf?sequence=1
- Martínez, G., Pérez, R., & Díaz, S. (2019). Impactos de la construcción de presas y extracción de agua para riego en la biodiversidad. En Avances en Conservación Biológica (pp. 143- 156). Springer, Cham.
- Mero Santana, M. B. (2019). *EVALUACIÓN DE RIESGOS DE IMPACTO CON LAS AVES RAPACES PRESENTES EN EL AEROPUERTO INTERNACIONAL GENERAL ELOY ALFARO DE MANTA (Doctoral dissertation).* Obtenido de https://repositorio.uleam.edu.ec/bitstream/123456789/2189/1/ULEAM-RNA-0050.pdf.
- Muños, C. X. (03 de 10 de 2015). LOS PISOS ZOOGEOGRÁFICOS DEL ECUADOR . Obtenido de http://repositorio.utn.edu.ec/bitstream/123456789/7708/1/04%20ISC%20363%20TRA BAJO%20GRADO.pdf.
- Murillo, M. J., & Cabrera, J. A. (2018). Avifauna conservation in Spain: History and current state. In Bird Conservation (pp. 217-234). Springer.
- Ortega-Álvarez, R. (01 de 2012). *INICIATIVA DE MONITOREO DE AVES EN ÁREAS BAJO INFLUENCIA DE ACTIVIDADES*. Obtenido de

https://www.biodiversidad.gob.mx/media/1/cienciaciudadana/documentos/m\_monitores\_comunitarios\_aves.pdf

- Paleologos, M. F., Iermanó, M. J., Blandi, M. L., & Sarandon, S. J. (2017). Las relaciones ecológicas: un aspecto central en el rediseño de agroecosistemas sustentables, a partir de la Agroecología.
- Pérez-Arteaga, A., Rodríguez-Contreras, V., & López-García, J. (2019). Métodos de muestreo para inventarios de aves. In F. Ramírez & E. Hernández (Eds.), Avifauna Mexicana: Biodiversidad, Conservación y Manejo (pp. 29-46). Universidad Nacional Autónoma de México.
- Ricardo, P. C. (20 de 12 de 2020). Incidencia de la diversidad alfa y beta de Aves Migratorias en el ecosistema del manglar. Obtenido de http://repositorio.unesum.edu.ec/bitstream/53000/2750/1/TESIS%20- %20PERALTA%20CHICA%20JORDAN%20RICARDO.pdf
- Rivera Cabrera, J. C. (2017). Diseño de un programa de educación ambiental para la protección del cóndor andino Vultur gryphus en el cantón Saraguro (Bachelor's thesis).
- Rodríguez-Contreras, V., Pérez-Arteaga, A., & López-García, J. (2020). Los inventarios de aves como herramienta de gestión en áreas naturales protegidas. Revista Mexicana de Biodiversidad, 91, e911184.
- Sánchez Oña, D. P. (2017). Comercio ilegal de la fauna silvestre en peligro de extinción en Pastaza, año 2015 (Bachelor's thesis, Quito: UCE).
- Sarzosa, J., Espinoza, C., & Fadul, L. (2021). Evaluación de la diversidad y abundancia de aves en el Parque Nacional Llanganates. Revista de Biología Tropical, 69(2), 589-604.
- Secretaría de Medio Ambiente y Recursos Naturales (2016). Diagnóstico del estado de los recursos naturales y del medio ambiente de la Reserva de la Biósfera de los Tuxtlas. Gobierno de México.
- Silva Santos, J. R. (2016). Biología reproductiva de Goodea atripinnis (Jordan, 1880) y Poeciliopsis infans (Woolman, 1984), en condiciones de cautiverio.
- Tapper, S., & Zurita, G. A. (2014). Turismo de observación de aves en Ecuador: Conservación forestal.
- Tello, J. G., Santillán, V. M., León, M. A., & Tello, L. A. (2016). Aviturismo y conservación en Perú: oportunidades y desafíos. In R. Luna & F. Ojeda (Eds.), Conservación de aves: retos y oportunidades (pp. 75-96). Instituto de Ecología, A.C.
- Torres, I. L. (2012). Abundancia relativa y patrones de actividad de los mamíferos de los Chimalapas, Oaxaca, México. Obtenido de https://www.scielo.org.mx/scielo.php?script=sci\_arttext&pid=S0065- 17372012000300006
- UICN. (2022). The UICN red list of threatened species". Obtenido de https://www.iucnredlist.org/es#:~:text=Divide%20especies%20en%20nueve%20categ or%C3%ADas,en%20Estado%20Silvestre%20y%20Extinto.
- Unión Internacional para la Conservación de la Naturaleza. (2021). En peligro crítico (CR). https://www.iucnredlist.org/es/categorias/en-peligro-critico-cr
- Vilches Villa, M. J. (2015). Diseño e implementación de sitio web sobre la biodiversidad y distribución de las aves del Cajón del Maipo, Santiago-Chile.
- Zaccagnini, M. E., Wilson, M. G., & Oszust, J. D. (2014). Manual de buenas prácticas para la conservación del suelo, la biodiversidad y sus servicios ecosistémicos. Área piloto aldea Santa María, Entre Ríos. Programa Naciones Unidas para el Desarrollo (PNUD).
- Zambrano, B. e. (2020). *"Análisis del Aviturismo en la Laguna de Yambo y su influencia en la Ecoruta Kuri Pishku."*. Obtenido de [https://repositorio.espe.edu.ec/bitstream/21000/22922/4/T-ESPEL-ITH-0141.pdf.](https://repositorio.espe.edu.ec/bitstream/21000/22922/4/T-ESPEL-ITH-0141.pdf)

### **16. ANEXOS**

# **Anexo 1: Fotografías de la zona de estudio del proyecto de riego Novillopungo en el Parque Nacional Llanganates.**

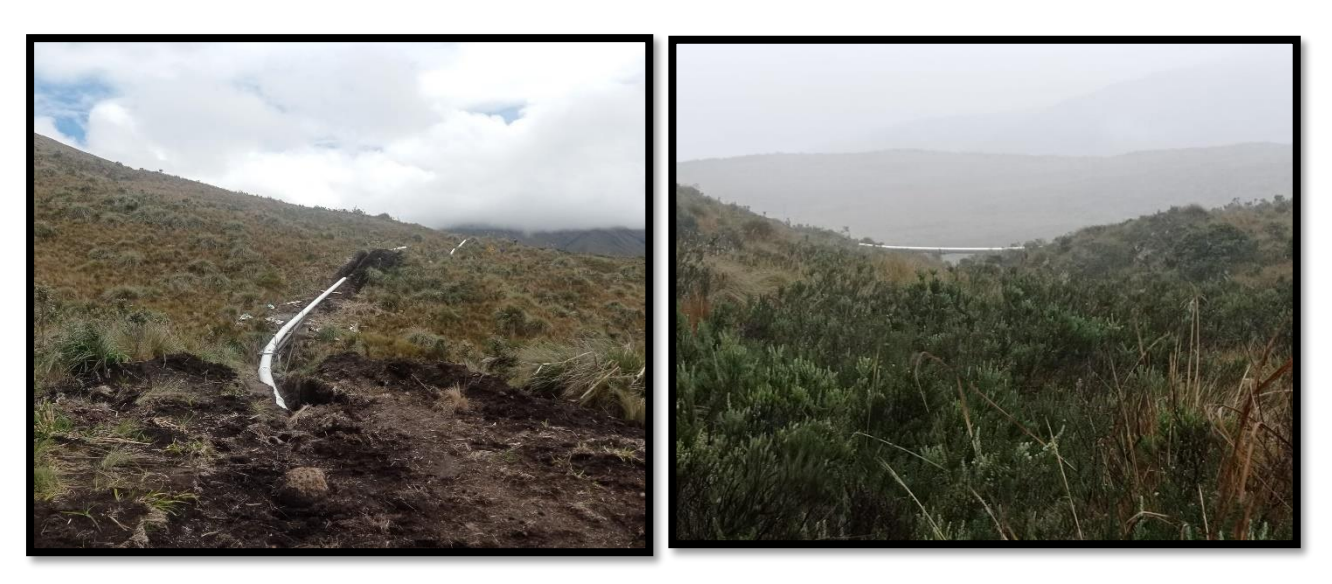

Actividad de construcción del proyecto de riego Novillopungo

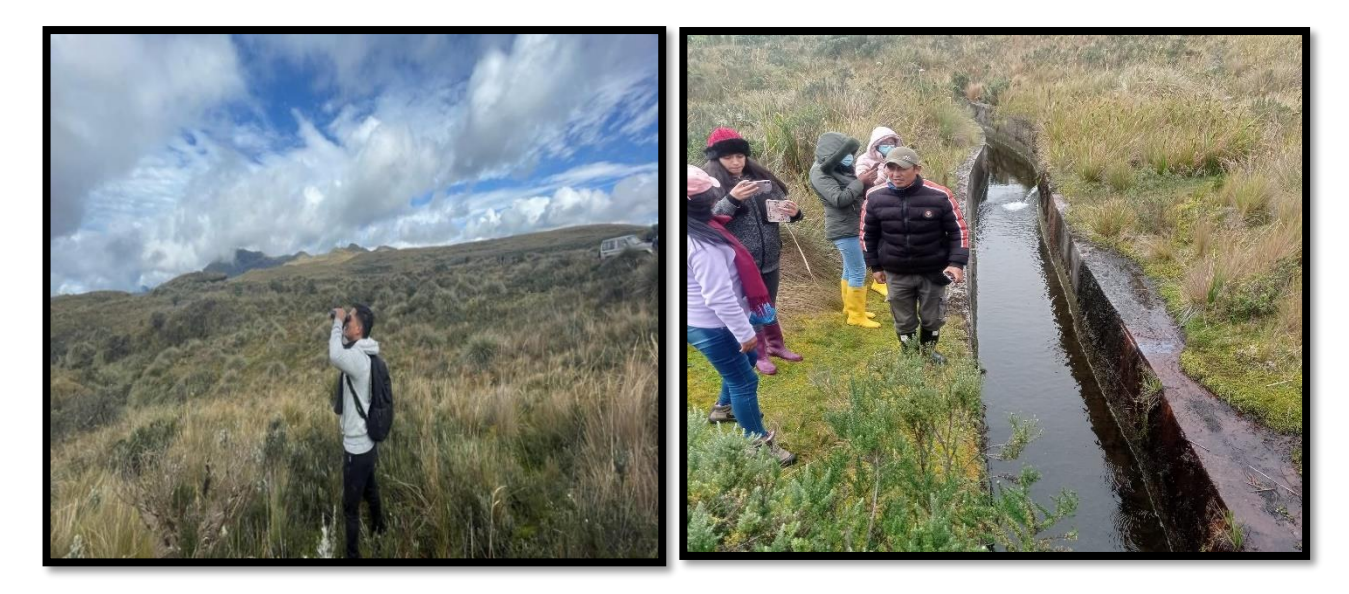

Punto de muestreo dentro del área

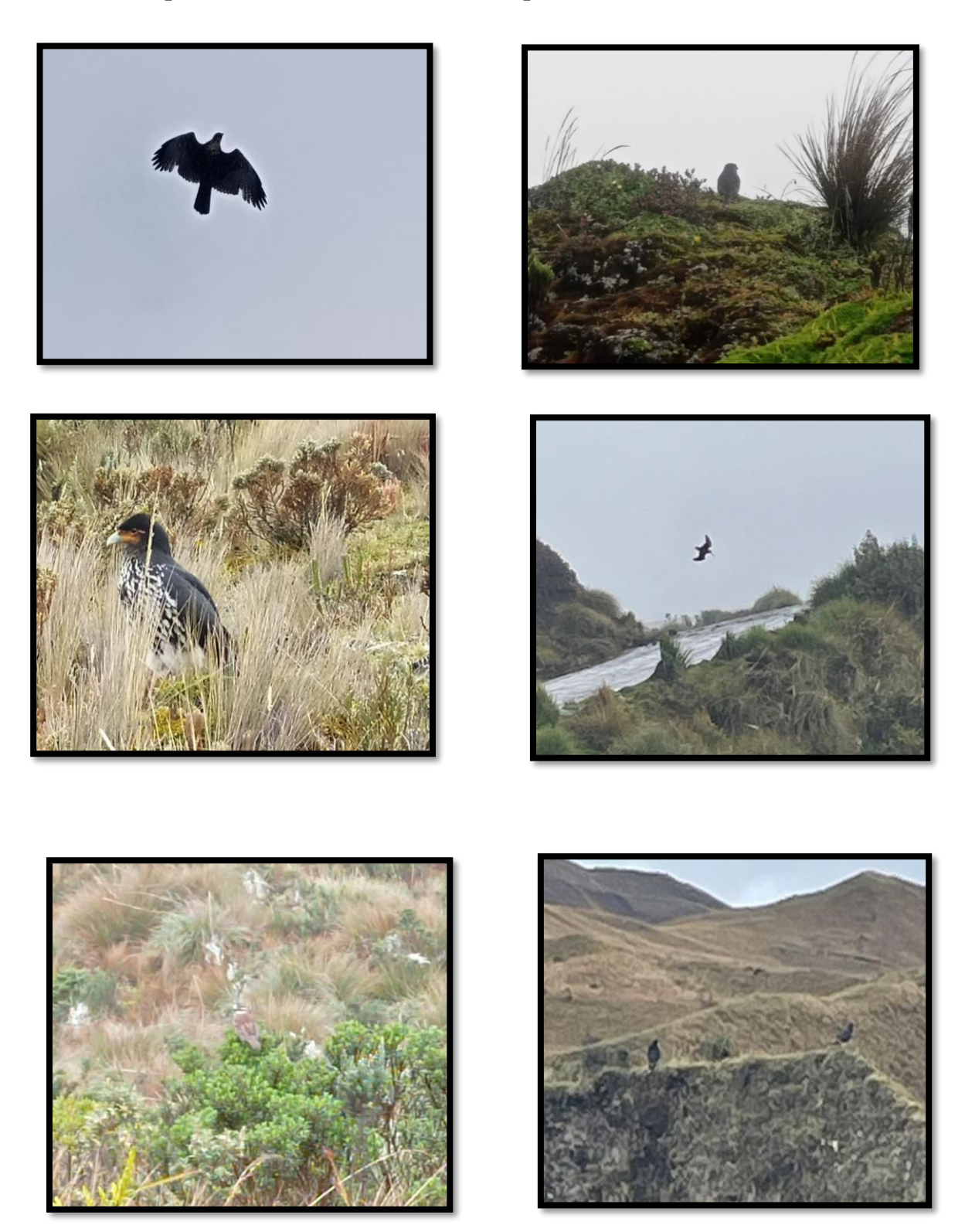

Especies de aves identificadas en el área

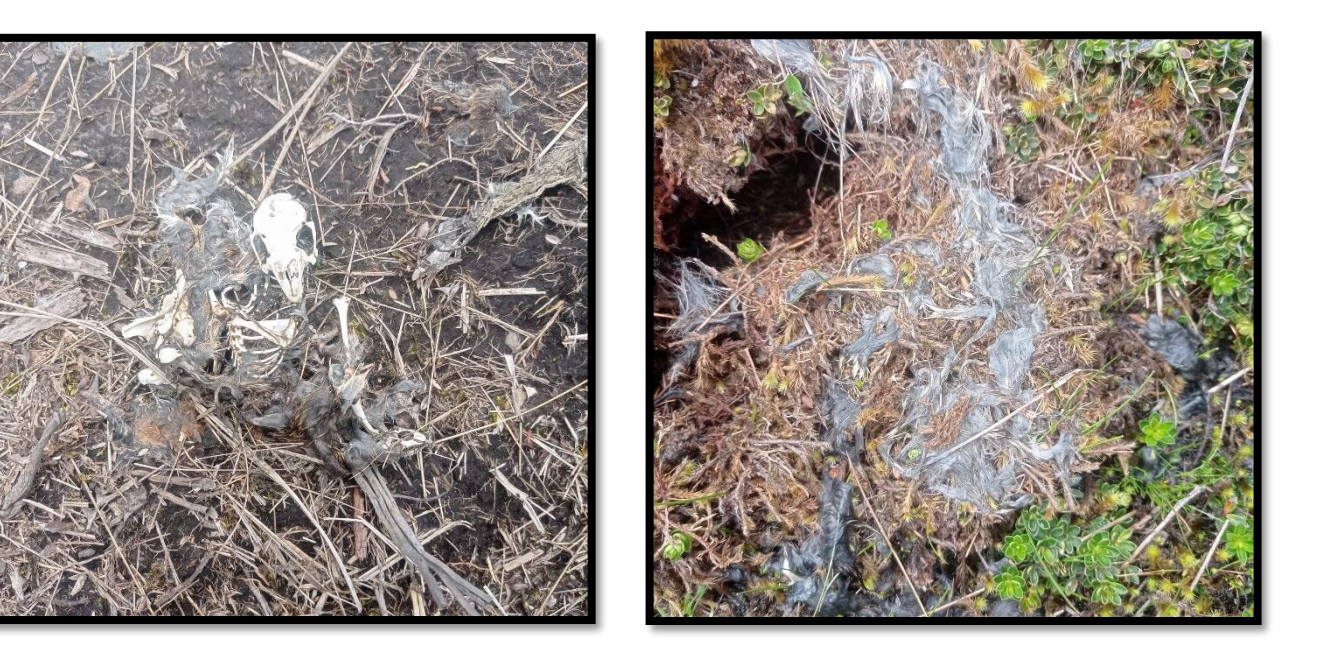

Identificación de huesos y plumas de las aves

Anexo 3. Aval del Traductor

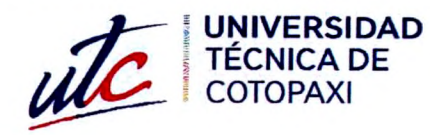

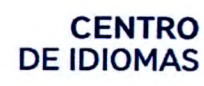

# **AVAL DE TRADUCCIÓN**

En calidad de Docente del Idioma Inglés del Centro de Idiomas de la Universidad Técnica de Cotopaxi; en forma legal CERTIFICO que:

La traducción del resumen al idioma Inglés del proyecto de investigación cuyo título versa: "ESTUDIO DE AVIFAUNA DEL PROYECTO DE RIEGO NOVILLOPUNGO EN EL PARQUE NACIONAL LLANGANATES UBICADO EN LA PROVINCIA DE COTOPAXI" presentado por: Sopalo Chimarro Willian Paul, egresado de la Carrera de: Ingeniería Ambiental. perteneciente a la Facultad de Ciencias Agropecuarias y Recursos Naturales, lo realizó bajo mi supervisión y cumple con una correcta estructura gramatical del Idioma.

Es todo cuanto puedo certificar en honor a la verdad y autorizo al peticionario hacer uso del presente aval para los fines académicos legales.

Latacunga, 29 agosto del 2023

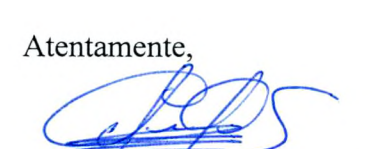

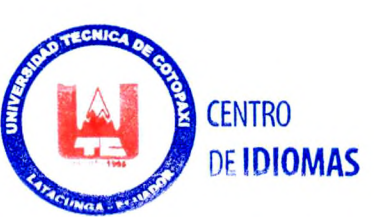

Mg. Marco Paúl Beltrán Semblantes

DOCENTE CENTRO DE IDIOMAS-UTC

CI: 0502666514

72